# МІНІСТЕРСТВО ОСВІТИ І НАУКИ УКРАЇНИ ЗАПОРІЗЬКИЙ НАЦІОНАЛЬНИЙ УНІВЕРСИТЕТ ІНЖЕНЕРНИЙ НАВЧАЛЬНО- НАУКОВИЙ ІСТИТУТ ІМ. Ю.М. ПОТЕБНІ

Кафедра Міського будівництва і архітектури (повна назва)

# **Кваліфікаційна робота**

рівень вищої освіти — Магістр

(рівень вищої освіти)

на тему: **"Формування оптимізаційних рішень на базі BIM-технологій при розробці проєктної документації багатоповерхової житлової будівлі" / "Formation of optimization solutions based on BIM-technologies during the project documentation development of a multi-level residential building"**

> Виконав: студент 2 курсу, групи 8.1922-мбг

 Кулік М.В. (прізвище та ініціали)

спеціальність 192 Будівництво та цивільна інженерія (шифр і назва напряму підготовки, спеціальності)

освітньо-професійна програма Міське будівництво та господарство (шифр і назва)

Керівник доц., к.т.н. Банах А.В. (посада, вчене звання, науковий ступінь, прізвище та ініціали)

Рецензент проф. д.т.н. Банах В.А. (посада, вчене звання, науковий ступінь, прізвище та ініціали)

### МІНІСТЕРСТВО ОСВІТИ І НАУКИ УКРАЇНИ<br>1994 льний університе МІНІСТЕРСТВО ОСВІТИ І НАУКИ<br>ЗАПОРІЗЬКИЙ НАЦІОНАЛЬНИЙ УНІВЕРСИТЕТ ЗАПОРІЗЬКИЙ НАЦІОНАЛЬНИЙ УПІВЕЛЬСТИТУТ<br>ІНЖЕНЕРНИЙ НАВЧАЛЬНО-НАУКОВИЙ ІНСТИТУТ IM. IO.M. ПОТЕБНІ

Міського будівництва і архітектури Кафедра Кафедра Миського оудиницых магістерський Рівень вищої освіти Порта в політично та цивільна інженерія» Освітня програма «Міське будінництво і господарство»

**ЗАТВЕРДЖУЮ** 

Завідувач кафедри  $\frac{1}{2}$ **DOKY** 

### ЗАВДАННЯ НА КВАЛЮІКАЦІЙНУ РОБОТУ СТУДЕНТОВІ

#### Кулік Михайло Валерійович

(провина, от'я, по батьком)

1 Тема роботи (проекту) Формувания оптимізаційних рішень на базі ВІМ-технологій при розробці проєктної документації багатоповерхової **RIM-TEXHOROLE THE POSTOLE INTERNATIONAL SOLUTIONS based on BIM**technologies during the project documentation development of a multi-level residential building

Банах А.В. доц., к.т.н.

(примение меж, но битьком), науковой стутинь, имене знанию). затверджені наказом ЗНУ від « № 1 »  $\phi$ 5 20 суроку № 639-е

2 Строк подания студентом роботи

керівник роботи

3 Вихідні дані до роботи нормативно-технічна документація, вихідні дані стосовно досвіду вибору технологій та матеріалів інформаційного моделювания будівель

4 Зміст розрахунково-пояснювальної записки (перелік питань, які потрібно розробити) 1. Аналіз технологій інформаційного моделювання (bim).

2. Теоретизовані засади зі створення оптимізаційних рішень при розробці проектної документації. З. Теоретичні засади оптимізаційних рішень на базі інформаційного моделювання будівель

5 Перелік графічного матеріалу (з точним зазначенням обов'язкових креслень) вісім листів

### 6 Консультанти розділів роботи

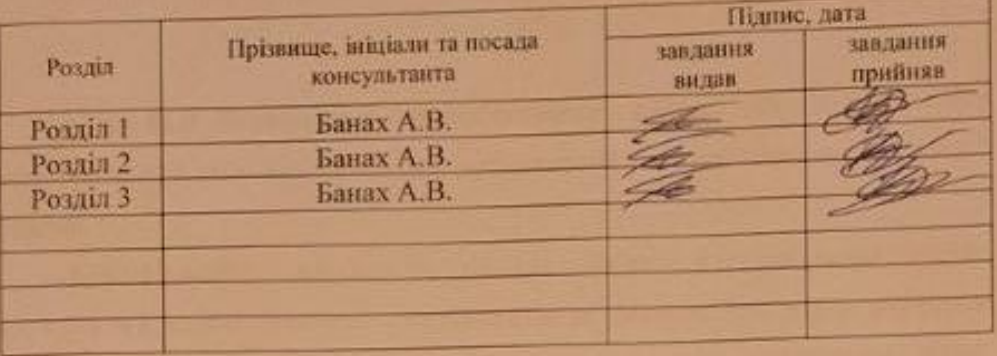

7 Дата видачі завдання 105.2023

### КАЛЕНДАРНИЙ ПЛАН

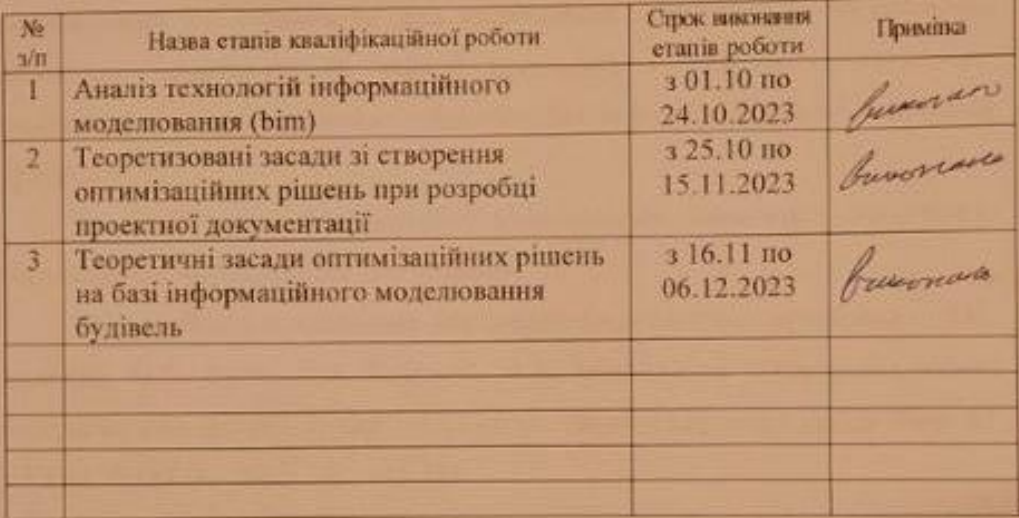

CTYJICHT CHE HALL N.B. KYRIK (manue)

Керівник роботи (проекту)

 $\overline{\phantom{a}}$   $\overline{\phantom{a}}$   $\overline{\$ 

Нормоконтроль пройдено

Нормоконтролер <u>Дажа 1.В. Гребенюк</u>

### АНОТАЦІЯ

Кулік М.В. Формування оптимізаційних рішень на базі BIMтехнологій при розробці проєктної документації багатоповерхової житлової будівлі.

Кваліфікаційна випускна робота для здобуття ступеня вищої освіти магістра за спеціальністю 192 – Будівництво та цивільна інженерія, науковий керівник А.В. Банах, Інженерний навчально-науковий інститут ім. Ю.М. Потебні Запорізького національного університету, 2023.

Робота зосереджена на розробці концепції для проектування, моделювання та оптимізації для підвищення ефективності будівельних проектних організацій на основі принципів і методів семантичного параметричного проектування будівель на базі інформаційного моделювання будівль.

**Ключові слова:** інформаційне моделювання, концепція, семантичне параметричне моделювання, оптимізація.

BIM як база для механізму управління будівельними проектами / Д.С. Іваненко, М.В. Кулік, А.А. Бобраков, А.В. Москальова // Ресурсоекономні матеріали, конструкції, будівлі та споруди: Збірник наукових праць. Вип. 42 // Рівне, НУВГП – 2022. – С. 175-184

Сучасні тенденції та ключові моменти при зборі даних та створені інформаційних моделей існуючих будівель та їх окремих елементів / М.В. Кулік, А.А. Бобраков, О.С. Іщенко, О.Л. Іщенко, Д.С. Іваненко, Н.Г. Кравець // Ресурсоекономні матеріали, конструкції, будівлі та споруди: Збірник наукових праць. Вип. 42 // Рівне, НУВГП – 2022. – С. 223-237

#### ANNOTATION

Kulik M.V. Formation of optimization solutions based on BIM technologies in the development of project documentation of a multi-story residential building.

Qualifying graduation thesis for obtaining a master's degree of higher education in specialty 192 - Construction and civil engineering, academic supervisor A.V. Banakh, Engineering Educational and Scientific Institute named after Yu.M. Postgraduate students of Zaporizhzhya National University, 2023.

The work is focused on the development of a concept for design, modeling and optimization to increase the efficiency of construction design organizations based on the principles and methods of semantic parametric design of buildings based on building information modeling.

Keywords: information modeling, concept, semantic parametric modeling, optimization.

### **ЗМІСТ**

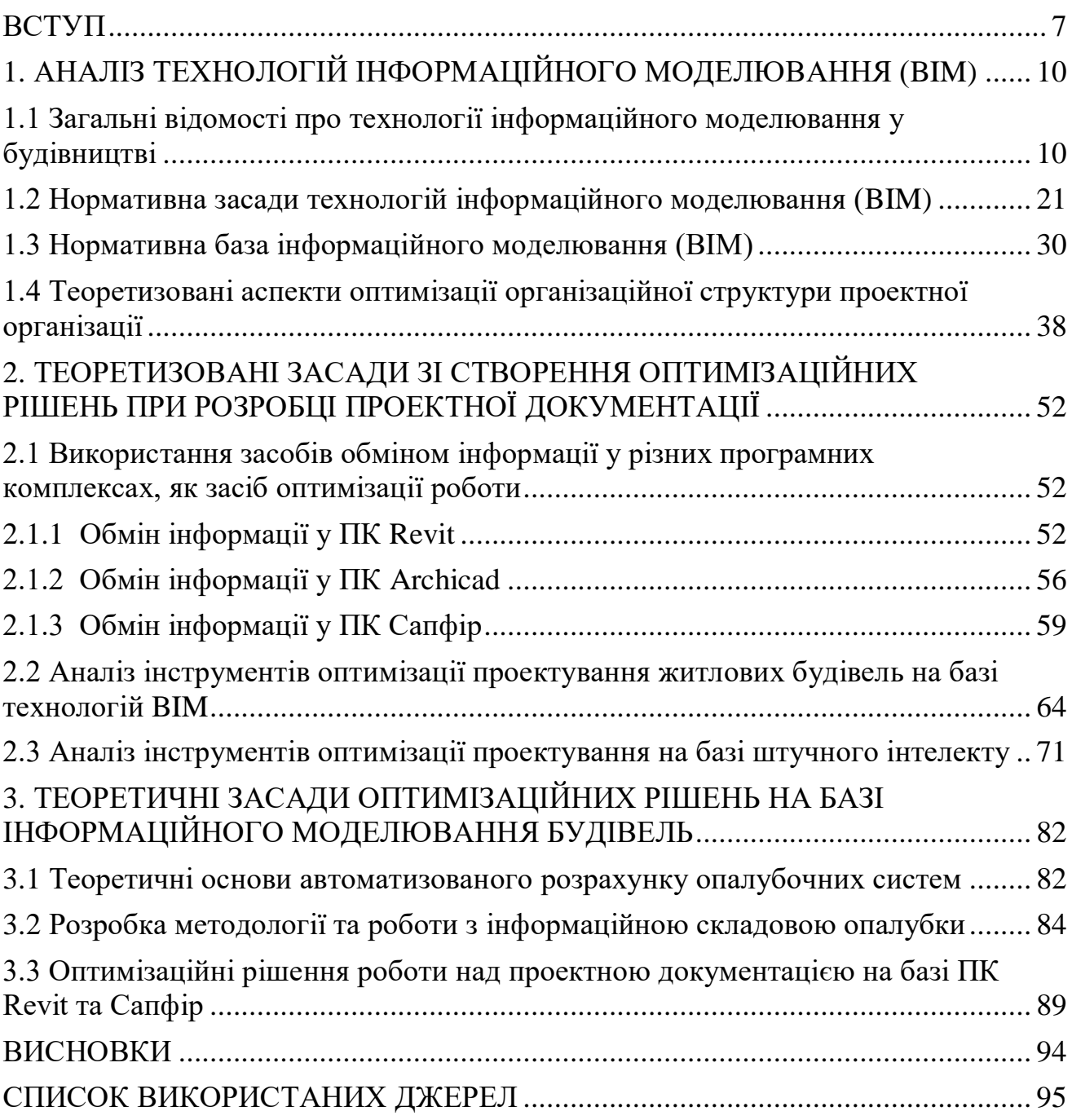

#### **ВСТУП**

<span id="page-6-0"></span>Робота зосереджена на розробці концепції для проектування, моделювання та оптимізації для підвищення ефективності будівельних проектних організацій на основі принципів і методів параметричного проектування будівель на базі інформаційного моделювання будівль.

У роботі запропоновано методичну концепцію ефективності проектування, де визначено відповідні параметри інформації про матеріали, а також параметричні та технологічні взаємозалежності, критичні для продуктивності матеріальної ефективності, а також робочі процеси для перевірки логіки концепції та організовані в семантичні та часові ієрархічні структури. Також робота розглядає підходи IFC та BIM, методах розширення семантичного вмісту та моделюванні та оптимізації явних цілей проектування в обох середовищах. Реалізованість і функціональність концепції на практиці, у майбутньому повинна визначатиси і перевірятись підтвердженням концепції на реальних сценаріях використання.

Також зазначені концепції розглядаються з різних точок зору, включаючи промислові та нормативні рамки, необхідні для розробки програмного інструменту для автоматизованого моделювання та оптимізації відповідно до концепції. Окреслено та критично розглянуто різні сценарії, обговорюючи діапазон від можливого впливу систематичної активації заходів у процесі будівництва з одного боку до можливості повної неспроможності проектних організацій внаслідок неефективність використання ресурсів реалізації розглянутих концепцій ефективності.

**Актуальність теми роботи.** BIM — це спільний процес, у якому всі сторони, залучені до проекту, використовують програми для тривимірного проектування, які можуть містити додаткову інформацію про планування активів, вартість, стійкість, експлуатацію та технічне обслуговування, щоб забезпечити точний і послідовний обмін інформацією протягом усього життєвого циклу активів. Щоб йти в ногу з інноваціями та бути більш продуктивними, будівельна галузь має прийняти цифрову форму. BIM виступає центральним елементом цифрової трансформації галузі. Він створює нові технології, такі як збірне виробництво, автоматизоване обладнання та мобільні додатки для командної співпраці. Він також надає нові послуги та допомагає визначити, які нові активи найкраще доповнюють існуючі побудовані середовища.

В даний час світова будівельна галузь зазнає значних змін, пов'язаних з відмовою від традиційних методів проектування та будівництва з передачею проектної інформації у паперовому вигляді на користь інноваційних способів реалізації проектів. Їхня зростаюча складність, відсутність необхідної інформації для прийняття рішень у потрібний час, наростаючий тиск за термінами в умовах традиційних методів їх реалізації змусили шукати нові підходи до організації будівництва. Поступовий повсюдний перехід на технології інформаційного моделювання будівель та споруд (BIM технології) і став відповіддю на необхідність збирання, обліку та обробки у процесі проектування, будівництва та експлуатації об'єктів капітального будівництва значних обсягів інформації, подальше коригування даних у процесі реалізації проекту. Зараз технології інформаційного моделювання знайшли широке застосування саме на стадії проектування, створено та адаптовано велику кількість програм для виконання різних завдань на цій стадії. Проте BIM - модель може бути джерелом необхідної інформації як роботи з об'єктом наступних стадіях життєвого циклу об'єкта, але й розрахунку тривалості виконання різних будівельно - монтажних робіт на об'єкті, тобто. для побудови моделі об'єктних технологічних залежностей.

**Метою роботи** є аналіз використання технологій інформаційного моделювання при проектуванні будівель та теоретизації побудови оптимізаційних моделей використання систем проектування.

Досягнення поставленої мети передбачає вирішення в роботі таких **основних задач:**

- визначити особливості чинної нормативної базу технологій

інформаційного моделювання;

- розглянути особливості впровадження технологій інформаційного моделювання на підприємстві;

- розглянути зміну організаційної структури підприємства при впровадженні технології інформаційного моделювання.

- розглянути особливості побудови параметричних інформаційних моделей та їх можливе оптимізаційні вирішення для скорочення процесу розробки проектної документації;

**Об'єктом дослідження** є сучасні підходи до впровадження інформаційного моделювання для проектування будівель.

**Предметом дослідження** є обґрунтування теоретичних положень оптимізаційних рішень інформаційного моделювання для збільшення ефективності проектних організацій.

**Методологія дослідження:** аналіз та оцінка літературних джерел, інформаційнх показників та їхній аналіз, розробка концепції положень оптимізаційних рішень інформаційного моделювання для збільшення ефективності проектних організацій.

**Новизна роботи** полягає у дослідженні та проробці концепції структури послідовного оптимізованого впровадження методик інформаційного моделювання у будівельних організаціях та може слугувати інформаційним додатком до дисциплін що викладаються на будівельних спеціальностях.

# <span id="page-9-0"></span>**1. АНАЛІЗ ТЕХНОЛОГІЙ ІНФОРМАЦІЙНОГО МОДЕЛЮВАННЯ (BIM)**

### <span id="page-9-1"></span>**1.1 Загальні відомості про технології інформаційного моделювання у будівництві**

Як свідчить історія BIM, інформаційне моделювання в будівництві, на противагу традиційним кресленням, концептуально було почато в 1975 американським професором Чарльзом (Чаком) Истменом (Charles Eastman).

В 1986 р. Англієць Роберт Эйш (Robert Aish) вперше використовував термін «Building Modeling» як інформаційне моделювання будинків.

Він сформулював основні принципи інформаційного підходу до проектування: тривимірне уявлення об'єкта; автоматичне одержання креслень на основі сукупності параметрів об'єкта і його елементів; параметризація об'єктів і створення відповідних баз даних; розподіл процесу будівництва по етапах.

Р. Эйш проілюстрував новий підхід у проектуванні прикладом успішного застосування моделювання при реконструкції одного з терміналів лондонського аеропорту «Хітроу».

У підсумку з'явився термін «Building Information Modeling» у його нинішньому змісті, який уперше використаний у публікації А. ван Недервеена (G.A. van Nederveen) і Ф.П. Толмана (F.P. Tolman) в 1992 році.

З 2002 року концепцію BIM стали освоювати провідні розроблювачі програмного забезпечення в сфері архітектурно-будівельного проектування.

У результаті діяльності таких компаній, як Autodesk (США), Bentley (Великобританія), Nemetchek (Німеччина), Tekla (Фінляндія) абревіатура BIM увійшла в лексикон фахівців з комп'ютерних технологій і одержала широке поширення в менеджменті. На сьогоднішній день опублікована велика кількість робіт з BIM-тематики, серед яких слід особливо зазначити фундаментальну працю Ч. Істмена в співавторстві з колегами.

У найбільш передових країнах Америки, Європи й Азії, таких як США, Великобританія, Сінгапур, Фінляндія, Данія, Норвегія, Швеція, Канада, Австралія, Литва, Латвія, Естонія й Польща, Казахстані вже йде справжня революція в області будівництва, пов'язана зі світовим технічним прогресом.

Органи законодавчої влади цих країн визначили значення технології інформаційного моделювання в будівництві, як таку, що відповідає державним стратегічним інтересам.

Створення умов для розвитку вітчизняної будівельної галузі за рахунок трансферту сучасних технологій інформаційного моделювання будівельних об'єктів повинне позитивно позначитися на росту конкурентоспроможності на зовнішніх ринках організацій будівельного сектору. Кроки в цьому напрямку забезпечили використання BIM-технологій у США майже в 70% усіх реалізованих в 2012 році проектів (огляд Mcgraw Hill Construction), у Великобританії в 2012 році ця цифра становила близько 15%.

BIM — це процес проектування, будівництва, оснащення, експлуатації й ремонту будинку, який передбачає комплексну обробку всієї архітектурноконструкторської, технологічної, економічної й іншої інформації про об'єкт із усіма її взаємозв'язками й залежностями в єдиній інформаційній структурі керування всім життєвим циклом об'єкта.

У всьому світі BIM (інформаційне моделювання будівель) є ключовим і навіть обов'язковим процесом для забезпечення високої ефективності планування, проектування та будівництва будівель і співпраці.

У минулому креслення та креслення використовувалися для вираження інформації про певний план будівлі. Цей двовимірний підхід дуже ускладнив візуалізацію розмірів і вимог. Потім з'явилася CAD (комп'ютерне проектування), яка допомогла розробникам побачити переваги планів у цифровому середовищі. Пізніше CAD перетворився на 3D, що додало кресленням більш реалістичні візуальні ефекти. Зараз BIM (інформаційне моделювання будівель) є стандартом, але це набагато більше, ніж просто 3D-

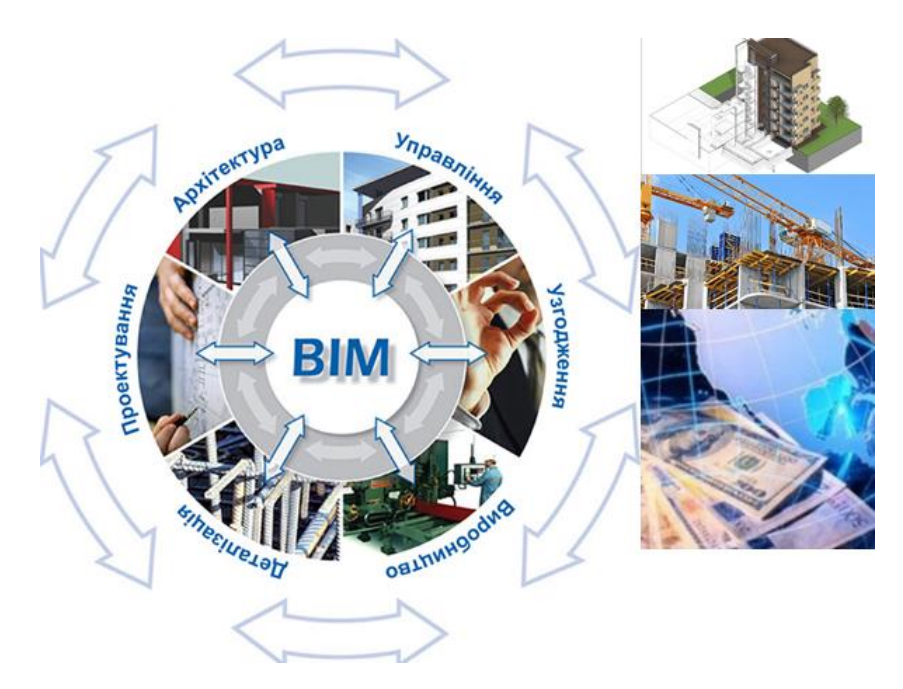

Рисунок 1.1 – Уявлення про BIM

Успішне впровадження BIM вимагає високого рівня співпраці між зацікавленими сторонами. Кроки на шляху до цього включають збільшення використання інтегрованих контрактів і відкритих стандартів для обміну даними. Прийняття також вимагає скоординованих зусиль для залучення нових талантів із цифровими навичками та навичками BIM, підвищення кваліфікації наявних працівників і зміни корпоративної культури для підтримки нових процесів. Як основні власники побудованих активів, уряди повинні взяти на себе довгострокові зобов'язання щодо технології, пілотуючи її в проектах громадських робіт і створюючи правила, які сприяють її прийняттю, включаючи підтримку інноваційних форм фінансування.

Інженерно-будівельна діяльність (основна частина галузі) приносить приблизно 10 трильйонів доларів щорічного доходу, що дорівнює приблизно 6% світового ВВП. Проте в останні роки галузь не встигає за зростанням продуктивності, досягнутим в інших галузях, що перешкоджає більш широкому зростанню національної економіки. Цифровізація має потенціал змінити цю ситуацію. Підключені датчики, інтелектуальне будівельне

обладнання, мобільні пристрої та програмні додатки можуть підвищити продуктивність, керувати складністю, зменшити затримки проекту та перевитрати коштів, а також підвищити безпеку та якість. За даними The Boston Consulting Group [1], протягом 10 років повномасштабна цифровізація може допомогти галузі заощадити приблизно від 12% до 20%, що дорівнює 1-1,7 трлн доларів США щорічно.

Більшість із цих технологій потребують точних узгоджених даних від різних учасників проекту.

Сучасні будівельні технології у західних країнах Європи, такі як збірне виробництво, наприклад, покладається на точну інформацію з моделей BIM для створення 3D-об'єктів і даних планування, які дозволяють точно виготовляти та своєчасно доставляти модулі з заводів на будівельні майданчики. Крім підтримки нових технологій, BIM оптимізує та автоматизує проектування активів, підтримує тестування сценаріїв і прийняття рішень, перевіряє конструктивність, забезпечує аналіз колізій, покращує проектне та інвестиційне планування, забезпечує контроль проекту та зберігає інформацію для профілактичного обслуговування, серед інших функцій.

Завдяки цим функціям BIM може скоротити етап проектування будівельного проекту на 30% , а вартість проектування – на 8%.

Розглянемо кроки, які можливо реалізувати для розробки механізму керування інформацією з метою оцінки властивостей введеної системи BIM до проектування та здатності учасників будівництва керувати та координувати проект.

Не дивлячись на ряд переваг, темпи запровадження BIM в нашій країні досить не значні, це відбувається через технічні та організаційні причини, а також небажання змінювати традиційних підхід. Ряд науковців, зокрема і в нашій країні, пропонують ряд концепцій, які полегшать прехід будівельних організацій на сталі інформаційні засади BIM, з однією з них можна ознайомитись у таблиця 1.1.

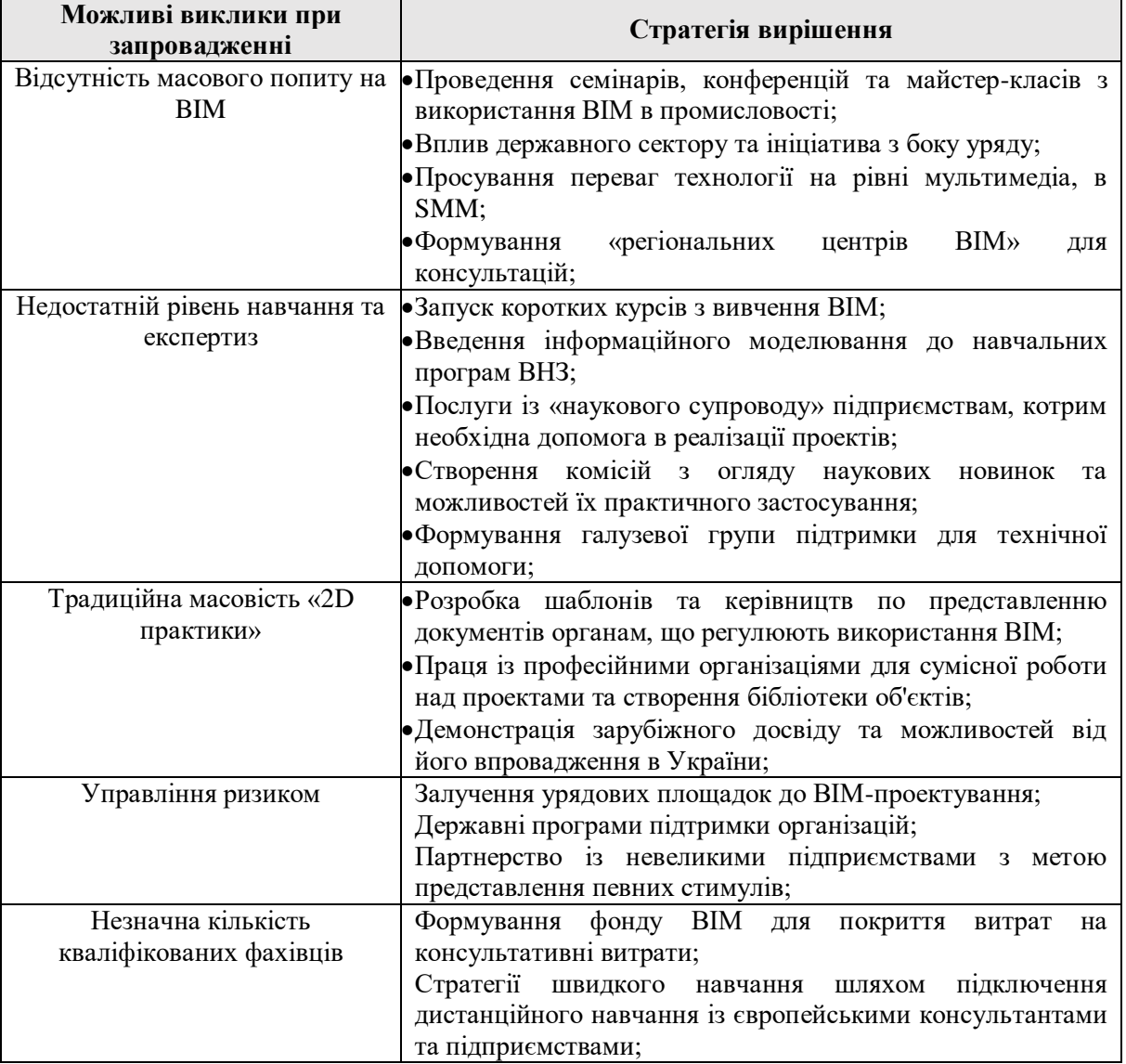

#### Таблиця 1.1 – Адаптивна стратегія впровадження BIM-технологій [2].

Слід зазначити, що при використанні інформаційних технологій для управління будівельними проектами виникає необхідність підтримки на рівні держави, особливо в питані підготовки кваліфікованих кадрів. При визнанні урядом переваг BIM та заохочені до його використання, навіть невеликі будівельні компанії будуть користуватись цією можливістю. Формування робочих груп зі спеціалізованих обговорень та організація семінарів з цієї теми для підвищення свідомості усіх гравців на будівельному ринку не лише поширить попит та вирішить низку й питань, а й дасть змогу створити навчальний модуль та розробити навчальні посібники з роботи в BIM.

Більша частина інформації, котра зараз використовується при обговорені BIM-технологій та схожих дискусій, береться із зарубіжних джерел та потребує залучення українських науковців до подальших розробок та створення проектів інтеграції системи в існуючі підприємства.

Звичайно, неможливо заперечувати наявні ризики, з котрими компанія зустрінеться при впровадженні інновацій. Тому сумісна праця з експертами по інформаційному моделюванню необхідна для усіх «нових гравців», що допоможе прискорити процес впровадження та знизити усі наявні ризики до мінімуму. Пропонується використання схеми (рисунок 1.2), що представляє собою оптимальний підбір команди з впровадження BIM-технологій для існуючої компанії [2].

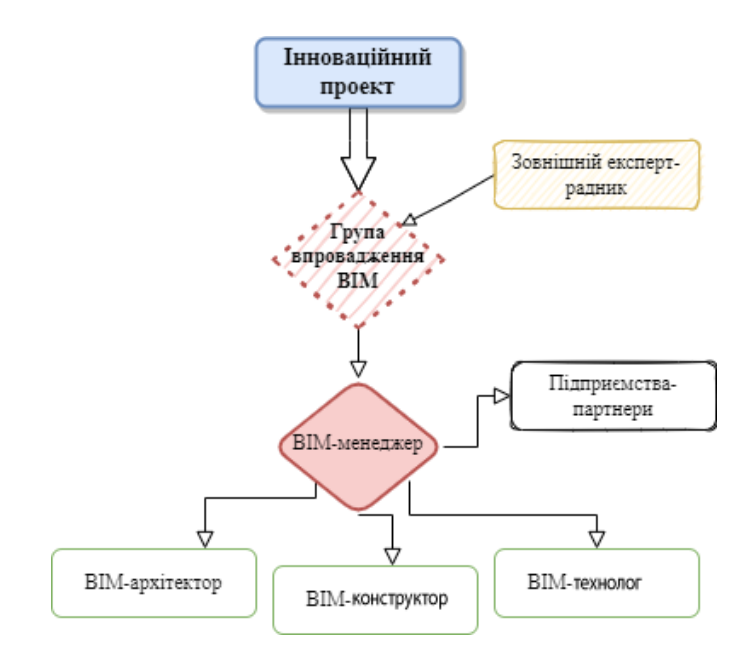

Рисунок 1.2 - Склад сформованої команди для впровадження BIMтехнологій для підприємства середнього масштабу [2]

На базі представленої схеми на рисунку 1.2 пропонується сформувати окремий підрозділ на підприємстві, що може бути реалізоване шляхом підтримки з боку держави (наприклад, видача кредитів з мінімальними відсотками), котрий буде займатись саме новим «інноваційним» проектом, паралельно набуваючи практичних навиків та створюючи портфоліо з

готовими пропозиціями для майбутніх клієнтів. Необхідно обрати 5-7 досвідчених співробітників для формування цього відділу, провести дослідження, що пов'язані з BIM та розробкою ґайдів по його впровадженню. На початковому етапі команда буде співпрацювати із зовнішніми сторонами для розвитку індивідуальної компетенції. Навчання є суттєво важливим фактором успіху при інтеграції новітніх технологій, тому кожен матиме свою власну стратегію освіти та навчання. Цей же відділ у майбутньому дасть поштовх для навчання інших спеціалістів будівельної організації [2].

Повстає питання, якими програмними комплексами оперування інформаційними моделями користуватись, та які з них найоптимальніші для впровадження у будівельних організаціях

Зараз на ринку ВІМ-технологій України представлено безліч програмних комплексів. Пропонуємо ознайомитися з найбільш затребуваними з них, Revit - Autodesk, ArchiCAD - Graphisoft, ALLPLAN - Nemetschek Allplan GmbH, визначити основні характеристики, переваги та недоліки деяких програмних продуктів, що представлені у таблиці 1.2 [3].

Таблиця 1.2 – Основні характеристики програмних продуктів на базі BIM-технологій [3].

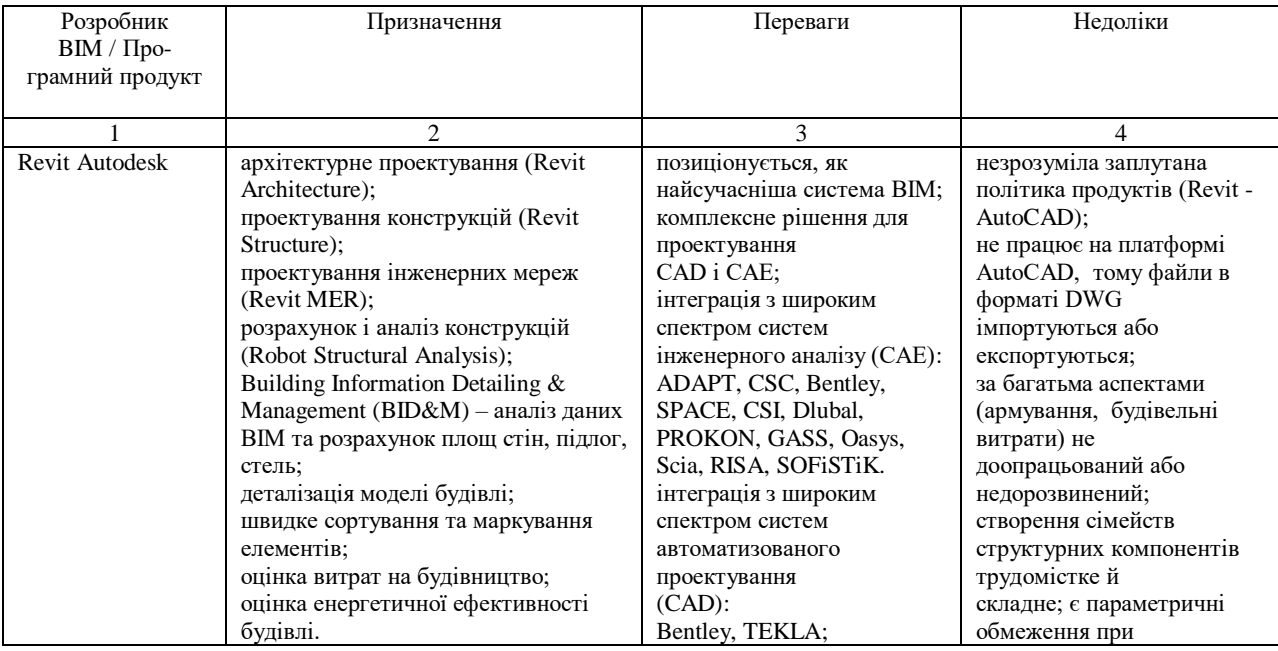

## Продовження таблиці 1.2 – Основні характеристики програмних

### продуктів на базі BIM-технологій

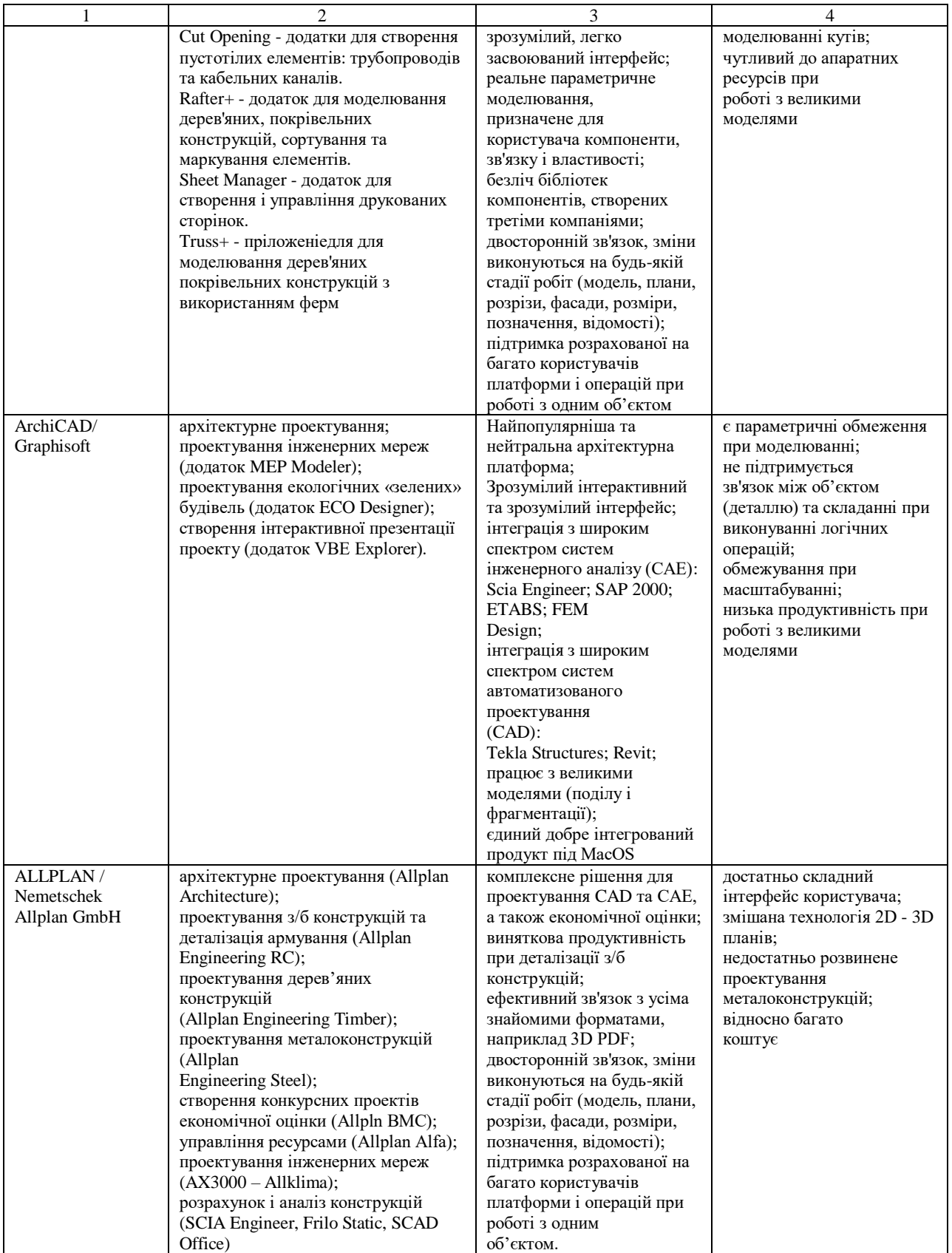

Однією з важливих задач для сформованого структурного підрозділу BIM є встановлення пакета програмного забезпечення BIM для усіх учасників будівництва [2].

Цей процес можна охарактеризувати, як інтероперабельність, тобто здатність без жодних перешкод здійснити обмін базами даних між різними додатками BIM, при цьому питання функціональної сумісності вже вирішені на початковому рівні.

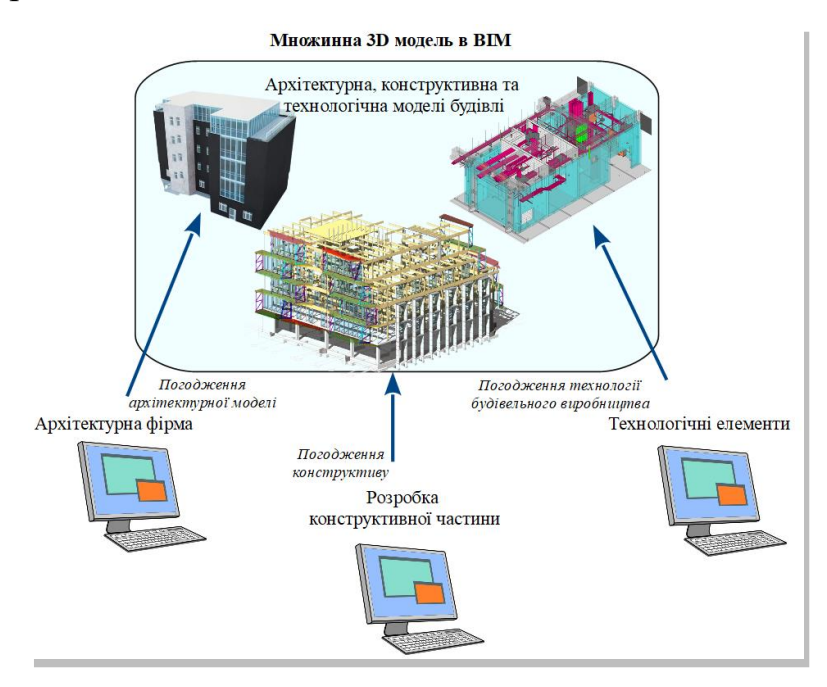

На рисунку 1.3 - Представлена модель сумісної дії запропонованої команди [2].

Треба зазначити, що з точки зору багатокомпонентності, та бази для розробки потрібних плагінів для подальшого спрощення роботи над створенням проектної документації ПК Revit є найвигіднішим. Але Revit не такий простий, з ним дуже важко працювати всім, починаючи від людей, які безпосередньо і працюють у ньому до системних адмінів, які при достатньому обсязі проектування повинні обслуговувати справжні dataцентри для зберігання моделей, які можуть складати по 100 та більше Гб тільки для одного об'єкта, а таких моделей може бути дуже багато.

У розгляді провадження сучасних програмних комплексів, може повстати питання, про фізичну не можливості переходу на такі програмні комплекси, як у учбовому процесі, у зв'язку із жорстоким недофінансуванням учбових закладів, (зумовлено потребою у модернізації комп'ютерного оснащення, не можливістю здобувачів придбати потрібне оснащення, яке може тягнути останні версії ПК Revit або Tekla) так і не можливістю виділити самою проектною організацією гроші на придбання потрібного обладнання.

Початкові витрати на BIM безпосередньо для будівельних організацій можуть бути значними через інвестиції в програмне забезпечення, технологічну інфраструктуру, консультантів і навчання. Організації також несуть витрати, пов'язані з проектом, для налаштування моделей BIM і зміни робочих і групових процесів. Однак компанії, які прагнуть оцінити фінансові переваги BIM, часто знаходять обмежену інформацію. Відсутність детального аналізу витрат і вигод може змусити декого відмовитися від інвестиній.

Для боротьби з цією проблемою компанії та галузеві асоціації повинні створити контрольні показники, за якими можна виміряти витрати та вигоди BIM.

Комплексна оцінка рентабельності інвестицій повинна враховувати, що цінність BIM виходить за рамки зниження витрат на проект. Технологія також знижує ризики, покращує якість продукції та прискорює доставку.

Автономне обладнання, бездротовий моніторинг та інші цифрові технології потребують платформи, яку BIM надає зацікавленим сторонам для зберігання, керування та обміну інформацією.

Витрати та вигоди BIM нерівномірно розподіляються протягом життєвого циклу проекту. Основна частина витрат на створення BIMмоделей відбувається під час проектування та проектування, тоді як більшість переваг виникає на наступних етапах ланцюжка створення вартості. Як наслідок, зацікавлені сторони, які працюють на ранніх етапах проекту, можуть не мати стимулу створювати моделі BIM. Крім того, учасники вищої течії часто мають ексклюзивний доступ до інформації про проект для покриття ризиків через претензії. Таким чином, їм може бракувати мотивації брати участь у проектах, у яких BIM-моделі роблять цю інформацію більш прозорою.

Щоб виправити ситуацію, витрати та вигоди BIM повинні бути розподілені більш справедливо. Одним із варіантів для цього є використання інтегрованих контрактів для узгодження фінансових інтересів зацікавлених сторін для всіх проектних заходів і переосмислення механізмів ризику та прибутку.

Відсутність співробітників з достатніми навичками BIM, так і серед клієнтів сповільнює впровадження BIM. Навички BIM є основними можливостями цифрової будівельної індустрії, і, як наслідок, їх не можна передати третім сторонам. Організації мають три варіанти збільшення кадрового резерву BIM: наймання нових спеціалістів з необхідними навичками, підвищення кваліфікації наявної робочої сили та спрощення технології та процесів BIM для зменшення необхідних навичок.

Необхідно реформувати освіту, щоб надати майбутнім співробітникам необхідні навички BIM, а також міждисциплінарні навички, необхідні для співпраці BIM. Курси повинні навчити студентів відчутним, застосовним знанням BIM через практичне навчання. Університети, заклади професійної та професійної підготовки повинні інтегрувати BIM у загальні заняття з проектування та інженерії, а не пропонувати курси як факультативи або додаткові.

Підвищення кваліфікації наявної робочої сили може здійснюватися на роботі. У будь-якому випадку компанії та галузеві асоціації повинні співпрацювати з професійними постачальниками та академічними колами для розробки курсів підвищення кваліфікації. Компанії повинні запровадити широкий набір внутрішніх програм підвищення кваліфікації. Деякі з них можуть включати програми підготовки тренерів, ротацію робочих місць і (зворотне) наставництво.

Щоб пом'якшити потребу в освіті та підвищенні кваліфікації,

технологія BIM має стати більш зручною для користувачів, щоб її могли використовувати низка працівників, яким бракує спеціальних навичок або пристроїв. Розробники програмного забезпечення BIM могли б скористатися поширеністю мобільних пристроїв, планшетів і ноутбуків для створення програм, якими могли б користуватися працівники без спеціальних навичок. Постачальники програмного забезпечення також повинні розробити програмне забезпечення BIM із простими у використанні інтерфейсами.

Крім того, власникам проектів не вистачає працівників з навичками BIM. Це може призвести до пропозицій, які не включають BIM.

Прийняття BIM часто розглядається як виключно інвестиція в технології, але при цьому ігноруються важливі людські та культурні аспекти процесу. Отже, технічні відділи часто керують впровадженням BIM, не враховуючи, які поведінкові та культурні зміни можуть знадобитися. Це також означає, що керівникам часто бракує достатньої відданості, менеджери проектів та інші ключові учасники не залучені, а процеси не легко адаптуються.

Однак прийняття BIM без урахування людського фактора призведе до широкого опору. Якщо люди не бачать, як BIM додає цінності їхнім роботам або кар'єрі, вони можуть неохоче освоювати нові навички та натомість зберігати свої існуючі робочі звички. Корпоративна культура, несприятлива до ризику, може посилити цей опір. Таке ставлення можна побачити у керівників проектів, які використовують занепокоєння щодо потенційних ризиків як виправдання, щоб уникнути впровадження нової технології [4].

### <span id="page-20-0"></span>**1.2 Нормативна засади технологій інформаційного моделювання (BIM)**

Об'єкти BIM, компоненти, з яких складається модель BIM, є інтелектуальними, мають геометрію та зберігають дані. Якщо будь-який елемент змінюється, програмне забезпечення BIM оновлює модель, щоб відобразити цю зміну. Це дозволяє моделі залишатися узгодженою та скоординованою протягом усього процесу, щоб інженери-конструктори, архітектори, інженери MEP, дизайнери, менеджери проектів і підрядники могли працювати в середовищі, де більше можна було б співпрацювати.

Наприклад за європейськими (британськими стандартами, наприклад BS 1192:2007 для 1 рівня BIM) та міжнародними стандартами (ISO 19650) - Для різних типів проектів можна досягти різних рівнів BIM. Кожен рівень представляє окремий набір критеріїв, який демонструє певний рівень «зрілості». Рівні BIM починаються з 0 і переходять до 4D, 5D і навіть 6D BIM.

Мета цих рівнів — оцінити, наскільки ефективно або скільки інформації передається та управляється протягом усього процесу.

Рівень 0 BIM: паперові креслення + нульова співпраця. Рівень 0 BIM означає відсутність спільної роботи взагалі.

Якщо використовується 2D CAD праця виконується з кресленнями та/або цифровими відбитками, можна сміливо казати, що проект перебуває на рівні 0.

Сьогодні більшість галузей працює вище цього рівня, хоча не кожен професіонал у цій галузі має достатній рівень BIM навчання та деякі проекти не включають використання BIM у специфікаціях контракту.

Рівень 1 BIM: 2D будівельні креслення + трохи 3D моделювання. Використання 3D CAD для концептуальної роботи, але 2D для складання виробничої інформації та іншої документації, ймовірно, означає, що праця виконється на рівні 1 BIM. Електронним обміном даними здійснюється із загального середовища даних (CDE), яким зазвичай керує підрядник. Багато компаній працюють на рівні 1 BIM, що не передбачає особливої співпраці, і кожна зацікавлена сторона публікує власні дані та керує ними.

Рівень 2 BIM: команди працюють над своїми 3D-моделями. Рівень 2 BIM починає додаватися в середовище спільної роботи.

У квітні 2016 року рівень BIM 2 став обов'язковою вимогою для всіх проектів у Великій Британії.

Незабаром після цього Франція отримала свій мандат у 2017 році.На рівні 2 усі члени команди використовують 3D-моделі CAD, але іноді не в одній моделі.

Однак спосіб, у який зацікавлені сторони обмінюються інформацією, відрізняє його від інших рівнів.

Інформація про дизайн вбудованого середовища передається через загальний формат файлу. Коли фірми поєднують це зі своїми власними даними, вони економлять час, зменшують витрати та усувають потребу в переробці.

Оскільки дані обмінюються таким чином, програмне забезпечення САПР має мати можливість експорту в загальний формат файлу, наприклад IFC (Industry Foundation Class) або COBie (Construction Operations Building Information Exchange).

Рівень 3 BIM: команди працюють із спільною 3D-моделлю. Рівень BIM 3 ще більше сприяє співпраці. Замість того, щоб кожен член команди працював над своєю власною 3D-моделлю, рівень 3 означає, що кожен використовує єдину спільну модель проекту.

Модель існує в «центральному» середовищі, і до неї може отримати доступ і змінити кожен.

Це називається Open BIM, що означає, що додається ще один рівень захисту від конфліктів, додаючи цінності проекту на кожному етапі.

Переваги BIM рівня 3: Краща 3D візуалізація всього проекту. Легка співпраця між кількома командами та професіями. Спрощене спілкування та розуміння задуму дизайну. Скорочення доопрацювання та редагування на кожному етапі проекту. На рисунку 1.4 представлена модель зрілості BIM.

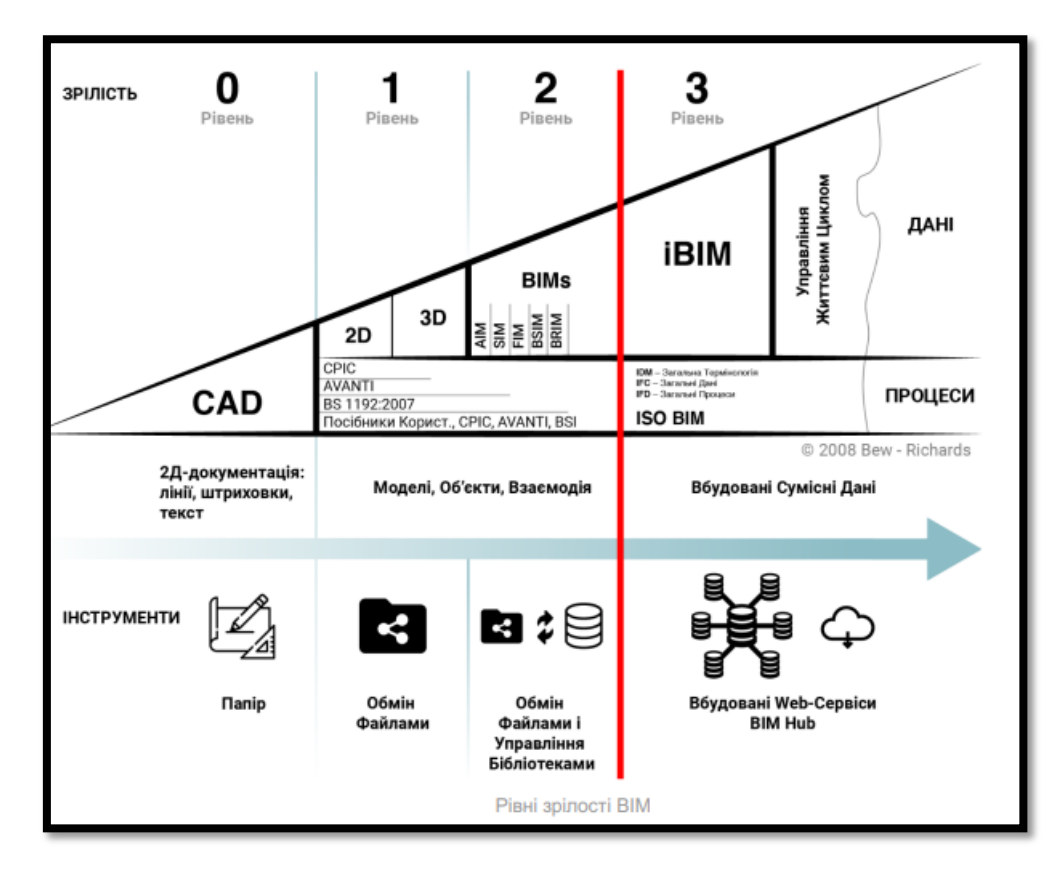

Рисунок 1.4 – Рівні зрілості BIM

Рівні 4, 5 і 6 BIM: додавання інформації про планування, вартість і сталість. Рівень BIM 4 вносить новий елемент в інформаційну модель: час.

Ця інформація включає дані планування, які допомагають визначити, скільки часу займе кожен етап проекту або послідовність різних компонентів.

Рівень 5 BIM додає до інформаційної моделі оцінки витрат, аналіз бюджету та відстеження бюджету.

Працюючи на цьому рівні BIM, власники проекту можуть відстежувати та визначати, які витрати будуть понесені протягом тривалості проекту.

Інформація рівня 6 BIM корисна для розрахунку енергоспоживання будівлі до її будівництва.

Це гарантує, що дизайнери враховують не лише початкові витрати на актив.

Рівень 6 BIM забезпечує точні прогнози потреб у споживанні енергії та дає можливість зацікавленим сторонам будувати енергоефективні та стійкі структури.

Переваги рівнів 4, 5 і 6 BIM: Більш ефективне планування сайту та плануванняБільш ефективні передачі між кроками на етапі будівництва. Візуалізація витрат у реальному часі.

Спрощений аналіз витрат. Зменшення споживання енергії в довгостроковій перспективі.

Краще оперативне управління будівлею або спорудою після передачі у експлуатацію.

У Великобританії вже як п`ять років прийнятий Закон про розробку комплексної проектно-будівельної й експлуатаційної документації тільки на основі BIM-технологій, розроблений національний стандарт, що встановлює вимоги до BIM-технологій, а також перелік заходів, необхідних для переходу всіх будівельних державних замовлень на зазначені технології. Казахстан у самому кінці 2017 року прийняв «Концепцію впровадження технології інформаційного моделювання в промислове й цивільне будівництво Республіки Казахстан», згідно з якою повне впровадження BIM-технологій у республіці повинне відбутися в період з 2018 по 2022 рр.

Україна в цьому ряді країн, що обрали на озброєння всі досягнення технічного прогресу, навіть не згадувалась, хоча розробки автоматизованих систем у будівництві саме українських інститутів, зокрема НІІАСС(Науководослідний інститут автоматизованих систем будівництва м.Київ), займали провідні позиції й впроваджувалися по всій території колишнього СРСР. Впровадження технології інформаційного моделювання будинків на державному рівні - це вже перевірений світовим досвідом шлях для підняття ефективності всієї будівельної галузі. Україна вже не має потреби в концепції, яка б обґрунтовувала необхідність впровадження BIM — така необхідність уже доведена всім світовим досвідом. Україні, щоб надолужити згаяний час, потрібна конкретна програма, прийнята на державному рівні, програма, за прикладом Великобританії, прийнята на рівні закону.

На сьогоднішній день державну підтримку інформаційне моделювання будинків одержало більш ніж в 20 країнах. Так, у США використання BIM є ініціативою General Services Administration (GSA) (федеральної адміністрації загальних служб), у зоні відповідальності якої все будівництво й експлуатація федеральних будинків і споруд у країні. В 2003 році там була розроблена національна BIM-програма для керування й контролю 30 млн. кв.м нерухомості, що перебуває під юрисдикцією GSA.

Уряд Великобританії строго вимагає використання BIM. У травні 2011 року опублікована «Урядова стратегія будівництва» (Government Construction Strategy), у якій є істотний за обсягом і по значимості розділ «Інформаційне моделювання будинків», де чітко записане, що уряд буде вимагати повсюдного використання BIM з 2016 року. Уряд законодавчо регулює використання BIM через комітет зі стандартів BIM, який на сьогоднішній день випустив AEC BIM Standard (2009), AEC BIM Standard Revit (2010) і AEC BIM Standard Bentley (2011). Комітет працює над подібними стандартами для інших програм, таких як BIM Archicad і Vectorworks, а також оновленими версіями стандартів, які були випущені раніше [5].

Цей стандарт призначений для підтримки всіх робіт BIM, які виконуються в межах aпрактиці, якщо інше не продиктовано клієнтом.

Стандарт AEC (Великобританія) BIM для Revit базується на процедурах і методологіяхна основі широкого консенсусу досвідчених користувачів з усіх дисциплін, а такожконсультанти з використання BIM і Revit на додаток до інструкцій, визначених у всьому світіініціативи зі стандартизації, включаючи BS1192:2007.

Зокрема, цей стандарт розширює принципи, визначені нещодавнорозроблено AEC (UK) BIM Standard 2009. AEC Standard розроблено aкомітет ключових експертів з BIM, які представляють провідну консалтингову інженеріюта архітектурних організацій у Великій Британії, щоб звернути увагу на передовий досвід галузінезалежно від програмної платформи.Цей стандарт зосереджується головним чином на адаптації цих стандартів для практичних іефективне застосування Revit Architecture, Revit Structure та Revit MEP.Термінологія та посилання на функціональність базуються на Autodesk Revit платформа.

Цілі: 1. Максимізувати ефективність виробництва шляхом прийняття скоординованої іпослідовний підхід до роботи в BIM. 2. Визначити стандарти, налаштування та найкращі практики, які забезпечують доставкувисокої якості та рівномірного креслення для всього проекту. 3. Забезпечити правильну структуру цифрових файлів BIM для ефективної роботиобмін даними під час роботи в середовищі спільної роботи між міждисциплінарними командами як усередині, так і в зовнішньому середовищі BIM.

Північні країни, такі як Норвегія, Данія, Швеція, Фінляндія є батьківщиною для деяких ключових технологій AEC виробників. Тривалі сніжні зими в цих країнах зробили заводське виготовлення конструкцій будинків дуже привабливою практикою, яка, у свою чергу, значно сприяла розвитку технології BIM і стимулювала ранній початок розгортання BIM у цих країнах. З 2016 робота в BIM є обов'язковою при одержанні держбюджетних замовлень у Нідерландах, Данії, Фінляндії й Норвегії.

Європарламент своїм недавнім розв'язком стимулює такі правила й для інших членів ЄС.

Не знижуються темпи впровадження BIM у Північній Америці й Південно-Східної Азії. Впритул до ухвалення рішення про державну підтримку використання BIM підійшов Китай.

Будівельна галузь у Швеції має кілька малих і великих компаній. Компанії, що будують односімейні будинки, першими прийняли BIM до середини 2000-х років. Більші компанії почали впроваджувати BIM приблизно в 2006-2008 роках.Skanska, Veidekke, NCC, одні з найбільших будівельних компаній Швеції, мають найвищий рівень компетенції BIM.

NCC має понад 700 проектів, які певною мірою використовують BIM.

Ці великі компанії почали використовувати BIM для житлових проектів, проектування та будівництва.

Кожна з великих будівельних компаній також має внутрішню політику

BIM і має найнятих спеціалістів BIM.Інжинірингові компанії є лідерами у впровадженні BIM у Швеції.

Вони відкриті для впровадження BIM з 2007 року. Усі великі інженерні компанії запустили проекти для визначення BIM та його використання в будівельній галузі. Вони надають рекомендації клієнтам як BIMкоординатори та навчають інші компанії.Архітектурні компанії почали використовувати BIM пізніше, ніж решта індустрії. Більші архітектурні фірми почали впроваджувати BIM у 2012 році.

Крім того, клієнти та власники проектів ще не впровадили BIM для управління та обслуговування об'єктів. Деякі клієнти вимагають BIM на низькому рівні, але це винятки з правил.

Фінляндія почала планувати інновації в будівельній галузі в 1950-х роках. З 1983 по 2015 рік Business Finland, державна фінансова агенція, фінансувала дослідження розвитку у будівельній галузі.

Ця довгострокова відданість новим технологіям і практикам у секторі дозволила Фінляндії зосередитися на розробці національних і міжнародних стандартів для впровадження BIM [6].

У 2007 році будівельна промисловість Фінляндії вимагала, щоб усе програмне забезпечення для проектування було сертифіковане IFC.Senate Properties, державне агентство нерухомості, вимагало використання BIM для своїх проектів з 2001 року.

У 2010 році Senate Properties виступило за використання coBIM. Це перелік інструкцій щодо впровадження BIM на національному рівні.З моменту заснування близько 500-600 проектів впровадили BIM із загальної кількості 31 928 середніх дозволів на будівництво, виданих на рік. Данія була першою країною, яка зобов'язала своїх державних клієнтів використовувати BIM [7].

Це було в 2007 році, і з того часу вони також зробили інші проекти обов'язковими.

У 2016 році 78% данських проектних компаній знали BIM і

використовували його для різних цілей.

У будівельній галузі 65% компаній, які використовують BIM, очікують використовувати його для всіх проектів у наступні 5 років. І 85% цих компаній вважають, що BIM може принести користь будівельному майданчику. Крім того, 30% дизайнерів передали свої BIM-проекти менеджерам об'єктів. Це свідчить про зростаюче використання BIM у секторі FM. НорвегіяБлизько 22% компаній AEC та FM (Facility Management) використовували BIM у Норвегії. Statsbygg, державний клієнт, сприяє використанню BIM у всіх будівельних проектах. Крім того, у 2010 році Агентство оборонної власності Норвегії розпочало 3 пілотних проекти BIM.Норвегія почала розробляти стандарти BIM у 2008 році і з того часу створила 6 стандартів BIM. З 2011 року уряд оновив свої стандарти, щоб підвищити стандарт BIM на національному рівні.Чи існують національні стандарти впровадження BIM у скандинавських країнах?Стандартизація BIM дозволяє цілим секторам масштабувати свої інновації. Це дозволяє компаніям надавати своїм клієнтам якісне впровадження BIM на кожному етапі будівництва та FM. Північні країни провели дослідження та запустили пілотні проекти, пов'язані з BIM.

Величезний обсяг інформації та знань, які вони отримали, дозволив багатьом органам AEC розробити національні стандарти в цих країнах.ШвеціяУ 1998 році Швеція запустила програму досліджень і розвитку ІТ у будівництві та нерухомості. Вона була зосереджена на стандартизації, дослідженнях і впровадженні нових технологій. Завдяки стандартизації вони навчилися впроваджувати IFC у свою поточну систему.У 2014 році BIM Alliance Sweden об'єднав державний і приватний сектори. Метою є просування та зміцнення будівельних інновацій.Крім того, з 2015 року транспортна адміністрація Швеції дозволила використовувати BIM. Фінляндія десятиліттями досліджує інновації в будівельному секторі. Як згадувалося, Senate Properties використовує BIM у всіх своїх проектах з 2001 року. Крім того, у 2007 році Конфедерація будівельної промисловості Фінляндії почала вимагати, щоб усі пакети проектного програмного забезпечення були сертифіковані IFC [6].

### <span id="page-29-0"></span>**1.3 Нормативна база інформаційного моделювання (BIM)**

В Україні в 2018 році тодішній заступник міністра регіонального розвитку, будівництва й житлово-комунального господарства України Лев Парцхаладзе заявив, що обов'язкове впровадження BIM-технологій у проектуванні й будівництві почнеться в Україні з 2019 року. «Зараз Мінрегіон проводить аналіз застосування BIM-технологій у проектуванні й будівництві, ретельно вивчається закордонний досвід. Думаємо, що 2019 повинен стати роком початку BIM-технологій в Україні. Вважаємо це важливим і своєчасним для України», - сказав він. Однак ця заява залишилася декларативною. Півтора року через, 30 листопада 2019 року, в Україні був підписаний меморандум «Дорожня карта» впровадження інформаційного моделювання будинків (BIM) при створенні об'єктів будівництва й об'єктів архітектури.

Цей документ був підписаний при участі представників Міністерства регіонального розвитку, будівництва й житлово-комунального господарства, Офісу ефективного регулювання, Конфедерації будівельників України й Міждержавної гільдії інженерів-консультантів. Мінрегіон дав обіцянку впровадити BIM-технології в законодавче поле протягом найближчого часу. Юліан Чаплинський, заступник міністра Міністерства розвитку громад і територій, сказав, що буде зроблено все можливе, щоб уже в наступному році (тобто в 2020) BIM-технології перебували в законодавчім полі. Поки цього не відбулося, але передові будівельні кампанії почали робити перші кроки по впровадженню BIM-технологій, не чекаючи змін у законодавстві. Відреагували й передові будівельні вузи, відкриваючи відповідну освітню програму.

29 жовтня 2020 року було почато суспільне обговорення проекту розпорядження Кабінету Міністрів України «Про схвалення Концепції впровадження технологій будівельного інформаційного моделювання (BIMтехнологій) в Україні й затвердженні плану заходів щодо її реалізації»

Проектом пропонувалося введення поетапної, поступової модернізації й цифрової трансформації будівельної галузі України шляхом впровадження будівельного інформаційного моделювання з одночасним створенням відповідних умов, у тому числі, здійснення нормативно-правового й нормативно-технічного регулювання процесів реалізації проектів будівництва й експлуатації будинків і споруд.

17 лютого 2021 р. КМУ прийняло розпорядження Про схвалення Концепції впровадження технологій будівельного інформаційного моделювання (ВІМ-технологій) в Україні та затвердження плану заходів з її реалізації № 152-р Концепція впровадження технологій будівельного інформаційного моделювання (ВІМ-технологій) в Україні.

Ще 18.03.2020 в Україні було прийнято ДСТУ ISO/TS 12911:2020 Структура стандартов строительного информационного моделирования (BIM) (ISO/TS 12911:2012, IDT), дата початку дії 01.04.2020.

У цьому стандарті встановлено вимоги щодо структурованих положень документів, призначенихдля оцінювання відповідності будівельного інформаційного моделювання (BIM) до установлюванихтехнічних умов.

Зазначені вимоги щодо структури стандарту застосовні до моделювання будівель та споруд, а такожпов'язаних із ними об'єктів будівництва будь-якого рівня складності, зокрема, від груп об'єктів нерухомостіна одному або кількох будівельних майданчиках і до окремих невеликих об'єктів будівництва у складібудь-якої системи, підсистеми, до складових компонентів або елементів.

Цей стандарт може бути застосовано до об'єктів нерухомості будьякого типу, зокрема, до більшості об'єктів інфраструктурита громадських будівель, обладнання та матеріалів.

Процеси BIM застосовні до портфеля активів, об'єкта будівництва чи його компонента протягом усього життєвого циклу, який може охоплювати періодвід початку реалізації проекту до виведення з експлуатації об'єкта будівництва.

Стандарт призначено для керівників підрозділів з управління інформацією, які, використовуючи установлену в ньомуструктуру, зможуть розробляти стандарти BIM для застосування на міжнародному та національному рівніабо для окремих проектів. Установлену в цьому стандарті структуру можуть використовувати такожрозробники програмних ресурсів для складання настанов для BIM.

18.03.2020 було ухвалено наступний нормативний документ ДСТУ ISO 19650-1:2020 «Організація та оцифрування інформації щодо будівель та споруд включно з будівельним інформаційним моделюванням (СІМ). Управління інформацією із використанням будівельного інформаційного моделювання. Частина 1. Концепції та принципи» (ISO 19650-1:2018, IDT).

У цьому стандарті викладено концепції та принципи, рекомендовані для організації бізнес-процесів у сфері будівництва, призначені для управління інформацією та створення інформації протягом життєвого циклу об'єктів будівництва (далі — «управління інформацією») з використанням технології будівельного інформаційного моделювання (ВIM). Ці процеси можуть забезпечити власникам/управителям активів, замовникам, їхнім підрядникам та постачальникам, а також тим, хто залучений до фінансування проектів, сприятливі умови для отримання позитивних бізнес-результатів, зокрема й розширення можливостей, зниження ризиків і витрат завдяки створенню та використанню інформаційних моделейактивів і проектів. У цьому стандарті дієслівна форма «має» (should) застосована для позначення рекомендації

Цей стандарт призначений для використання, перш за все: — особами, залученими до закупівель товарів та послуг, проектування, будування та/або введення в експлуатацію об'єктів будівництва, а також — особами, залученими до управління активами, охоплюючи експлуатацію та технічне обслу-говування.Цей стандарт застосовний до об'єктів будівництва та будівельних проектів усіх розмірів та категорій складності. До сфери його застосування належать великі об'єкти нерухомого майна та лінійні об'єкти інженерно-транспортної інфраструктури, окремі будівлі (будинки) та об'єкти інфраструктури, а також проекти нового будівництва, зокрема й комплексні. Проте концепції та принципи, які містить цей стандарт, мають бути застосовані пропорційно та відповідно до масштабів і категорії складності об'єкта будів-ництва або проекту. Зокрема це стосується підприємств малого та середнього бізнесу, залучених до управління активами або реалізації проектів. Причому важливо, щоб процедури закупівель та мобілізації ресурсів сторін, які беруть участь у реалізації проектів, було максимально інтегровано в наявні процеси матеріально-технічного постачання та мобілізації.Концепції та принципи, які містить цей стандарт, спрямовані на організацію діяльності всіх, хто бере участь у реалізації життєвого циклу активу. Це стосується, але не обмежується цим, власника/управителя активу, замовника, менеджера, проектної групи, будівельників, виробника обладнання, технічного фахівця, органу технічного нагляду, інвестора, страховика та кінцевого користувача.

Конкретні вимоги до управління інформацією на етапі реалізації проектів будівництва наведено в ISO 19650-2. Вони засновані на концепціях і принципах цього стандарту, який однак не містить обов'яз-кових вимог щодо застосування ISO 19650-2 або будь-якої іншої частини серії стандартів ISO 19650, які буде опубліковано пізніше.Є багато різних способів, завдяки яким власники/управителі або замовники можуть якнайкраще задовольнити приватні інтереси свого бізнесу або державні інтереси в контексті відповідних національних вимог.

Це стосується також схем закупівель та договірних відносин. Описані в цьому стандарті поняття та принципи управління інформацією мають бути

прийняті та застосовані відповідно до кон-кретних обставин та вимог щодо діяльності з управління активом або проектом. Ці вимоги мають бути враховані в числі вимог щодо інформації із зазначенням способів, у які їх потрібно виконувати, причому деталі мають бути узгоджені завчасно для того, щоб забезпечити їх результативне та ефективне виконання.

Для ефективної реалізації проектів та експлуатації активів ключове значення має співпраця сторін, які беруть участь у будівельних проектах та в управлінні активами, риклад співпраці та взаємодії надано на рисунку 1.5.

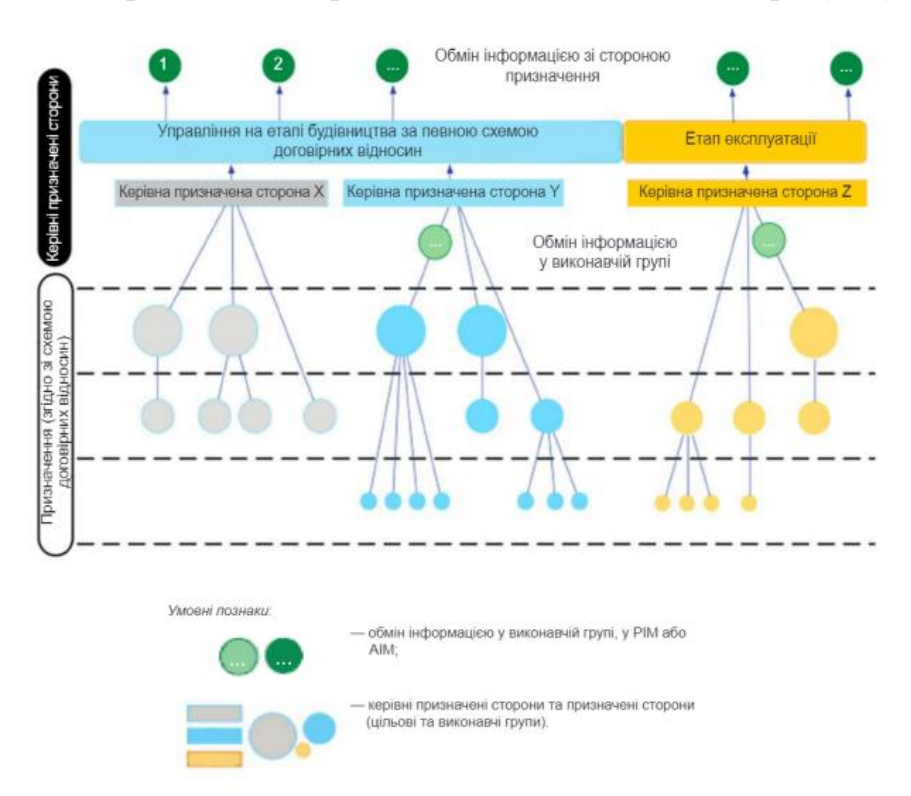

Рисунок 1.5 – Приклад надання інформації

Щоб досягти вищого рівня якості та збільшення можливостей повторного використання наявних знань і досвіду, організації надалі частіше обирають нові середовища спільної діяльності. Важливим результатом співпраці в такому середовищіє можливість досягнення ефективності завдяки передачі й повторному використанню інформації, обміну досвідом, а також зменшенню ризику виникнення втрат, суперечностей або неправильного тлумачення даних.Повноцінна спільна робота потребує взаєморозуміння й довіри, а також глибшого рівня стандарти-зації процесу, ніж це відбувалося до цих пір, оскільки лише в цьому разі інформація може бути ство-рена вчасно й у належний спосіб постачена учасникам процесу. Потрібно, щоб вимоги до інформації, передані по ланцюгах постачання, досягали тієї сторони, яка може створити інформацію в найефектив-ніший спосіб, і щоб створену інформацію було зібрано та передано у зворотному напрямку.

Сьогодні ДСТУ ISO 19650-1:2020 направлений на виправлення неструктурованої інформації, на вирішення проблем, що виникають унаслідок неправильного управління інформацією непідготованим персоналом та неузгоджених дій робочих груп, на вирішення проблем, пов'язаних з повторним використанням та відтворенням інформації, витрачають значні ресурси. Ці втрати можна зменшити, якщо застосовувати поняття та принципи, викладені в цьому стандарті.Для вдосконалення майбутніх видань стандартів ISO 19650 власникам активів певної країни, державним замовникам та органам влади рекомендовано збирати інформацію та накопичувати досвід щодо її впровадження та використання.Серію стандартів ISO 19650 може бути вдосконалено з урахуванням прийнятого в певній державі досвіду з управління активами, наприклад, відповідно до правил ISO 55000. Застосування стандартів ISO 19650 можна також успішно інтегрувати в систему якості організації, наприклад, відповідно до ІSO 9001, хоча сертифікація за ISO 9001 не є обов'язковою з точки зору вимог стандартів ISO 19650.

26.10.2020 Було хвалено ДСТУ ISO 19650-2:2020 «Організація та оцифрування інформації щодо будівель та споруд включно з будівельним інформаційним моделюванням (ВIM). Управління інформацією із використанням будівельного інформаційного моделювання. Частина 2. Етап будівництва» (ІSO 19650-2:2018, ІDT). Цей стандарт розроблено для того, щоб на етапі будівництва надати можливість стороні, яка виступає замовником (стороні призначення), установлювати свої вимоги до інформації та забезпечувати належне бізнес-середовище колективної діяльності, у межах якого численні призначені сторони можуть ефективно та результативно створювати інформацію.Цей стандарт застосовно до об'єктів будівництва та будівельних проектів усіх розмірів та категорій складності. До його сфери застосування належать великі об'єкти нерухомості та лінійні об'єкти інженерно- транспортної інфраструктури, окремі будівлі (будинки) та об'єкти інфраструктури, а також проекти нового будівництва включно з комплексними. Проте вимоги, які містить цей стандарт, має бути застосовано пропорційно та відповідно до масштабу та категорії складності об'єкта будівництва або проекту. Зокрема, це стосується підприємств малого та середнього бізнесу, залучених до управління активами чи реалізації проектів. Причому важливо, щоб процедури щодо закупівель та мобілізації ресурсів сторін, які беруть участь у реалізації проектів, було максимально інтегровано в документовані процеси матеріально-технічного постачання та мобілізації.

09.12.2021 було прийнято ДСТУ EN ISO 19650-3:2021 «Організація та оцифрування інформації щодо будівель та споруд, включаючи будівельне інформаційне моделювання (ВІМ). Управління інформацією із використанням будівельного інформаційного моделювання. Частина 3. Етап експлуатації» (EN ISO 19650-3:2020, ІDT; ISO 19650-3:2020, ІDT).

Цей стандарт розроблено для забезпечення можливості для сторони призначення (наприклад, власника, управителя або постачальника послуг із управління активом) установлювати свої вимоги до інформації на етапі експлуатації активу. Цей стандарт призначено також для того, щоб надати стороні призначення можливість для співпраці, спрямованої на досягнення комерційних потреб. За таких умов численні призначені сторони зможуть ефективно та результативно створювати інформацію.

Цей стандарт призначено для використання насамперед:

— особами, залученими до управління активами та будівельними об'єктами;

— особами, залученими до визначення правил взаємодії та забезпечення колективної роботи впродовж усього життєвого циклу активу;

— особами, які беруть участь у наданні послуг з управління активами
та будівельними об'єктами на етапі їх експлуатації;

— особами, залученими до розроблення технічних вимог щодо інформації, якої потребують для експлуатації будівельного об'єкта та яку потрібно отримувати протягом етапу експлуатації активу.

У разі застосування цього стандарту до конкретного активу посилання на нього має бути зазначено серед умов співпраці між сторонами. Цей стандарт застосовний до активів усіх розмірів та категорій складності. Його сфера застосування охоплює великі майнові комплекси будівель та інфраструктурних об'єктів, таких як студентські містечка, інфраструктурні мережі, окремі будівлі та елементи інфраструктури, наприклад дороги, мости, пішохідні доріжки, ліхтарі вуличного освітлення, водопровідні або каналізаційні трубопроводи. Вимоги, які містить цей стандарт, має бути застосовано пропорційно та відповідно до розміру й категорії складності активу. Безперервність управління інформацією протягом усього життєвого циклу активу є важливою умовою, тому рекомендовано вживати всіх можливих заходів (зокрема, стосовно передавання інформаційної моделі активу), щоб забезпечити дотримання цієї умови кожного разу, коли відбувається передавання активу від одного власника до іншого.

Також був прийнятий ДСТУ EN ISO 19650-5:2022 «Організація та оцифрування інформації щодо будівель та споруд, включаючи будівельне інформаційне моделювання (ВIM). Управління інформацією із використанням будівельного інформаційного моделювання. Частина 5. Застосування орієнтованого на захист підходу до управління інформацією» (EN ISO 19650-5:2020, ІDT; ISO 19650-5:2020, ІDT). У цьому стандарті визначено вимоги та принципи застосування орієнтованого на захист підходу до управління інформацією на етапі технологічної зрілості, який можна характеризувати як «будівельне інформаційне моделювання (BIM) відповідно до серії ISO 19650», згідно з ISO 19650-1, а також вимоги та принципи застосування орієнтованого на захист підходу до управління конфіденційною інформацією, яку отримують, створюють, обробляють та

зберігають як невід'ємну чи пов'язану частину будь-якої передпроектної розробки, проекту, активу, виробу чи послуги.

У стандарті розглянуто послідовність дій, спрямованих на формування та розвинення відповідного мислення та культури застосування орієнтованого на захист підходу в організаціях, у яких надають доступ до конфіденційної інформації, зокрема за потреби проведення моніторингу та аудиту відповідності.

Цей підхід може бути застосовано протягом усього життєвого циклу передпроектної розробки, проекту, активу, виробу чи послуги, як запроектованих, так і фізично втілених, щодо яких отримують, створюють, обробляють та/або зберігають конфіденційну інформацію.

Цей стандарт призначено для використання будь-якою організацією, яку залучено до процесу управління інформацією та застосування інформаційних технологій для створення, проектування, будівництва, виробництва, експлуатації, управління, модернізації, переоснащення, знесення та/або вторинного перероблення активів (будівельних об'єктів) чи виробів, а також для надання послуг в антропогенному середовищі.

У впровадженні цього стандарту також можуть бути зацікавлені організації, які мають намір забезпечити захист своєї комерційної інформації, персональних даних та інтелектуальної власності.

### **1.4 Теоретизовані аспекти оптимізації організаційної структури проектної організації**

Найбільша різниця між інтеграцією моделей BIM для проектування та будівництва BIM і традиційною моделлю управління проектуванням полягає в інтеграції організації. На основі повного врахування характеристик і переваг BIM, сприяючи паралельному перетину роботи між підприємствами,

підкреслюється раннє втручання наступних учасників, а також позитивна роль будівельних та експлуатаційних підрозділів у проектній діяльності. Його цілі проектування з точки зору організаційної структури в основному розглядаються з наступних точок зору [12].

Одним із критеріїв, за якими власник оцінює успішність проекту, є те, чи введено його в експлуатацію за графіком. Щоб краще досягти кінцевої мети проекту, часто необхідно розділити кінцеву мету проекту на ряд цілей етапу. Таким чином, мета проектування інтеграційної моделі BIM проектування та будівництва BIM полягає в досягненні органічної єдності мети етапу та кінцевої мети, тісному поєднанні організаційної структури учасників, тісному виконанні роботи навколо кінцевої мети проекту та поєднанні інтегровані організаційні характеристики. Традиційний процес призначений для забезпечення ефективної комунікації та стандартизованої співпраці між учасниками.

Інтеграція проектної організації – це просто процес інтеграції різних учасників-разом , і його найважливішою характеристикою є його цілісність. Планування, проектування та будівництво проекту організовуються тимчасовими групами, що складаються з різних підрозділів. Вони незалежні у своїй роботі і зосереджені лише на власних інтересах, не мають взаємної співпраці та допомоги. Таким чином, організаційна інтеграція на основі BIM спрямована на зменшення внутрішнього тертя між організаціями, формування спільноти спільних інтересів і ризиків, повне використання функцій організаційної системи та спільну роботу для досягнення найвищої мети проекту.

На відміну від традиційних прикладних середовищ і методів 2D плоского відображення, BIM може надати нову організаційну модель і нові виробничі інструменти. BIM — це не лише інструмент моделювання, а й спосіб дослідити управлінське мислення. Організація проектування різних проектів і спільна робота різних дисциплін і учасників можуть ефективно продемонструвати управлінську роль BIM. Таким чином, інтегрована організаційна модель допомагає сформувати спільне та інтегроване організаційне середовище, забезпечуючи кращу зручність для управління дизайном проекту.

Для будівельних проектів дуже важливий інвестиційний контроль. У традиційній організаційній моделі управління кожен учасник незалежний один від одного, а робота на кожному етапі характеризується «фрагментацією», що безпосередньо призводить до підвищення інвестиційних ризиків для власників житла. Інтегрований режим проектування BIM і будівельного BIM об'єднує всі залучені сторони, а будівельні та експлуатаційні підрозділи беруть участь на етапі планування проектування заздалегідь, щоб надати проектні посилання для проектних підрозділів. Це може ефективно скоротити зміни в проекті під час процесу будівництва, зменшити марну витрату ресурсів і сприяти більшому контролю власника інвестиційних ризиків.

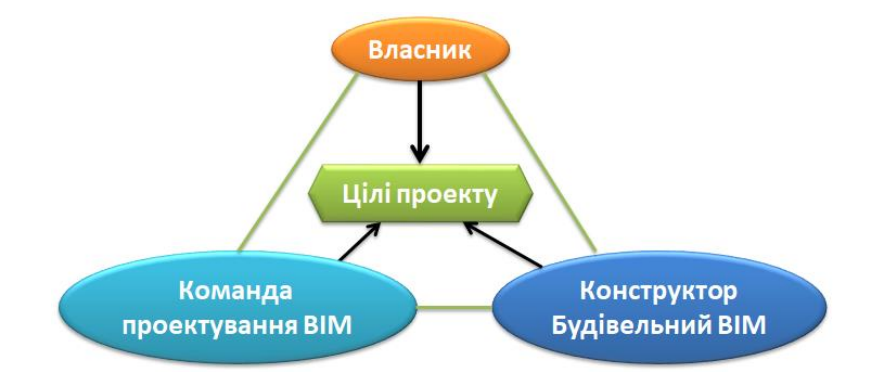

Рисунок 1.6 - Інтегрована уніфікація цілей організації на основі BIM

Детальний проект повністю відображає концепцію проектування та задум проектувальника в процесі будівництва та робить будівельний креслення більш узгодженим із фактичною ситуацією на передумові задоволення потреб. У традиційному процесі управління проектом, робочий проект застосовується лише на етапі будівництва. Щоб краще контролювати хід, якість і вартість проекту, автор переносить робочий проект від стадії будівництва до стадії проектування. На основі принципу «попереднього проектування зворотного зв'язку при будівництві», аналіз здійсненності

проекту та будівельних креслень спільно просувається з BIM-персоналом будівельного підрозділу на етапі проектування, а сторона проекту швидко повертається для модифікації та коригування дизайн, щоб забезпечити якість проекту. Команда проектувальників BIM проведе виявлення зіткнень і поглибить проект заздалегідь, повною мірою використає головну перевагу «дизайну», використовує BIM для контролю чистої висоти, оптимізації маршруту трубопроводу, оптимізації розташування машинного приміщення та забезпечують візуальне розкриття будівництва в складних зонах і ключових місцях. Нарешті, власник перегляне та підтвердить конструкційну модель BIM, а команда проектувальників BIM остаточно створить креслення конструкції BIM.

Процес управління на основі BIM просуває роботу BIM, втручається в етап концептуального проектування та безпосередньо запускає моделювання BIM-схеми архітектурної схеми. Після завершення моделювання схеми BIM її потім передають професійним командам проектувальників для співпраці з розробником BIM для виконання детального проектування BIM. Після визначення детальної моделі проекту додатково визначається модель креслення конструкції BIM і створюється креслення конструкції BIM. Раннє втручання проектування BIM може не тільки ефективно зменшити кількість повторюваної роботи серед різних професій, але також використовувати власні професійні знання для вирішення більшості проблем зіткнень у процесі моделювання, зв'язати інші професії для перевірки моделі в режимі реального часу та виправлення помилок . швидко, щоб зменшити кількість креслень і модифікацій моделі на наступному етапі, підвищити ефективність роботи та підвищити здатність до спільної роботи між різними професіями.

У процесі впровадження існуючих проектів BIM використовується лише в підрозділі проектування або лише в підрозділі будівництва. Однак у проектного підрозділу бракує досвіду в будівництві, і в результати роботи часто потрібно вносити численні зміни, що збільшує тривалість і вартість проекту. З іншого боку, будівельному підрозділу бракує досвіду

проектування, і глибина проектування часто не може досягти рівня, який може безпосередньо керувати будівництвом.

У процесі управління розробкою проекту на основі BIM команда інтегрованого проектування BIM, команда BIM з консультування щодо витрат, команда BIM для генерального підряду та підрозділ технічного обслуговування BIM-команда наступних учасників повинні зосередитися на своїй роботі, зміцнити співпрацю між проектуванням, будівництвом, експлуатацією та інші підрозділи управління, а також покращити цілісність організації та процесу. Використовуючи інтегровані переваги BIM, особливо інтеграцію BIM проектування та будівництва BIM та формування інтеграції проектування та будівництва, учасники можуть покращити якість проектних креслень.

> |<br>|юманда з<br>|картості ВІМ .<br>Підрозділ технічного<br>обслуговивших ВІМ .<br>Население команда<br>Полектуючия RIM Ē **Tradie Door Koreau** Участь у розробці<br>Ліпольного косторик **fivologistic** j дани»<br>експ<br>обсл

Весь робочий процес проекту показано на рисунку 1.7.

Рисунок 1.7 - Загальний поток управління проектуванням на основі BIM

По-перше, загальний процес управління проектуванням, заснований на BIM, переміщує фокус вперед до етапу проектування, що може ефективно зменшити проблему переробки на пізнішому етапі проекту. Ефективне функціонування всього процесу невіддільне від технічного забезпечення інформатизації та цифровізації. Таким чином, власнику або призначеному власником підрозділу необхідно заздалегідь побудувати платформу інформаційної співпраці для відповідного управління розробкою проекту, щоб закласти основу для безперебійного виконання подальших робіт. Як побудувати цю інформаційну платформу в цьому документі не обговорюється.

По-друге, власник, дизайнер і конструктор повинні спільно підготувати «План впровадження програми BIM» і надати його власнику для перегляду та підтвердження. «План впровадження BIM-додатків» стосується загального впровадження BIM у будівельні проекти. Його зміст має включати: мету застосування BIM, стандарти обміну інформацією, специфікації впровадження BIM, стандарти застосування BIM, вміст поставки тощо. Нарешті, під керівництвом власника буде створено базу даних управління експлуатацією та обслуговуванням для ефективного управління експлуатація та обладнання підрозділу експлуатації та технічного обслуговування та майнової компанії, щоб зменшити експлуатаційні витрати та підвищити задоволеність клієнтів.

Традиційний процес детального проектування полягає в тому, що проектна організація виготовляє будівельні креслення, доставляє їх, а потім передає їх на будівництво.

Генеральний підрядник або професійна компанія для детального проектування через тендер на детальний проект. Після введення управління BIM, хоча воно не може повністю відірватися від традиційних процесів проектування, воно може поєднати характеристики та переваги BIM, щоб максимізувати переваги застосування BIM. В інтегрованому режимі проектування BIM і будівництва BIM проектний інститут бере на себе ініціативу за участю будівельної групи та професійної команди проектувальників. BIM використовується як засіб розповсюдження інформації для оптимізації дизайну моделі з метою подальшого поглиблення та вдосконалення проектних креслень і моделей. В інтеграції проектування BIM і будівництва BIM беруть участь такі ролі, як BIM-команда власника, інтегрована команда BIM-дизайну, BIM-команда консультування з витрат, BIM-команда генерального підряду та BIM-команда підрозділу технічного обслуговування. На етапі попередньої підготовки BIM-команда власника створить платформу для співпраці BIM і визначить загальну мету BIMдодатку та провідний підрозділ BIM. Після цього BIM-команда власника співпрацює з інтегрованою BIM-групою проектування та будівельною BIMгрупою (тобто BIM-групою генерального підрядника будівництва), щоб підготувати «План впровадження програми BIM» і надати його BIM-команді власника для перегляду.

На етапі проектування команда BIM власника визначить консультаційний підрозділ щодо витрат. Потім група інтегрованого проектування BIM і команда BIM-консалтингу працюватимуть разом, щоб підготувати «План впровадження програми BIM для проектування». Після того, як команда BIM власника схвалить перевірку, розпочнеться планування проекту за участю команди BIM будівництва та групи BIM підрозділу технічного обслуговування. Потім команда інтегрованого проектування BIM повинна надати модель концептуального дизайну BIM, а команда BIMконсалтингу повинна провести оцінку інвестицій. Після схвалення огляду власник BIM-команда вибирає план і починає приймати рішення про попереднє проектування за участю будівельної BIM-групи та BIM-команди підрозділу технічного обслуговування. Після цього команда інтегрованого проектування BIM повинна надати попередню модель проекту BIM, а команда BIM-консалтинга повинна провести інженерну оцінку. Після схвалення перевірки команда BIM власника визначить оптимізований план

проектування, а команда інтегрованого проектування BIM виконає детальний проект BIM. У цьому процесі також візьмуть участь будівельна BIM-команда та BIM-команда підрозділу технічного обслуговування. Після того, як команда BIM власника затвердить детальну проектну модель BIM, команда BIM будівництва та команда BIM підрозділу технічного обслуговування спільно розробляють креслення конструкції BIM і випускають проектну модель конструкції BIM. Команда BIM власника повинна визначити результати проектування. Слід зазначити, що конструкційні креслення BIM безпосередньо випускаються командою інтегрованого проектування BIM.

На етапі будівництва команда BIM власника здійснює повне управління процесом на основі BIM. Команда інтегрованого проектування BIM повинна координувати зміни в проекті на основі BIM, тоді як команда BIM-консультанта з питань витрат здійснює управління витратами на основі BIM. Команда будівельної BIM повинна постійно вдосконалювати модель BIM будівництва та надавати завершену модель BIM команді BIM власника перед поставкою проекту.

Під час етапу експлуатації та технічного обслуговування команда BIM власника, команда BIM інтегрованого проектування та команда BIM будівництва створять базу даних експлуатації та управління, яка буде передана групі BIM підрозділу технічного обслуговування для управління експлуатацією та технічним обслуговуванням об'єкта.

Підсумовуючи, з інтеграцією проектного BIM і будівельного BIM великий обсяг роботи виконується на етапі проектування. Розвиваючи роботу з проектування BIM і заздалегідь залучаючи до процесу наступних учасників, можна покращити поточну ситуацію організаційного поділу в проектуванні та будівництві, що сприяє реалізації інтеграції проектування та будівництва.

У проекті будівництва власник створить команду управління BIM, яка відповідатиме за розробку платформи управління на основі BIM, ефективно створить відповідні функціональні відділи для організації та співпраці, пов'язаної з цим роботи, а також реалізує спільну роботу між різними професіями та зацікавленими сторонами . Команда управління BIM і структура організаційної інтеграції на основі BIM усіх учасників є чинниками, які безпосередньо відповідають за створення та застосування системи управління. і грати роль в управлінні дизайном власника протягом усього процесу. Організаційна структура групи управління інформацією на основі BIM показана на рисунку 1.8.

Члени команди BIM складаються з персоналу, призначеного консультаційним відділом BIM. Члени команди BIM повинні мати чіткий розподіл праці та чітку відповідальність.

Генеральний керівник проекту: контролює та організовує впровадження проекту, переглядає план впровадження та допомагає координатору проекту сприяти реалізації, запобіганню та вирішенню ризиків проекту.

Керівник проекту BIM: відповідає за формулювання та реалізацію загальної схеми застосування BIM проекту, планування, стандарти, цілі, процеси тощо, а також взаємодію з усіма учасниками проекту.

Керівники BIM усіх професій: несуть відповідальність за загальний контроль і організацію роботи застосування технології BIM.

BIM-дизайнери всіх професій: створюють BIM-моделі для цивільного проектування, проектують BIM-додатки, координують роботу з архітектурними та структурними дизайнерами для вирішення проектних проблем, створюють BIM-модель для електромеханічного проектування, проектують BIM-додатки та координують роботу з проектувальниками водопостачання, опалення , електроенергії та ландшафту для вирішення проектних завдань.

Директор із застосування BIM: відповідає за загальну реалізацію будівельних BIM-проектів, забезпечуючи створення режимів BIM для різних професій і ефективну координацію між професіями, щоб можна було впровадити BIM-програму в будівництві.

Інженер детального проектування BIM: відповідає за побудову BIM-

моделі будівельної конструкції та додатків у будівництві та координує BIMдодатки з іншими професіями, а також відповідає за детальне проектування та BIM-моделювання в межах професії та координує впровадження BIM з іншими професіями.

Координація BIM при будівництві на об'єкті: відповідає за посадку та координацію BIM на об'єкті та розгляд проблем.

Директор з експлуатації та технічного обслуговування BIM: займається цим питанням із підрозділом з експлуатації та технічного обслуговування та відповідає за подальшу роботу з BIM для завершення всієї роботи над програмою.

BIM інженер побудованої моделі повторно перевіряє та доставляє відповідну готову модель відповідно до всіх визначених матеріалів, обладнання та готових частин на місці.

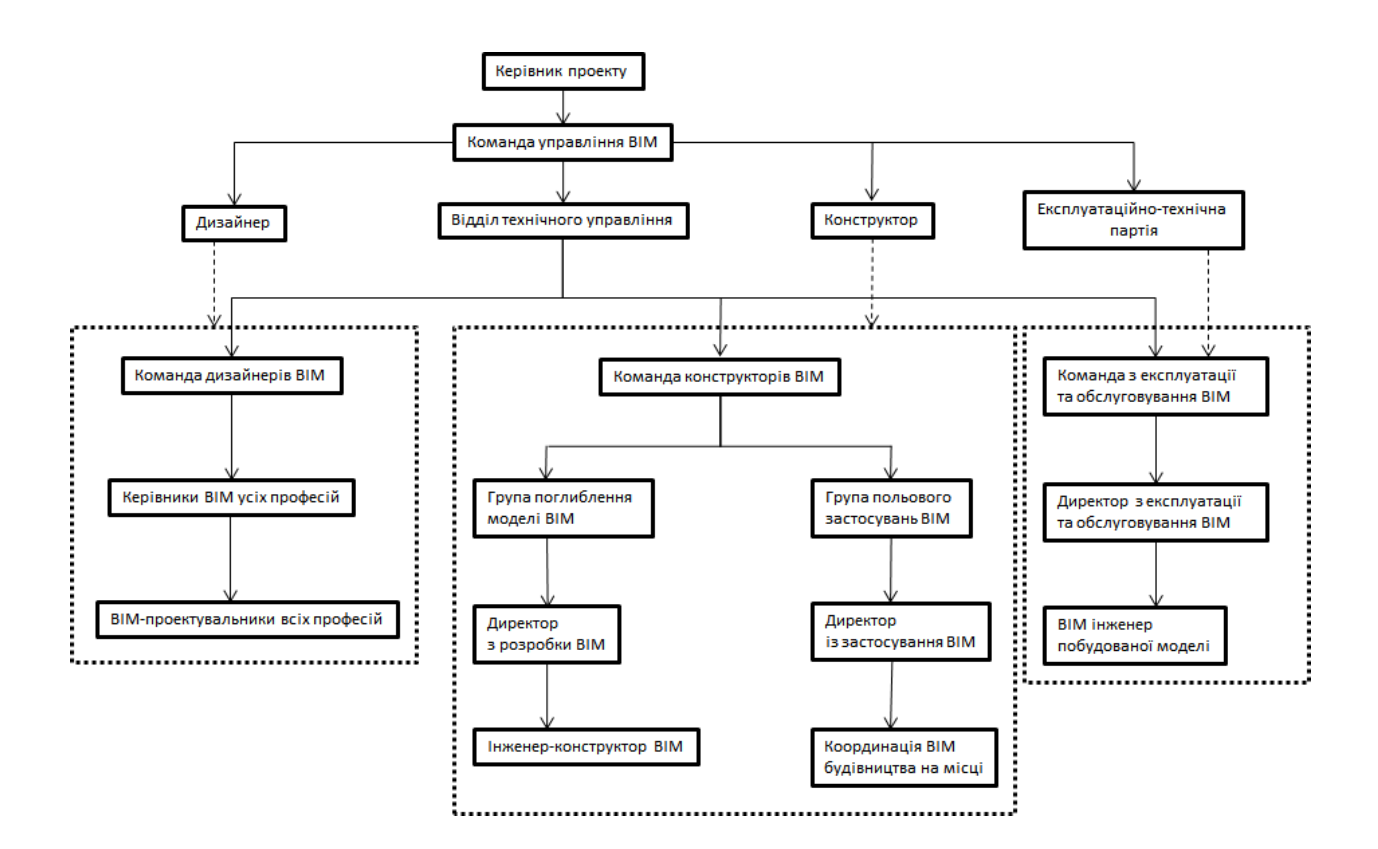

Рисунок 1.8 - Організаційна структура групи управління інформацією на основі BIM

**1.5 Теоретизовані аспекти уніфікації моделей даних будівельниї проектів**

Однією з головних перешкод для бездоганного обміну інформацією та комунікації є величезна різноманітність пропрієтарних і відкритих стандартів даних у будівельній галузі. Навіть у ідеально організованій міждисциплінарній цілісній команді класичні канали зв'язку (на папері, електронною поштою, текстова документація), формати моделювання та генерування інформації в доменах спричиняють важливі втрати інформації, помилки, дублювання, що призводить до витрат і втрати часу та проблеми з експлуатацією будівлі після завершення. Інструменти та платформи домену в процесі створення не дозволяли обмінюватися даними безпосередньо через різні формати обміну даними. Неефективність і втрати продуктивності, які це спричинило, були відомі в галузі протягом десятиліть. З цією метою в 1994 році міжнародний альянс промисловості, наукових кіл і законодавства під назвою IAI (International Alliance for Interoperability) на чолі з Autodesk розпочав роботу над уніфікованим форматом даних для прямого бездоганного обміну даними між програмними інструментами в будівлі домени, що називаються галузевими базовими класами (IFC).

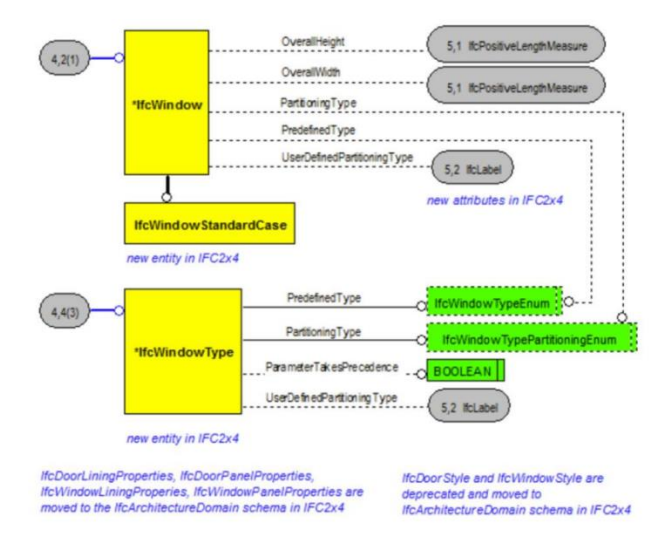

Рисунок 1.9 - Діаграми EXPRESS G що представляють організацію та успадкування об'єктів даних у стандарті IFC (IFC 4)

Це модель на основі об'єктних зв'язків, яка складається з кількох сотень сутностей. Сутності організовані в домени, які належать до одного з чотирьох рівнів IFC (рисунок 1.10) і дотримуються ієрархії успадкування на основі об'єктів, описаної в EXPRESS (рисунок 1.9).

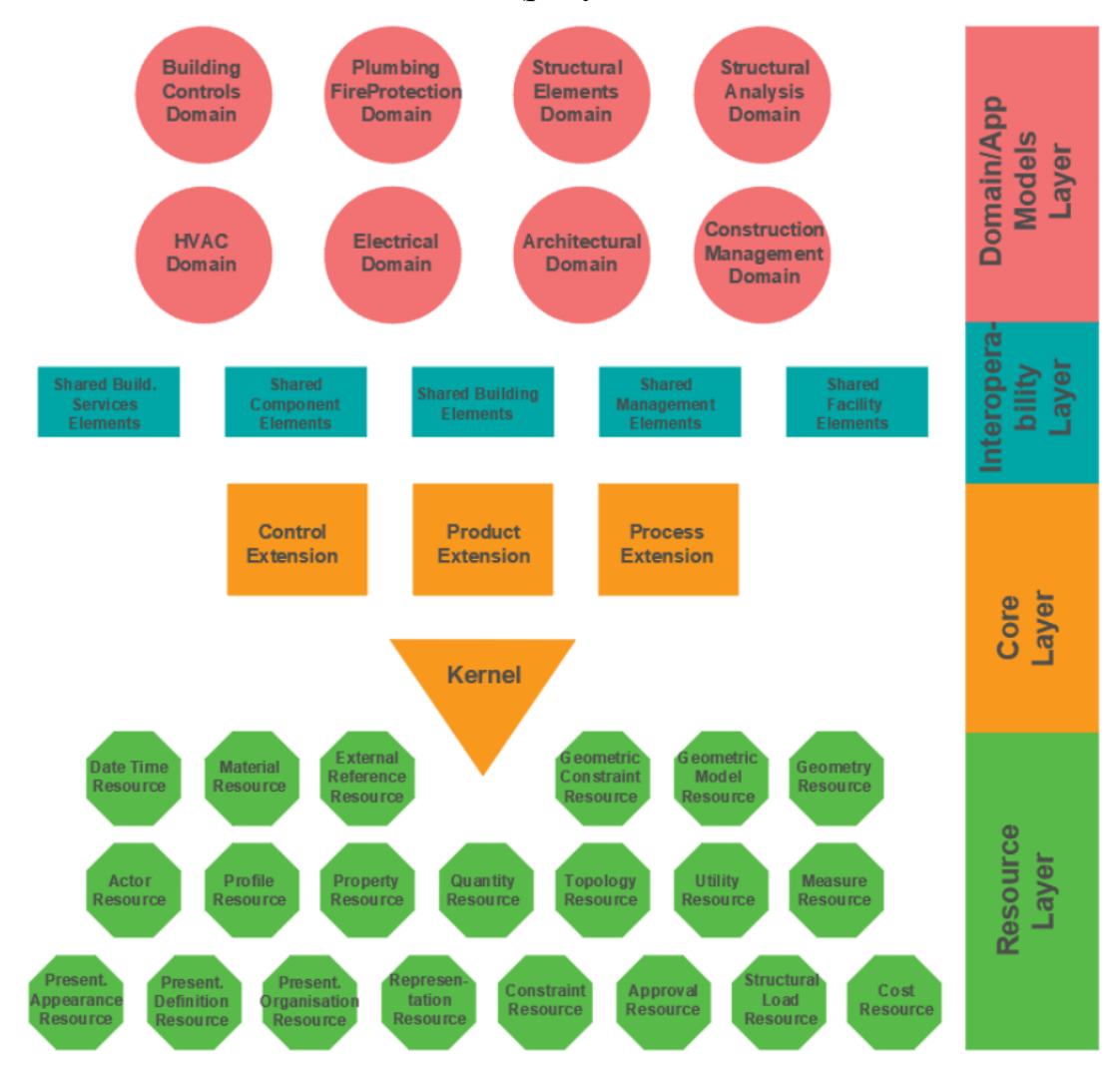

Рисунок 1.10 - Рівнева організація стандарту обміну даними IFC

У цьому контексті IFC є засобом оптимальної реалізації BIM як платформи для інтегрованого виконання проекту, де команда та представники домену працюють над еталонами моделі BIM на основі сервера, отримуючи спеціальну оновлену інформацію та зміни моделі. IFC забезпечує оперативну сумісність у галузі, відкриваючи канал зв'язку між різними пропрієтарними та відкритими інструментами BIM (рисунок 1.11).

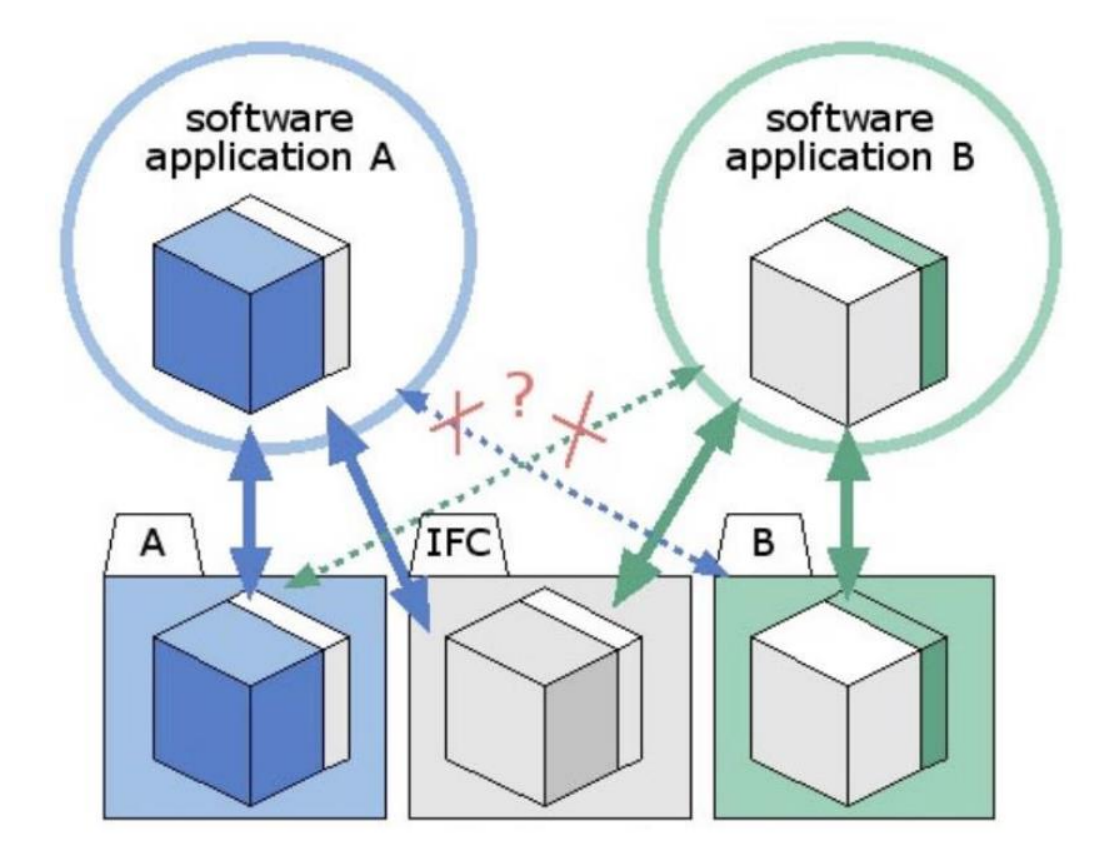

Рисунок 1.11 - IFC як основа взаємодії для виконання проектів на основі BIM

IFC є незалежно розробленим стандартом і може бути описаний як задатчик горизонтів. З кожним новим випуском мета полягає в тому, щоб розширити семантичне наповнення, щоб він відповідав сучасному науковому та будівельному розвитку. Навпаки, основні розробки платформ BIM ближче відповідають попиту будівельного ринку та їхнім власним маркетинговим стратегіям. Отже, між IFC і BIM існує розрив у семантичному змісті, який відрізняється на різних платформах BIM. Однак, як тільки семантичний вміст визначено в IFC, він готовий до використання, його можна явно обмінювати та передавати між усіма системами BIM на основі IFC. З метою моделювання, оцінки, симуляції та оптимізації ефективності матеріалів IFC4 пропонує багату семантичну платформу. Хоча поточний стан семантичного впровадження на провідних платформах BIM (Autodesk Revit, Archicad, Allplan) розглядає матеріали як властивості об'єктів, матеріали в IFC визначаються як об'єкти з розширюваними властивостями. Існуючі

властивості IfcProperties та IfcRelation для матеріалів також дозволяють описувати нижчий рівень (речовини), а також склад матеріалу. Крім того, в IFC 4 представлено повний набір об'єктів, властивостей і зв'язків для оцінки будівлі за допомогою LCA (аналізу життєвого циклу). IFC 4 містить методи для опису зв'язків між шарами, елементами та продуктами та, таким чином, для опису та оцінки типів з'єднань. Незважаючи на це, IFC не пропонує повного семантичного вмісту, необхідного для повного опису, моделювання та симуляції матеріальних потоків і перетворень. Однак він пропонує механізми для налаштування семантичного вмісту моделей даних. Спеціальне розширення IFC використовувалося для оцінки стійкості будівлі [13, 14, 15], перевірки на основі правил будівництва [16, 17], роботи з будівництва інфраструктури [18] та ін. Моделі IFC пропонують чудову основу та методи для розширення семантичного вмісту, щоб охопити повний діапазон об'єктів і властивостей, необхідних для явного опису та оцінки матеріалів та їх перетворення в контексті оптимізації ефективності матеріалів. Проте симуляція на основі IFC має дві основні слабкості: параметричні взаємозалежності не можна ні перенести з одного BIM в інший BIM, ні вони самі не містять параметричних взаємозалежностей. Крім того, проблеми втрати інформації через повторний імпорт і експорт моделі IFC на практиці є суттєвими, як описано[19], і ще не вирішені. Тим не менш, IFC можна описати як квазіофіційний галузевий стандарт співпраці, сумісності та BIM. Таким чином, щоб запропонувати всеохоплюючу інформаційну основу для моделювання, оцінки та імітації використання матеріалів і оптимізувати її для замкнутих матеріальних циклів, необхідно запропонувати домени та об'єкти IFC.

Постає питання про обмін інформації між найбільш розповсюдженими програмними комплексами, що представленіі у проектних організаціях нашого регіону для розробки заходів із оптимізації роботи.

# **2. ТЕОРЕТИЗОВАНІ ЗАСАДИ ЗІ СТВОРЕННЯ ОПТИМІЗАЦІЙНИХ РІШЕНЬ ПРИ РОЗРОБЦІ ПРОЕКТНОЇ ДОКУМЕНТАЦІЇ**

### **2.1 Використання засобів обміном інформації у різних програмних комплексах, як засіб оптимізації роботи**

#### **2.1.1 Обмін інформації у ПК Revit**

Розглядаючи існуючі інструменти обміном інформації у конкретному програмному, існує велика вірогідність обрати найефективніший інструментарій з розглянутих. Це може забезпечити ефективну розробку проектної документації на різних етапах роботи над її створенням. Інтеграція існуючих інструментів із BIM запропонувала б більшу гнучкість, щоб впливати на час та загальну продуктивність розробки документації у цілому.

Щоб використовувати файл IFC у Revit, його можна прив'язати як посилання (рекомендовано) або відкрити.

Параметри Revit у меню «Файл» > «Відкрити» > «Параметри IFC» використовуються як для відкриття, так і для зв'язування файлів IFC (Рисунок 2.1). Стандартний шаблон для імпорту (і зв'язування) файлу IFC. Використовуватиметься перший шаблон зі списку, визначеного у загальних параметрах Revit. Цей шаблон також пропонується під час створення файлу проекту. Для імпорту/зв'язування файлу IFC рекомендується вибрати шаблон із мінімальною кількістю даних, щоб не перевантажувати файл непотрібною інформацією, такою як види або родини. Цей шаблон можна створити з нуля, вибравши «Створити» > «Проект». Для параметра «Шаблон» задайте значення <Ні> і збережіть файл як новий шаблон IFC. Файл відповідності IFC класів. Таблиця відповідності дуже схожа на таблицю відповідності параметрів експорту. Її можна відредагувати у діалоговому вікні або відкрити і відредагувати відповідний текстовий файл. Ця можливість стане в нагоді, якщо таблиця відповідності, яка використовується за замовчуванням, ще не містить певного класу та типу IFC. Крім того, класи можна виключити, вказавши DontImport замість категорії Revit. Для забезпечення оптимальної продуктивності рекомендується виключати класи, які не є актуальними у Revit.

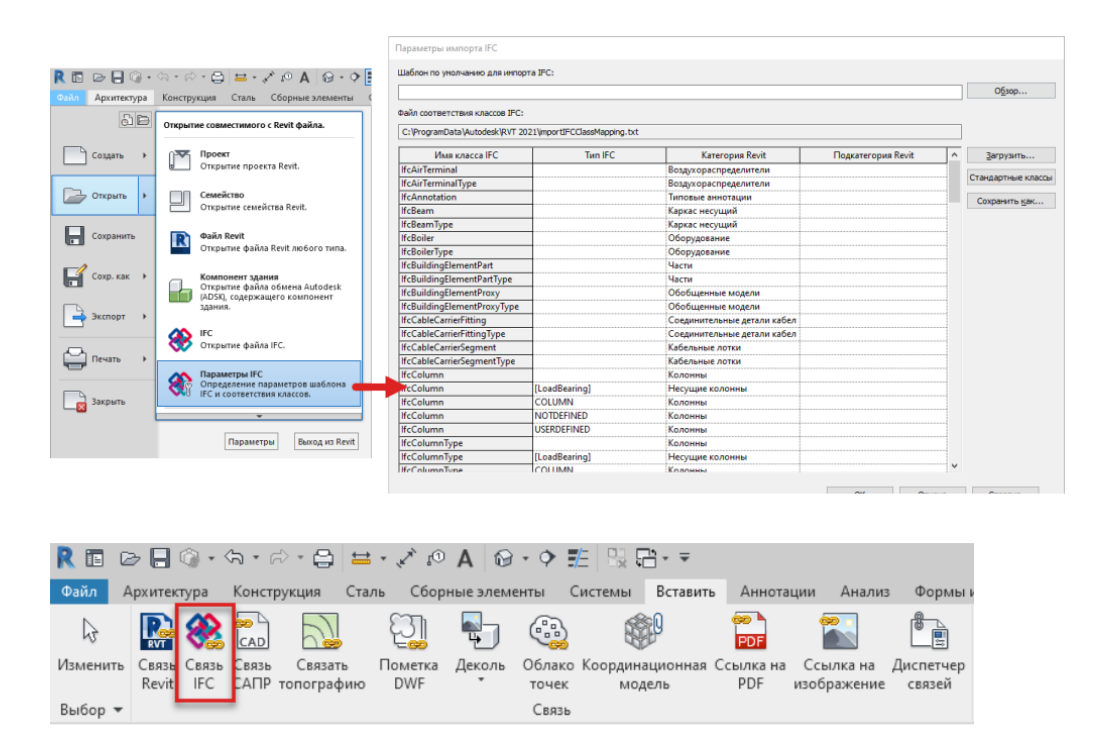

Рисунок 2.1 – Параметри та зв'язок IFC ПК Revit

Зв'язування файлу IFC (створення посилання) — кращий і надійний спосіб використання даних IFC Revit. При використанні цього способу файл IFC буде оброблятись у фоновому режимі та відображатися як посилання. При оновленні пов'язаного файлу IFC він буде автоматично перезавантажено та оновлено в Revit при наступному відкритті проекту. Крім того, файл можна оновити вручну, вибравши його в Менеджері проекту та натиснувши Оновити. При зв'язуванні файлу IFC у Revit у тій же папці автоматично створюється три файли.

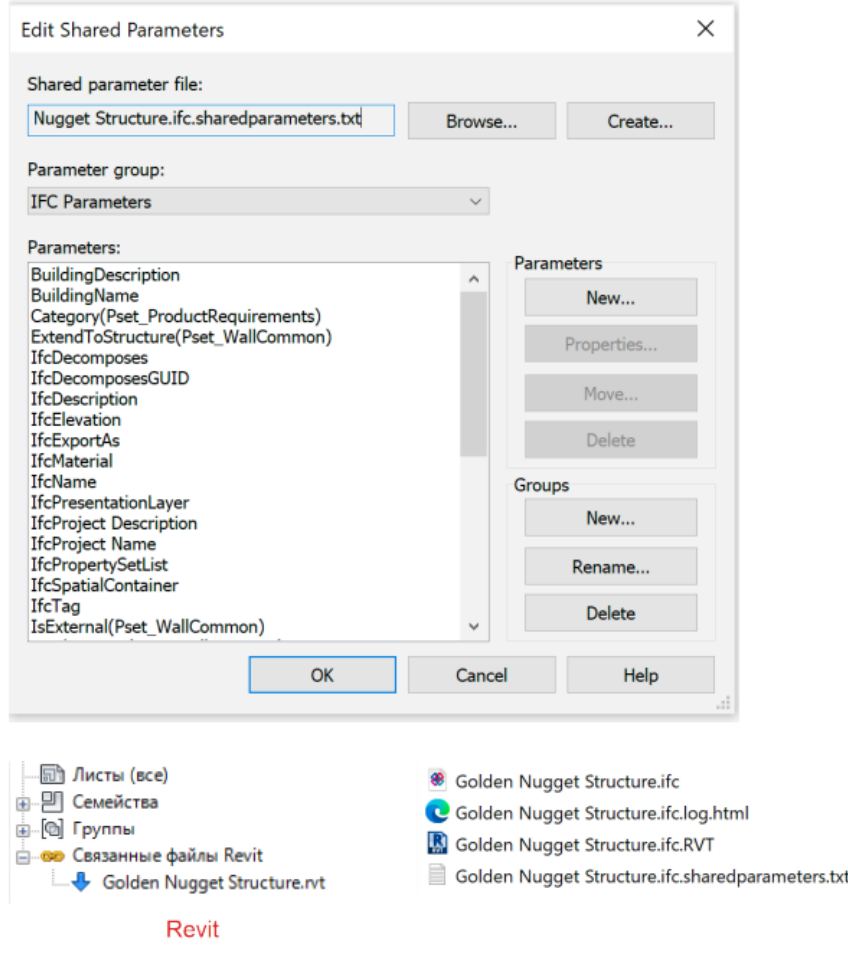

Рисунок 2.2 – Зв'язування файлу IFC ПК Revit

\*ifc.RVT використовується програмою Revit для внутрішніх цілей. Щоб зберегти зв'язок між проектом Revit та IFC, цей файл не можна переміщувати або редагувати.

 $*$ ifc.log.html по суті  $\epsilon$  файлом журналу процесу перетворення і містить звіт про пов'язані елементи, а також повідомлення про помилки та підказки, які можуть допомогти усунути неполадки.

\*ifc.sharedparameters.txt містить загальні параметри IFC, знайдені у файлі IFC. Щоб планувати певні параметри, що містяться у зв'язаному файлі IFC, їх можна додати до проекту з цього файлу.

Файли IFC можна відкривати у Revit; при цьому вся геометрія IFC буде перетворена у власні редаговані сімейства Revit. Як говорилося на початку цього керівництва, формат IFC був розроблений як координаційний, і його можливості щодо перетворення і редагування все ще обмежені. Цю проблему вже вирішують за допомогою нових концепцій, таких як Design Transfer View (вид перенесення проекту) IFC4, проте розробка цього MVD у buildingSMART поки що не завершена.

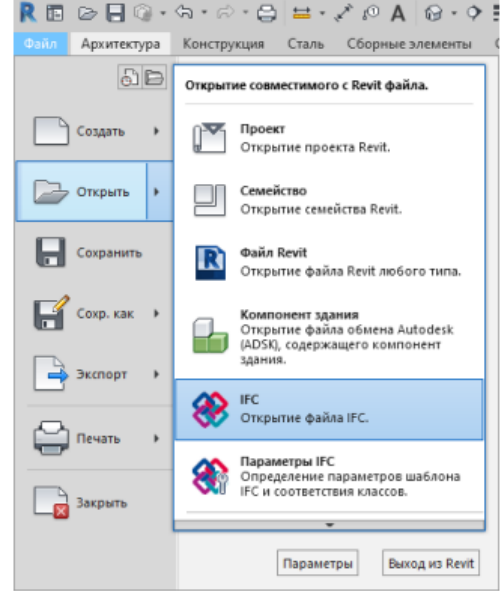

Рисунок 2.3 – Відкриття файлу IFC ПК Revit

З іншого боку, зміна даних IFC може призвести до проблем нормативно-юридичного характеру. У деяких випадках імпорт файлу IFC може бути потрібним через зміну програмного забезпечення, в якому ведеться розробка. Важливо розуміти, що цей процес призведе до втрати даних, через що імпортовану модель необхідно буде перевірити щодо наявності помилок і втрачених елементів. Однак найважливішим фактором є фактичний вміст і якість файлу IFC, що залежить від налаштувань експорту.

При імпорті файлів IFC у Revit рекомендується скористатися такими практичними порадами.

- Перевірити файл IFC у засобі перегляду та переконайтеся, що всі елементи класифіковані правильно. Якщо це не так, запитайте новий IFCфайл із правильною класифікацією.

- Відкрити файл IFC у текстовому редакторі та перевірте заголовок на наявність інформації про схему IFC та визначення модельного вигляду (MVD). В даний час для найкращих результатів при відкритті файлів IFC у Revit рекомендується використовувати Coordination View 2.0 (Координаційний вигляд 2.0) IFC2x3.

- Виключити всі класи IFC, які не потрібні у Revit. Для цього вставте DontImport у таблицю відповідності, яку можна знайти у меню "Параметри IFC".

- Для прискорення процесу імпорту вимкнути «Автоматичне з'єднання елементів» та «Виправити лінії, що трохи відхилилися від осі», у діалоговому вікні «Відкрити».

#### **2.1.2 Обмін інформації у ПК Archicad**

Існують три варіанти експорту у ПК Archicad:

1. Зберегти як (меню Файл): Виконує експорт всього проекту ARCHICAD або його відфільтрованих елементів до нового IFC-файлу.

2. Об'єднати з IFC-моделлю (Файл > Взаємодія > IFC ): об'єднується лише певні елементи або всі елементи поточного проекту ARCHICAD з існуючим (закритим) IFC-файлом. Наприклад, цією командою можна скористатися для додавання вибраних елементів моделі ARCHICAD до IFCфайлу іншого розділу проекту.

3. Видавець (меню Документ): публікація видів у будь-якому форматі IFC. Для кожного елемента Видавця можна використовувати власний Транслятор, тому вміст видів може бути налаштований під кожного конкретного одержувача, забезпечуючи виведення потрібних даних одним клацанням миші.

Параметри експорту залежать від налаштувань застосовуваного IFCтранслятора для Експорту, який визначає способи інтерпретації та відображення елементів ARCHICAD у IFC-моделі. Під час експорту (див. нижче) слід вибрати IFC-транслятор для Експорту.

Обидві ці функції (Збереження та Об'єднання) діють практично однаково.

1. Потрібно обрати потрібну команду IFC-експорту. Файл > Зберегти як... Файл > Взаємодія > IFC > Об'єднати з IFC-моделлю

2. Тип файлу. Зберегти як IFC: У списку форматів виберіть формат Файли IFC. Об'єднання з IFC-моделлю: У цьому випадку доступні лише файли IFC.

| • Сохранение Плана         |                                     |                                        | ×                                                      |                                               |
|----------------------------|-------------------------------------|----------------------------------------|--------------------------------------------------------|-----------------------------------------------|
| Renca:                     | $\Box$ IFC                          |                                        | - 白きび回 -                                               |                                               |
| Панель быстрого<br>доступа | Икол<br><b>THECifc</b><br>Колонныйс | $\sim$                                 | Дата изменения<br>03.12.2020 10:39<br>03.12.2020 10:39 | Twn<br><b>Gañn</b> "IFC"<br><b>Файл "IFC"</b> |
| Рабочий стол               |                                     |                                        |                                                        |                                               |
| m<br>Библиотеки            |                                     |                                        |                                                        |                                               |
|                            |                                     |                                        |                                                        |                                               |
| Этот компьютер             | Экспорт                             | Отображаемые элеме (на всех этажах) // |                                                        | Фильтр                                        |
|                            | Транслятор:                         | Общий Параметрический Экспорт          |                                                        | Параметры                                     |
| Ceru                       | View mailing:                       | FC fo                                  | $\sim$                                                 | Сохранить                                     |
|                            | Tim pagna:                          | <b>Polina IFC ("Fc)</b>                |                                                        | Отмена                                        |

Рисунок 2.4 – Зберігання та об'єднання IFC

3. Задання Ім'я Файлу. Потрібно зкористатись полем "Зберегти як" для введення імені файлу (при Збереженні як IFC) або вкажіть шлях до існуючої моделі IFC (при Об'єднанні з IFC-моделлю).

4. Обрання Транслятора для Експорту. Потрібно скористатися списком Трансляторів, щоб вибрати один з існуючих трансляторів.

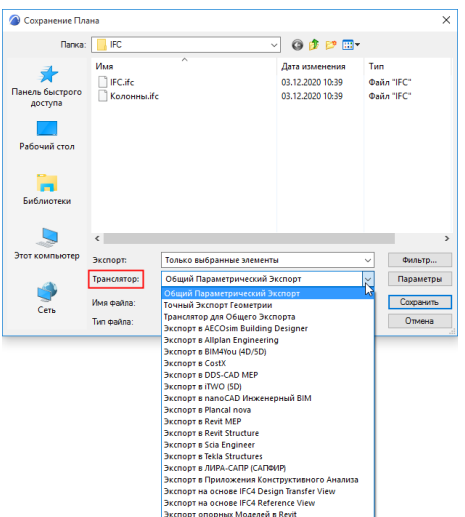

Рисунок 2.5 – Список трансляторів

Потрібно натиснути кнопку Параметри, щоб відкрити діалог Параметрів Збереження IFC, який містить інформацію про налаштування вибраного Транслятора.

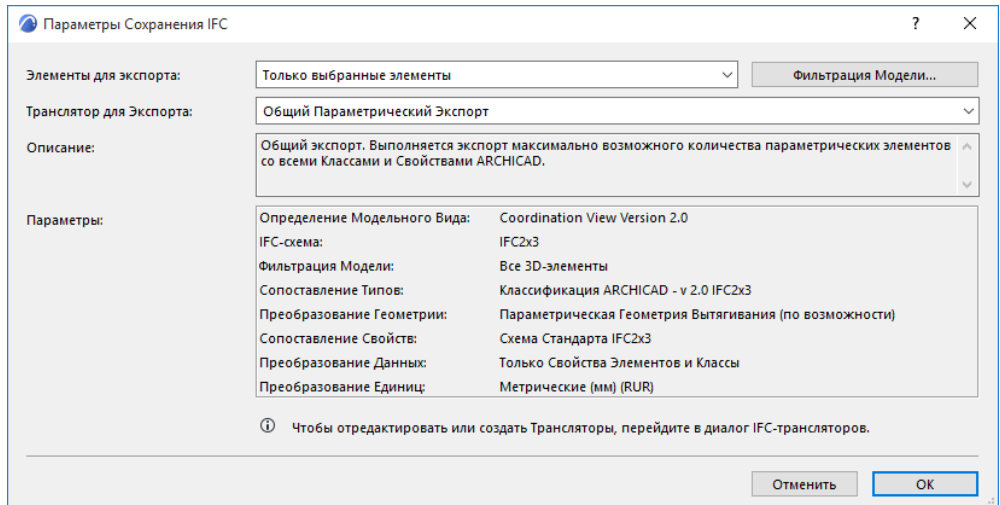

Рисунок 2.6 – Параметри зберігання IFC

5. Фільтрація Моделі для Експорту. За необхідності можна налаштувати додаткову фільтрацію елементів, скориставшись випадаючим списком Елементів для Експорту та/або діалогом Фільтрації Моделі, який також можна відкрити з діалогу Параметрів Збереження IFC.

6. Експорт. Натиснувши кнопку Зберегти (при активації команди Зберегти Як) або Відкрити (при активації команди Об'єднати з IFC-моделлю), можна розпочати процес експорту.

Експортовані IFC-моделі рекомендується перевіряти у програмах перегляду IFC-файлів (або в ARCHICAD шляхом відкриття створеного файлу). Існує безліч безкоштовних програм перегляду IFC-моделей, включаючи:

-DDS-CAD Viewer: http://www.dds-cad.net -Solibri Model Viewer: http://www.solibri.com -Tekla BIMsight: http://www.teklabimsight.com

### **2.1.3 Обмін інформації у ПК Сапфір**

У останніх версіях можливості двосторонньої зв'язки Autodesk Revit. Реалізовано BIM інтеграцію з Autodesk Revit 2023. Адаптовано роботу з експорту як фізичної, так і аналітичної моделі. Створено можливість імпорту лише аналітичної моделі із Revit 2023.

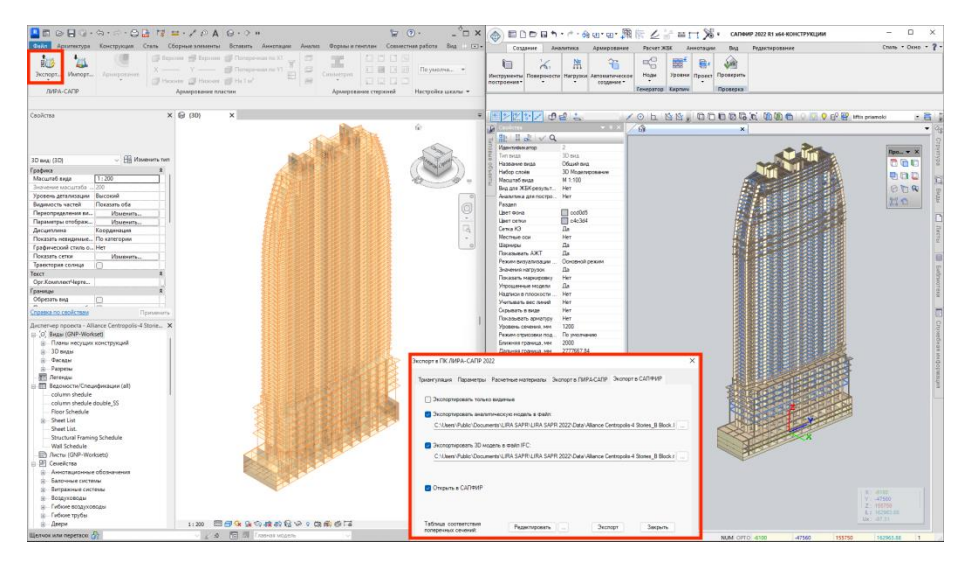

Рисунок 2.7 - Двостороння інтеграція з Autodesk Revit 2023

Для Autodesk Revit 2022 та Autodesk Revit 2023 додано можливість імпортувати результати армування з урахуванням зміненої аналітичної моделі. У налаштуваннях імпорту вказується околиця та кутова точність з якими будуть знаходитися найбільш підходящі стрижні для балок, колон, а також пластини для стін та плит.

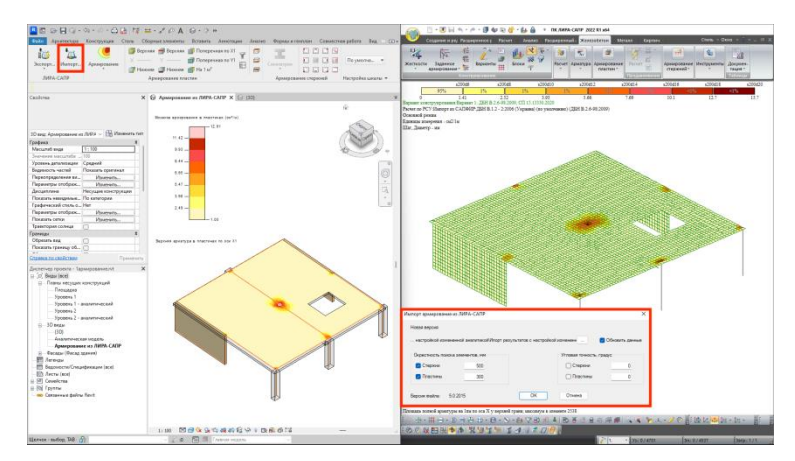

Рисунок 2.8 - Передача результатів теоретичного армування з

налаштуванням параметрів

Налаштування імпортованої аналітики. Розроблено інструмент, що дозволяє імпортувати відредаговану користувачем аналітичну модель.

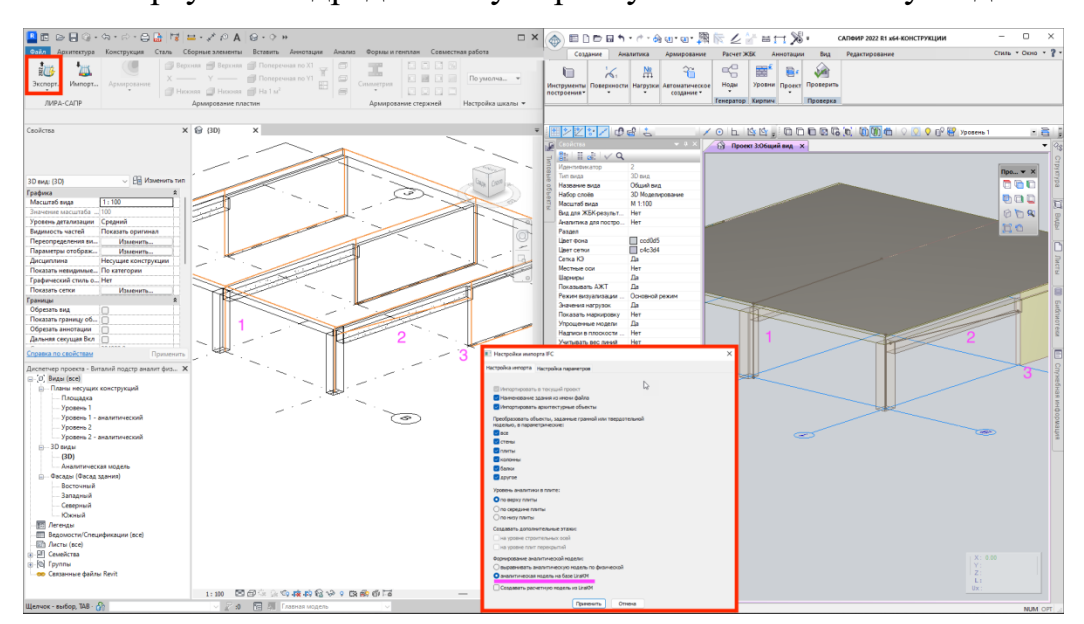

Рисунок 2.9 - Передача відредагованої аналітичної моделі з Revit до ЛІРА-САПР

Для контролю армування пластинчастих елементів розроблено спеціальний інструмент, який дозволяє автоматично виділити кольором недоармовані зони пластинчастих елементів. Цей інструмент взаємодіє як з армуванням у вигляді сіток - "Розподілена", так і з об'єктом "Армування по траєкторії".

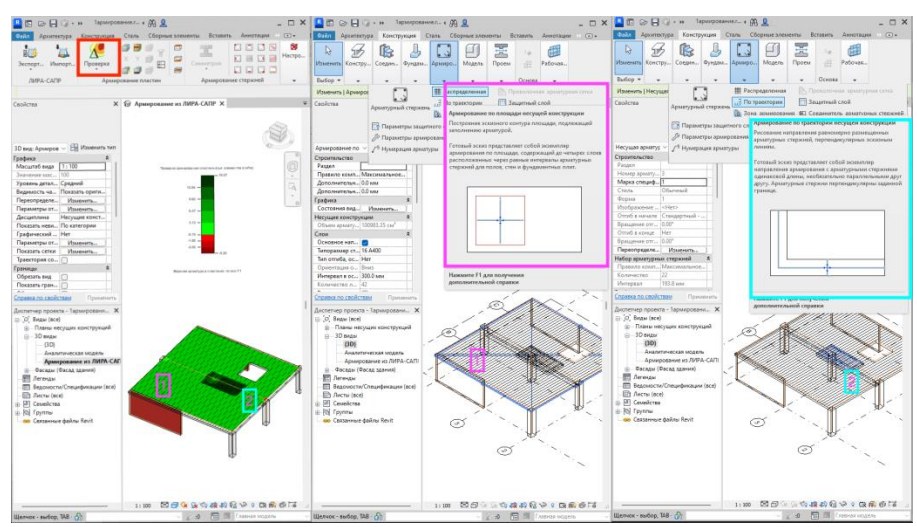

Рисунок 2.10 - Контроль армування в Revit при використанні інструментів "армування за площею" та "армування за траєкторією"

Розроблено двосторонній конвертер Tekla Structures 2022 – ЛІРА-САПР – Tekla Structures 2022. Конвертер Tekla Structures – ЛІРА-САПР – Tekla Structures дозволяє в повному обсязі виконувати розрахунок та проектування металевих та залізобетонних конструкцій.

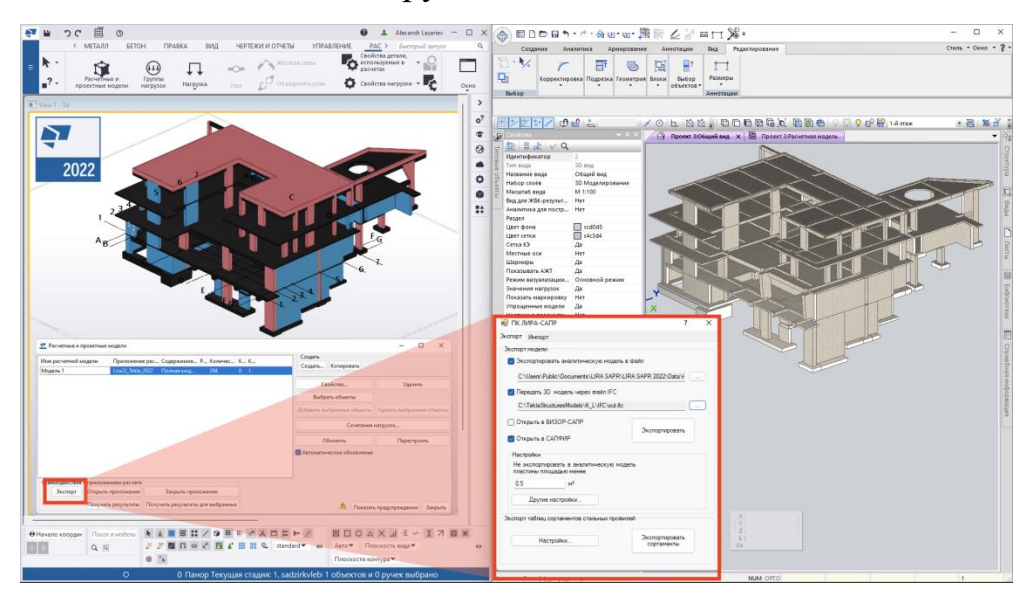

Рисунок 2.11 - Передача проектної \*.ifc та розрахункової \*.lirakm моделей з Tekla Structures 2022 у ПК ЛІРА-САПР

Розроблено можливість при імпорті IFC файлу налаштувати параметри IFC, тобто. виставити відповідність між параметрами IFC об'єкта та параметрами об'єкта САПФІР. Налаштування відповідності параметрів може виконуватись для кожного типу об'єктів IFC.

Розроблено та адаптовано новий інструмент імпорту файлів DWG формату. Це дозволяє використовувати цей формат:

- у вигляді плоских "підкладок", які можуть бути основою для побудови моделі в Сапфірі;

- як основу для наповнення бібліотеки типових вузлів із подальшим формуванням креслень;

- для автоматичної генерації моделі за поверховими планами DWG.

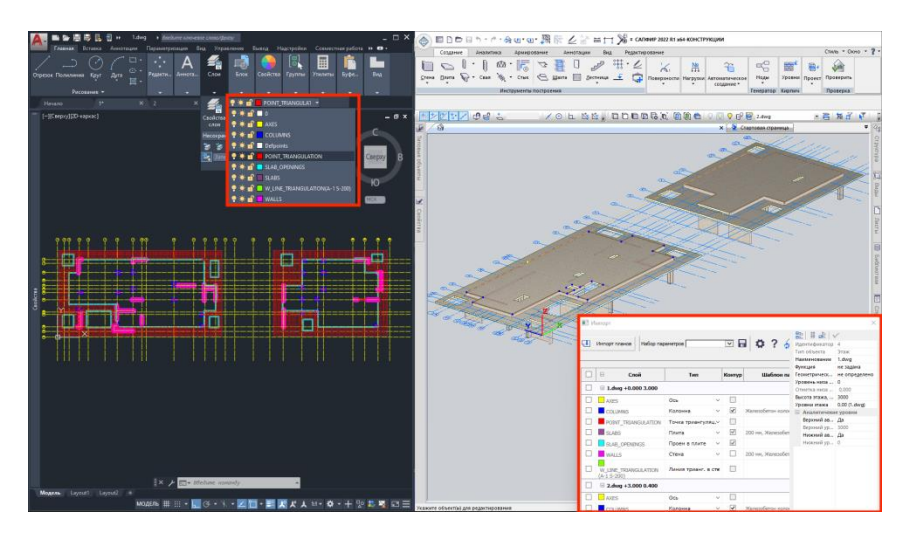

Рисунок 2.12 - Імпорт поверхових планів із використанням формату DWG

Покращено інструмент, який дозволяє експортувати типи армування (ТА), що використовують у проекті, для колон у DXF файл.

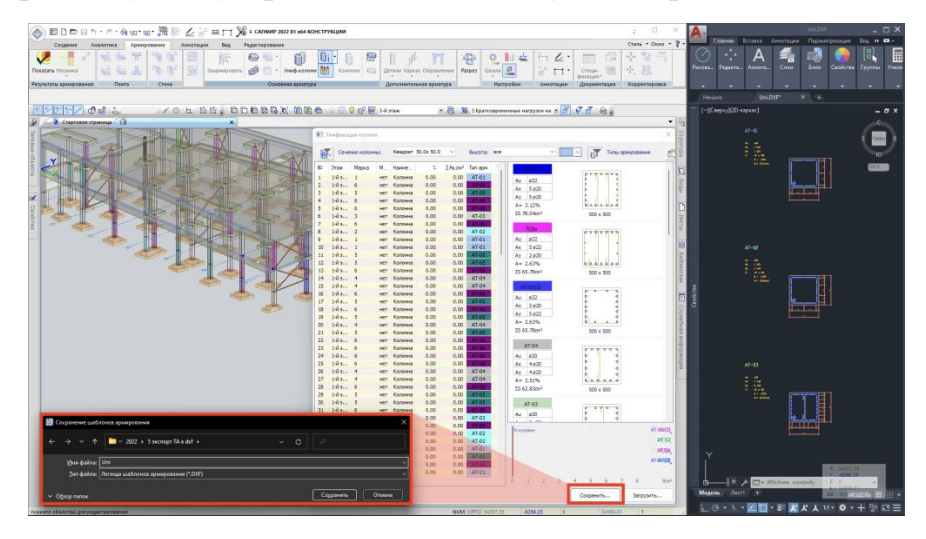

Рисунок 2.13 - Експорт результатів типів армування відповідно до уніфікації колон

Додано імпорт нових об'єктів SAF:

 навантаження на плити - зосереджене навантаження, зосереджений момент, лінійне рівномірно-розподілене навантаження, лінійний момент, лінійне трапецієподібне навантаження, площинне навантаження;

навантаження на колони - зосереджене навантаження,

зосереджений момент, лінійне рівномірно-розподілене навантаження, лінійний момент, лінійне трапецієподібне навантаження;

 навантаження на стіни - зосереджене навантаження, зосереджений момент, лінійне рівномірно-розподілене навантаження, лінійний момент, лінійне трапецієподібне навантаження, площинне навантаження;

 навантаження на балки - зосереджене навантаження, зосереджений момент, лінійне рівномірно-розподілене навантаження, лінійний момент, лінійне трапецієподібне навантаження;

умови спирання - шарніри у колонах, шарніри у балках;

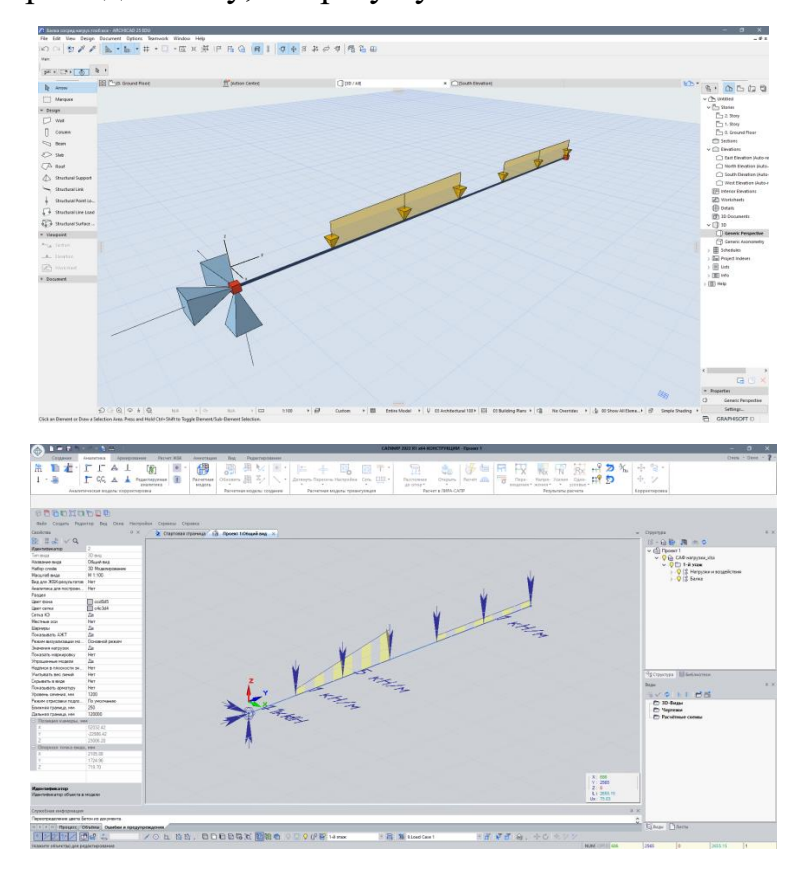

опори під колону, опори у вузлах плити.

Рисунок 2.14 - Навантаження на балку в ArchiCAD 25 та навантаження на балку в САПФІР 2022 після імпорту SAF

### **2.2 Аналіз інструментів оптимізації проектування житлових будівель на базі технологій BIM**

Вивчаючи відповідні матеріали вдома та за кордоном, іноземне збірне будівництво має специфікацію, політику, дизайн, виробництво, продаж, транспортування, будівництво, інформацію, фінанси тощо; Серія повних промислових будівельних ланцюгів, компонентів і частин резиденції та високий ступінь стандартизації, узагальнення та комерціалізації, для персоналізованих збірних будівель користувачів, зібраних, заклали основу.

З точки зору проектування збірних житлових будинків, модульна стандартна система, з'єднання та комбінування модулів, а також вибір структури іноземних невеликих житлових будинків мають великий вплив на Китай. Доцільно оптимізувати проектування панельних житлових будинків, посилаючись на ідеї дизайну закордонних малих житлових будинків.

Модульність є основою розвитку збірних будівель і основою реалізації стандартизованого виробництва компонентів. Деякі країни в Сполучених Штатах, Японії та Європі дуже наголошують на стандартизованому дизайні. Існує не тільки багато спеціалізованих установ для вивчення стандартизації, але й універсального виробництва та виготовлення деталей, таких як будівельні конструкції, механічне та електричне обладнання, труби та прикраси для дому.

Передумовою модульності є реалізація єдності елементів, а життєві звички користувача, потреби хобі та житлове кільце є основою для створення модульних збірних житлових будинків. Модульна необхідність комплексного розгляду функцій, відповідно до різних вимог користувачів, може вивести відповідну функцію, таку як сушіння, зберігання харчових продуктів, невеликі магазини та вирощування дрібних тварин, до інженерії людського тіла, натовп знову розглядає виробництво, обробку , упаковка, транспортування, підйом, розмір конструкції, розмір звичайних дверей і вікон, меблів та інші фактори оздоблення конструкції, і, нарешті, визначити розмір площини та значення модуля, необхідні для функції.

Концепція «модульної конструкції» вперше була застосована в процесі проектування верстатів до 1850-х років, коли деякі країни Європи та Сполучених Штатів офіційно висунули визначення «модульної конструкції». Основними характеристиками модульного проектування є серіалізація, комбінування, узагальнення та стандартизація. У широкому розумінні модульність означає поєднання-різних частин модуля для формування різних продуктів і задоволення різних потреб, що відповідає меті монтажної будівлі.

Оптимізація конструкції збірних будинків з урахуванням функції, компонентів, простору, оздоблення та інших факторів; відповідно дизайн об'єкта є різним і може бути розділений на модульні налаштовані функціональні модулі (спальня, їдальня, кухня, туалет тощо), що складаються з основної конструкції модуля компонента будівлі (колона, балка, стіна, підлога), сходи), оздоблення фасадного модуля (парапет, покрівля ), вбудованого модуля (в цілій ванній, цілісній кухні). Комбінація цих модулів може спростити проектування схеми до конструкції конструкції, а взаємна заміна модулів може реалізувати різноманітне персоналізоване вираження житлових будинків.

Деякі розвинені країни в Сполучених Штатах, Японії та Європі поступово розробили набір невеликих житлових систем складального типу, адаптованих до їхніх національних умов у довгостроковій розвідці. Наприклад, в Японії переважають будинки з дерев'яними конструкціями, у Сполучених Штатах – дерев'яні конструкції та система легких сталевих конструкцій, а в Німеччині – система легких сталевих конструкцій. Загалом, легкі сталеві та дерев'яні конструкції мають такі переваги, як висока ефективність виробництва, високий ступінь індустріалізації, швидка швидкість монтажу, низька вартість транспортування, високий комфорт приміщення, гарна стійкість до землетрусів, відносно незалежна конструкція та внутрішнє оздоблення в приміщенні. області малого житла і займають провідну перевагу в іноземному зібраному невеликому житлі. Таким чином, при оптимізації дизайну збірних житлових будинків ми можемо навчитися на малих житлових системах розвинутих країн Європи та Америки, щоб створити набір монтажних систем, адаптованих до місцевих умов.

За допомогою відповідних модулів даних, зібраних під час попереднього дослідження, функціональні модулі об'єднуються на основі модульності, а просторові форми житлових будинків урізноманітнюються та з'єднуються. Є надія, що завдяки цій дизайнерській ідеї обмежені функціональні модулі зможуть створити багаті архітектурні форми та задовольнити індивідуальні потреби різних користувачів.

Шляхом пошуку даних, опитування домогосподарств та інших форм було підраховано склад населення родини, економічний дохід, звички життя та попит користувачів на територію будівництва. Встановлено, що функціональні потреби мешканців цієї зони включають не лише житлову площу (вітальня, господарська спальня, допоміжна спальня), допоміжні приміщення (їдальня, кабінет, кухня, ванна кімната, вітальня, балкон), а й транспортні засоби, простір (веранда, сходова клітка), а також додатковий простір (комора, обробна кімната, магазини, гараж). Існує невелика різниця у попиті користувачів на житлову площу, простір для руху та допоміжний простір у зоні туалету, але є певна різниця у попиті на площу для їдальні, кухні, вітальні та додаткового простору.

За допомогою легкої сталевої конструкції та всебічного порівняння структури ПК середня ціна значно краща, легка сталева конструкція краща, ніж структура ПК, а транспортні переваги зібрали режим користувача, трансформація життя та майбутня сім'я вимагають зміни архітектурної функції та просторова мінливість, яка висуває певні вимоги, наприклад, два згортання, об'єднані в одне, друга перегородка великого простору та коригування функціонального макета. Сталева конструкція та світлова стіна мають перевагу гнучкості та легшої адаптації до швидкого розвитку сімейних змін. Тому в цій конструкції вибрано легку сталеву конструкцію, а загальна товщина композитної стінки становить 300 мм і 150 мм.

Для полегшення збірної конструкції будівля приймає форму таунхауса, поєднуючи два будинки та вилучаючи необхідні функціональні модулі, включаючи житлову площу (спальня), допоміжне приміщення (кабінет, вітальня, туалет, балкон), транспортне приміщення (сходова клітка), та додаткове приміщення (кладовка). Функціональні модулі збірних житлових будинків показані на рисунку 2.16.

У результаті аналізу встановлено, що спальню, кухню, кабінет і балкон найекономічніше розташувати в 3000 мм, функціональні модулі кухні, кабінету і балкона об'єднані в площині 3900 мм х 3000 мм. висота підлоги 3000 мм. Кожен функціональний модуль злагоджений і зручний для будівництва.

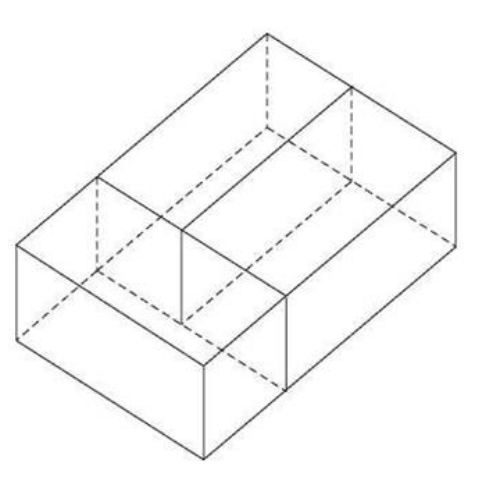

Рисунок 2.16 - Модулі збірних житлових будинків

Поширені площинні комбінації функціональних модулів централізовані, дворові та рядові. Централізоване поєднання означає об'єднання кожного модульного модуля різних розмірів у відносно правильну площину, що є поширеним у інтенсивному проектуванні невеликих житлових будинків. Комбінація у внутрішньому дворику означає об'єднання одиничних модулів у плоску форму, подібну до традиційної форми внутрішнього двору. Тандемне поєднання - це з'єднання різних модулів через вузькі транспортні модулі, що мають форму риб'ячої кістки.

Через обмежену площу житлової бази в цій конструкції

використовується централізований метод комбінування. У функціональному модулі місце перегородки на третьому поверсі зарезервовано, щоб зарезервувати достатньо змінного простору для зміни потреб сім'ї в майбутньому.

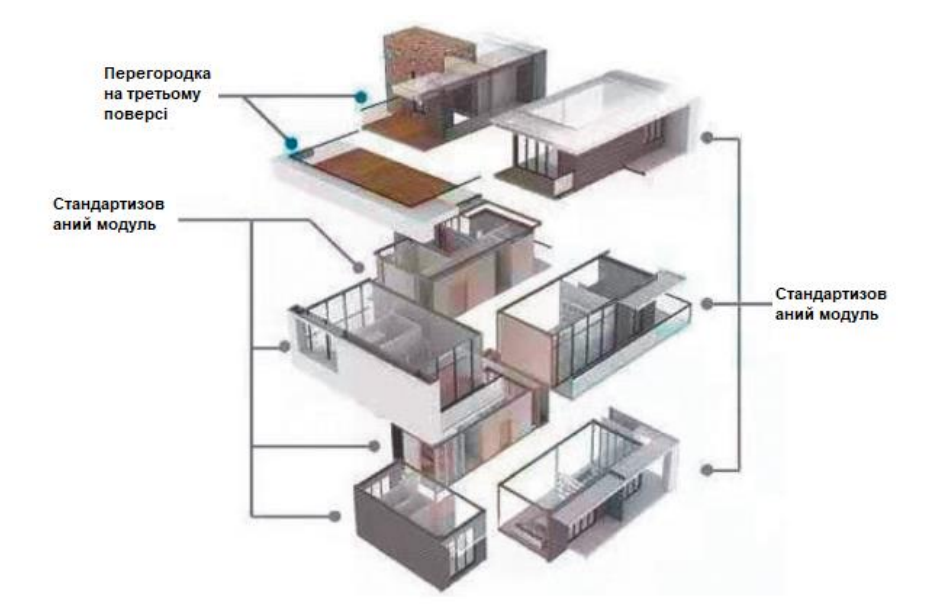

Загальна структура модуля показана на рисуноку 2.17.

Рисунок 2.17 - Модульне представлене збірних житлових будинків

Заміна модулів може рекомбінувати функції, простори, деталі та компоненти відповідно до тих самих правил і повністю використовувати переваги складальних будівель, подібних до «будівельних блоків», від дизайну до конструкції, від площини до фасаду для досягнення вільного комбінування, щоб задовольнити потреби користувачів, досягти різноманітності дизайну будинків і повністю реалізувати налаштування зібраних народних будинків.

Модуль розкладається на два модулі функціональної інтеграції, які віддзеркалюють один одного, і за допомогою багатосторонньої інтеграції можна швидко вивести більше можливих архітектурних форм. Теоретично два модулі можна з'єднати послідовно, паралельно, накласти, зсунути, перекрити, з'єднати, по діагоналі, перехрестя для комбінування вертикального чи горизонтального з'єднання, а також використовувати обертання та регулювання дзеркала. У цьому випадку, після всебічного розгляду освітлення, вентиляції, трафіку та моделювання, комбінація дислокації, паралелі, діагоналі та повороту вибирається для розширення від прототипу до різноманітних форм архітектурних одиниць і новоствореної архітектурної конструкції. блоки також можна замінити модулями, щоб досягти барвистого архітектурного персоналізованого вираження.

На основі наведених вище ідей оптимізації проектування необхідно розділити безперервні компоненти BIM-моделі на незалежні ¬збірні компоненти, які можуть бути виготовлені на заводі, і завершити проект посилення збірних компонентів і структурний проект безпосередньо з'єднаних вузлів. збірних компонентів.

Використання технології BIM для поглиблення дизайну готових виробів може не тільки чітко передати традиційний зв'язок між двовимірними кресленнями, але також може безпосередньо виразити посилення компонентів просторових зв'язків, вузлову структуру та параметри різних модулів і автоматично генерувати артефакти порожнього аркуша. , замовлення на роботу та специфікації прес-форм, такі як виробнича форма, реалізація та збірні заводські тісні синергії та стикування.

Після встановлення принципу поділу компонентів для зібраної моделі житлової конструкції технологія BIM може бути використана для виклику Dynamo для візуального програмування, розділення компонентів, виготовлених на місці, на частини, а потім комбінування кожної частини для формування компонентів для завершення конструкції. розщеплення.

Оскільки проект є житловим будинком монтажного типу, отвори повинні бути точно зарезервовані для великої кількості компонентів, таких як плита перекриття, балка та колона. Перш за все, технологію BIM слід використовувати для координації та поєднання всіх модулів для перевірки помилок, витоків і дефектів, економії часу та підвищення ефективності. Подруге, монтаж збірних компонентів на місці висуває високі вимоги до глибокого проектування. Таким чином, поглиблена модель BIM імпортується в програмне забезпечення Navisworks для інтелектуальної перевірки зіткнень кожного вузла, щоб уникнути протиріччя між проектуванням, виробництвом компонентів і будівництвом на місці. Нарешті, усі моделі модулів імпортуються в програмне забезпечення Navisworks для подальшого виявлення, щоб повністю вирішити проблеми зіткнення трубопроводів і цивільних споруд та інші проблеми.

Що стосується підприємств, які застосовують технологію BIM, наприклад у країнах азії стало звичайним коли існує два режими впровадження: по-перше, паралельний режим команди дизайнерів і команди BIM, тобто професійна команда дизайнерів не змінюється, а інша команда BIM налаштована для побудувати BIM модель будівлі; по-друге, модель інтеграції проектування та BIM, тобто дизайнери самостійно будують модель будівлі BIM. Перевагами першого режиму є легкість просування, низький ризик і хороша якість; недоліком є додаткові витрати на персонал. Пріоритетом другого режиму є максимізація переваг технології BIM та забезпечення ефективності проектування. Проте до якості дизайнерів пред'являє високі вимоги [20].

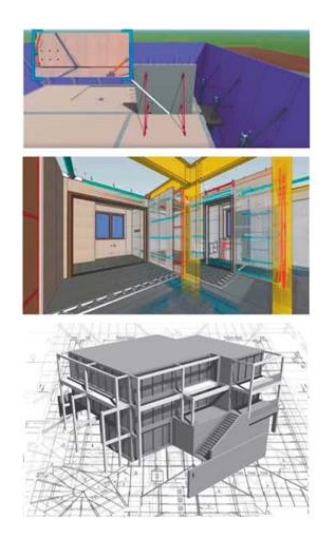

Рисунок 2.18 - Програмний комплекс BIM 5D Glodon (Китай) з моделями елементів конструкції збірних житлових будинків [20]

З огляду на застосування технології BIM на підприємствах загального цивільного будівництва, паралельний режим може бути прийнятий на початковому етапі будівництва; тобто може бути створена залежна команда BIM у поєднанні з такими факторами, як складність проектування та застосування, рівень якості дизайнерів та ризик проектування. Завдяки зрілому застосуванню технології BIM її можна поступово трансформувати в інтегрований режим.

## **2.3 Аналіз інструментів оптимізації проектування на базі штучного інтелекту**

Сфери обчислень із застосуванням штучного інтелекту (ШІ), більше стосується застосувань у робототехніці, прийняття економічних рішень і політики, операційних систем і систем моделювання. Основна ідея та принцип штучного інтелекту полягає в тому, що штучний інтелект є дослідженням шаблонів знань і є дослідженням штучних систем з певними знаннями. Комп'ютерні технології є передвизначенням людського інтелекту та навчання певним комп'ютерним можливостям, тобто тому, як використовувати комп'ютерні науки та апаратне забезпечення для порівняння деяких основних принципів, поведінки та методів людського пізнання. Штучний інтелект є галуззю з 1970-х років і є однією з трьох найкращих технологій у світі. Знання охоплюють такі галузі, як інформатика, психологія, філософія та мови, майже всі сфери природного та соціального світу за межами інформаційних технологій. Зв'язок між ШІ та кращим мисленням є зв'язком між практикою та теорією. Фальшивий інтелект - це наука про розум. З раціональної точки зору критичне знання не обмежується простим логічним мисленням, ШІ підтримує візуальне та евристичне мислення. Основні області застосування штучного інтелекту сьогодні представлені нижче на рисунку 2.19 де описані основні сфери поширення технології штучного інтелекту, головним чином ілюструючи прикладний рівень, технічний рівень і базовий рівень технології штучного інтелекту.

Прикладні технології включають комп'ютерне бачення, обробку природної мови та розпізнавання мови, а прикладні алгоритми включають машинне навчання, глибоке навчання та навчання з підкріпленням.

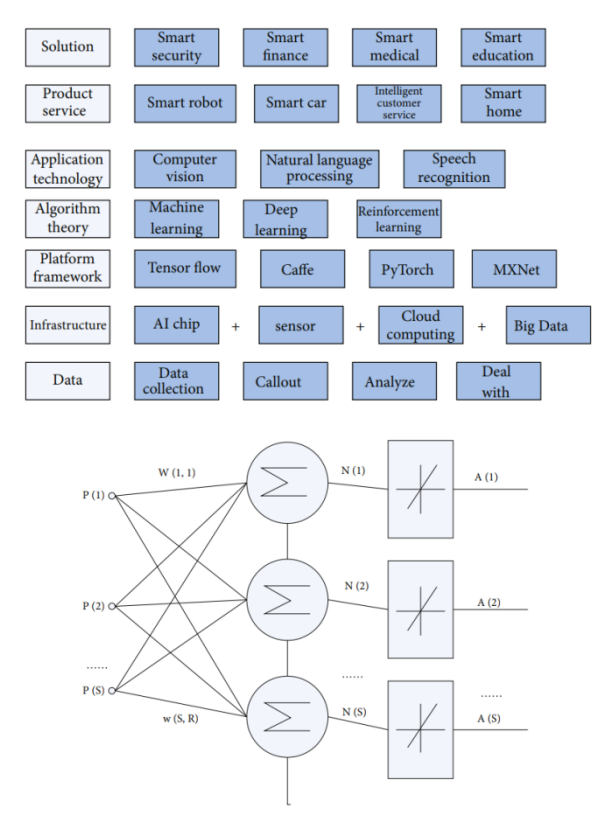

Рисунок 2.19 - Основні сфери застосування штучного інтелекту та архітектура лінійної нейронної мережі [22].

Існує багато аспектів застосування штучного інтелекту в архітектурному проектуванні, дані в архітектурному проектуванні розуміються за допомогою різних алгоритмів, і розуміння термінів цих даних може допомогти вирішити, яку інформацію вводити. Порівнюючи автоматизацію з традиційними автоматизованими методами оцінки, для оцінки, чи відповідають дані на вхідних критеріях, які визначені людиною, і відобразаючи результати на вихідних даних можна зробити висновки про доцільність використання заданого алгоритму.

Використання алгоритмів штучного інтелекту для збору інформації з даних вимагає серйозної комп'ютерної підготовки та здатності до
самонавчання, а також здатності створювати математичні моделі та аналізувати різні сценарії. У порівнянні з традиційною індустрією архітектурного дизайну, архітектурне проектування на основі штучного інтелекту забезпечує більш ефективне робоче середовище.

Алгоритми штучного інтелекту визначають різні сценарії які можуть бути використані для різного призначення у проектуванні. Після того, як архітектор визначить фінансові та технічні параметри, такі як вимоги до розташування та місця, далі, у теоріїї програмне забезпечення повинно швидко розраховувати рекомендовану комбінацію будівель, і ефективного коригування різних параметрів, це в свою чергу може значно підвищити ефективність проекту [21]. Тобто, наприклад, також можна перевіряти наявність помилок у дизайні проекту.

Платформи розробки AI надають результати аналізу прогресу та можуть створювати звіти про прогрес для кожного процесу [22].

Нейронні мережі — це складні мережеві системи, що складаються з широких взаємозв'язків великої кількості простих процесорних одиниць, які називаються нейронами. Нелінійні динамічні системи навчання: вони мають характеристики великомасштабного паралелізму, розподіленого зберігання та обробки, самоорганізації, самоадаптації та самонавчання, особливо для вирішення неправильних і хаотичних елементів і умов проблем обробки інформації, і особливо підходить для виконання, щоб отримати великий обсяг інформації за один раз.

Застосування технології штучного інтелекту в архітектурному проектуванні в основному використовується для оптимізації навколишнього середовища, використання сайту, оптимізації архітектурної форми та вибору архітектурного стилю за допомогою моделі нейронної мережі та генетичного алгоритму.

Можна створювати нейронні мережі різної структури (тут структура відноситься до з'єднання двох нейронів), тобто нейронні мережі з кількома прихованими шарами. У цій конфігурації легко обчислити початкове значення нейронної мережі бездротового зв'язку та мобільних комп'ютерів; ми можемо слідувати виведеній раніше формулі і поширюватися вперед крок за кроком, обчислюючи кожне значення активації шару L2 клітинку за клітинкою, а потім значення активації першого шару L3 до кінця проміжного шару. Цей зв'язковий граф не має петель або замкнутих циклів, тому цей тип нейронної мережі називається мережею прямого зв'язку. Крім того, нейронна мережа може мати більше одного пристрою виведення. Наприклад, структура нейронної мережі на рисунку 2.20 має два прихованих шари: (рівні L2 і L3), а вихідний рівень L4 містить два пристрої виведення.

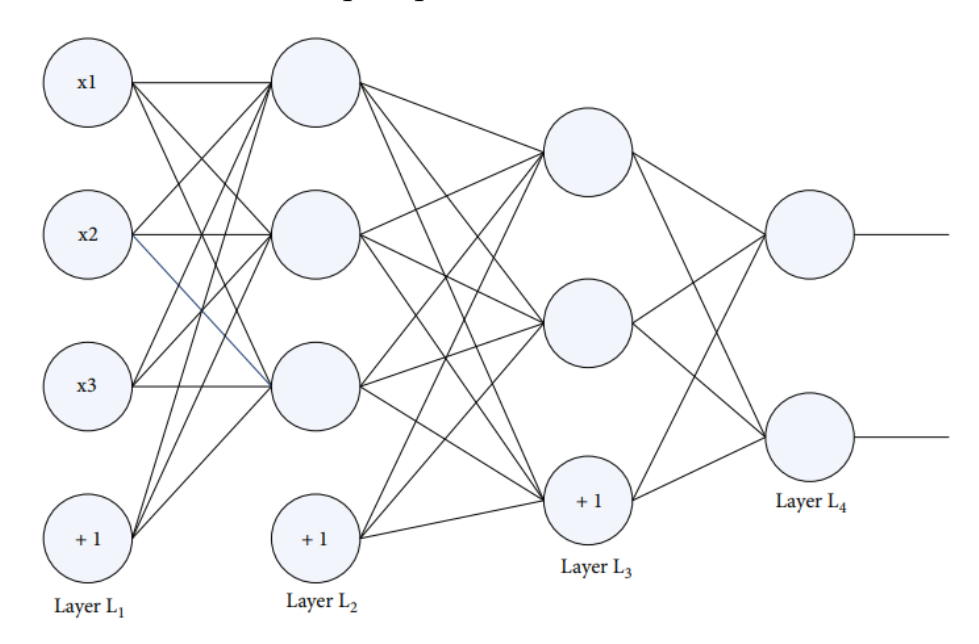

Рисунок 2.20 - Структура нейронної мережі [22]

Нейронна мережа починає розширюватися, коли вхідні параметри надходять до нейронів вхідного рівня, і кожному вхідному параметру призначається певна вага, коли він надходить до нейронів прихованого шару. Методи введення та виведення є такими (1) і (2). Очікуваний вихідний вектор, що відповідає вхідному шаблону (визначення вхідних і вихідних нейронів):

$$
X = (X_1, X_2, \cdots, X_n),
$$
  
\n
$$
Y = (Y_1, Y_2, \cdots, Y_s).
$$
 (1)

Для оптимізації та єдиної довідкової інформації в архітектурному проектуванні вхідні нейрони дані встановлені на 29, а саме: широта (північна широта), довгота (східна довгота), висота, орієнтація, тип функції, класифікація будівлі, структурна форма, площа будівлі, висота будівлі, частка приміщень для опалення та охолодження, матеріал ізоляції даху, теплопровідність шару ізоляції даху, товщина шару ізоляції даху, матеріал ізоляції зовнішніх стін, теплопровідність шару ізоляції зовнішньої стіни, товщина ізоляції зовнішньої стіни шар, матеріал основної стіни, теплоізоляційний матеріал міжповерхової плити перекриття, теплопровідність шару теплоізоляції міжповерхової підлоги, загальне співвідношення вікна до стіни, матеріал зовнішньої віконної рами (значення K), матеріал зовнішнього віконного скла (значення K), коефіцієнт теплопередачі зовнішнього вікна, пропускання видимого світла та ступінь повітронепроникності вікна. Кількість вихідних нейронів встановлено на 1, а вихідне значення є ступенем оптимізації архітектурного дизайну. Між вхідними та вихідними даними існує взаємна відповідність, де *n* — кількість одиниць у вхідному шарі, а *s* — кількість одиниць у вихідному шарі.

Функція активації вихідного вузла нейронної мережі зворотного поширення (ЗП) може використовувати кілька різних функцій, перша є лінійною функцією, тобто:

$$
f(x) = k * x + c.
$$
 (2)

Другим типом є функція рампи, яка є:

$$
f(x) = \begin{cases} T, & x > c, \\ k * x, & |x| \le c, \\ -T, & x < -c. \end{cases} \tag{3}
$$

Третя — порогова функція, яка є:

$$
f(x) = \begin{cases} 1, & x > c, \\ 0, & x \le -c. \end{cases} \tag{4}
$$

Четвертий тип - це сигмоїдна функція (сигмоїда), яка має наступні дві форми:

$$
f(x) = \frac{1}{1 + e^{-ax}} (0 < f(x) < 1),
$$
  

$$
f'(x) = \frac{\alpha e^{-ax}}{(1 + e^{-ax})^2} = \alpha f(x) [1 - f(x)].
$$
 (5)

Останній клас називається біполярною сигмоподібною функцією:

$$
f(x) = \frac{2}{1 + e^{-ax}} - 1(-1 < f(x) < 1),
$$
  

$$
f'(x) = \frac{2\alpha e^{-\alpha x}}{(1 + e^{-\alpha x})^2} = \frac{\alpha f(x) [1 - f(x)^2]}{2}.
$$
 (6)

У процесі навчання та моделювання моделі нейронної мережі формула функції корекції виглядає наступним чином:

$$
f(x) = \frac{1}{1 + e^{x/x_0}}.
$$
 (7)

Дослідження показали, що нейронна мережа ЗВ з одним прихованим шаром може безперервно апроксимувати будь-яку безперервну функцію, а тришарова нейронна мережа ЗВ може відображати *n*-вимірну нейронну мережу. У цьому документі розглядається взаємозв'язок з архітектурним дизайном, тому в цьому документі фіксується кількість шарів нейронної мережі ЗВ до трьох рівнів, а потім фіксується прихований рівень до одного рівня. У цьому єдиному прихованому шарі кількість нейронів зазвичай визначається кількістю вхідних і вихідних нейронів. За результатами навчання, щоб визначити прихований шар, він містить кількість нейронів у шарі. Емпірична формула для кількості вузлів у прихованому шарі моделі нейронного прогнозування в цьому дослідженні така:

$$
h = \sqrt{m + n + a}.\tag{8}
$$

*h* — кількість прихованих вузлів шару, *m* і *n* — кількість вузлів вхідного та вихідного шару, *а* — константа налаштування від 1 до 10.

Також потрібно нормалізувати вибіркові дані. вхідні дані мережі та відповідні очікувані значення, час нормалізує їх до заздалегідь визначеного інтервалу. Після того, як мережу було навчено та навчено, її необхідно попередньо нормалізувати. Нормовані прогнозовані значення перетворюються на фактичні значення. В архітектурному проекті зібрані дані повинні бути нормалізовані до 0 та 1. Формула алгоритму нормованого лінійного перетворення:

$$
y = \frac{x - x_{\min}}{x_{\max} - x_{\min}}
$$
\n(9)

У формулі: x представляє вхідну змінну x, xmin представляє мінімальне значення вхідної змінної x, xmax представляє максимальне значення вхідної змінної x, y представляє нормалізовану вихідну змінну, рівняння (9) нормалізує дані, зібрані в архітектурному проекті. Для обробки його потрібно нормалізувати до значення від 0 до 1, щоб полегшити наступні обчислення.

Щоб оцінити оптимізацію дизайну архітектури, необхідно ввести нові змінні відносно похибки *a*, середню відносну похибку та середньоквадратичне відхилення (СКВ) або середньоквадратична помилка (СКП) та використати вищенаведені три метрики помилок для виконання аналізу помилок та оцінки продуктивності для оптимізації дизайну архітектури. Формула така:

 $a = \frac{1}{2}$  $\prod$ Проектне енергоспоживання  $\times$ 

$$
Mean = \sum_{i=1}^{N} \frac{a}{N},
$$
  
CK\Pi = 
$$
\sqrt{\frac{\sum_{i=1}^{N} a^2}{N}}
$$
 (10)

Для задач оптимізації ситуація часто дуже складна, і існує багато типів цільових функцій і обмежень. Перед оптимізацією необхідно створити математичну модель програмування задачі, що оптимізується. Для розв'язання задачі мінімізації функції математична модель програмування виглядає наступним чином:

$$
\begin{cases}\n\min f(x), \\
\text{s.t.} \, X \in R \, R \subseteq U\n\end{cases} \tag{11}
$$

Також потрібно враховувати багато факторів балки під час будівництва. Ми встановлюємо ширину перерізу балки як *bb*, а висоту перетину балки – *hb*. Існують вимоги до співвідношення сторін променя, які в цілому повинні відповідати:

$$
\frac{1}{3} \le \frac{b_b}{h_b} \le \frac{1}{2} \tag{12}
$$

Для балок коефіцієнт зсуву-стиску має великий зв'язок з несучою здатністю похилого перерізу балки. Щоб запобігти руйнуванню під косим тиском, необхідно переконатися, що розмір перерізу елемента не може бути занадто малим. Обмеження щодо мінімального розміру перерізу гнучкого елемента можна виразити такою формулою:

Коли  $(h_{\alpha}/b_h) \leq 4$ , обмеження повинні бути задоволені

$$
V_b \le 0.25 \beta_b f_{cb} b_b h_{0b} \tag{13}
$$

Коли  $(h_{\omega}/b_b) \ge 6$ , обмеження повинні бути задоволені

$$
V_b \le 0.2\beta_b f_{cb} b_b h_{0b} \tag{14}
$$

Коли  $4 < (h_{\omega}/b_b) < 6$ , обмеження повинні бути задоволені

$$
V_b \le 0.25 \left(14 - \frac{h_{\omega}}{b}\right) \beta_b f_{cb} b_b h_{0b} \tag{15}
$$

Для обмежень балок проект будівлі можна максимально оптимізувати.

На відміну від традиційних автоматизованих методів оцінювання, автоматизація має на меті оцінити, чи відповідають дані на стороні введення визначеним вручну умовам, і представити результати на стороні виводу. Алгоритм AI оцінює різні сценарії. Після введення архітектором ключових економічних і технічних даних, таких як співвідношення площі ділянки до площі, програмне забезпечення надає рекомендовані параметри для поєднання типів будівель у найкоротші терміни шляхом ефективного порівняння розрахунків і різних аспектів для підвищення ефективності.

Штучний інтелект в основному включає комп'ютерні технології, технології управління, психологію та мовні технології. Це систематична дисципліна, яка базується на кількох дисциплінах. Водночас для швидкого розвитку технології штучного інтелекту потрібна велика кількість прикладних математичних моделей і теорій. В даний час дослідження щодо застосування технології штучного інтелекту в основному включають наступні три методи реалізації технології штучного інтелекту: нечітка логіка, нейронні мережі, оцінка розподілу та традиційне програмування. Для цих методів, які в основному використовються, також потрібно порівняти експериментальні дані, щоб спостерігати за коефіцієнтом запам'ятовування архітектурного дизайну, точністю дизайну та показниками ефективності для моніторингу.

Згідно проведених експерементів [22] які наведені на рисунку 2.21. представлено порівняння продуктивності запровадженої технології застосування штучного інтелекту.

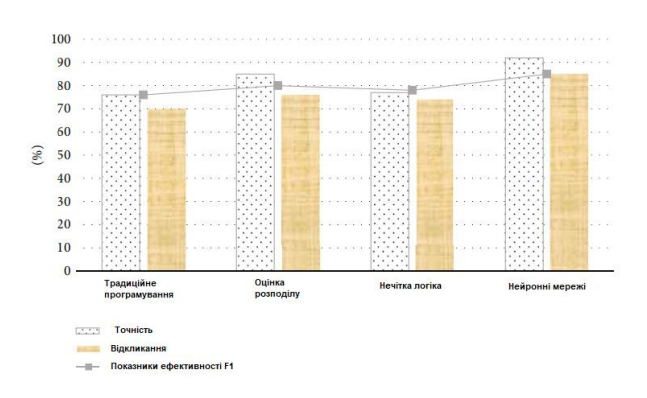

Рисунок 2.21 - Порівняння продуктивності технологій із застосуванням штучного інтелекту [22]

Технологія штучного інтелекту в архітектурному проектуванні в основному включає чотири методи: традиційне програмування, оцінка розподілу, нечітка логіка та нейронна мережа. Застосовуються та оптимізуються відповідні методи. З рисунка 2.21 можна бачити, що найкращим застосуванням технології штучного інтелекту в архітектурному проектуванні є технологія нейронної мережі. Точність і рівень запам'ятовування технології нейронної мережі в додатках архітектурного проектування є одночасно найвищими, а індекс порівняння продуктивності F1 також є найвищим у нейронної мережі, тому технологію нейронної мережі слід використовувати в архітектурному проектуванні. Те, чи покращується ефективність архітектурного проектування завдяки технології штучного інтелекту, також є ключовим фактором застосування.

Порівнюючи кількісний індекс проектування архітектури, термін служби проекту та вартість одиниці площі під дією технології штучного інтелекту, щоб спостерігати її ефект. З рисунка 2.22 можна бачити, що архітектурне проектування з використанням технології штучного інтелекту зменшило обсяг роботи над тим самим проектом, вартість одиниці площі зменшилася, а термін служби після завершення проекту також збільшився на 5 років [22].

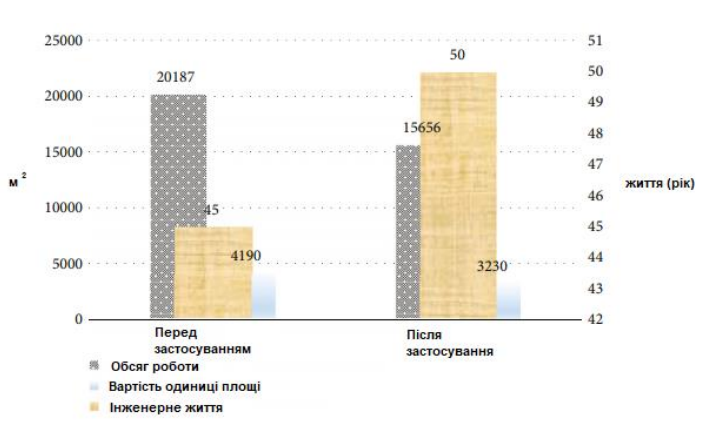

Рисунок 2.22 - Порівняння до і після застосування технології штучного інтелекту[22].

Можна побачити, що технологія штучного інтелекту має дуже важливий вплив на архітектурний дизайн, але чи дієва ця технологія для нашого регіону та впровадження її у наших специфічних умовх? Потрібно зауважити, що на це питання можуть відповісти подальші дослідження у даній тематиці.

# **3. ТЕОРЕТИЧНІ ЗАСАДИ ОПТИМІЗАЦІЙНИХ РІШЕНЬ НА БАЗІ ІНФОРМАЦІЙНОГО МОДЕЛЮВАННЯ БУДІВЕЛЬ**

**3.1 Теоретичні основи автоматизованого розрахунку опалубочних систем**

Говорячи про сучасне будівництво у нашому регіоні багатоповерхових будівель, все частіше доводиться чути про зведення саме каркасномонолітних будівель. Для пришвидшення та загальної оптимізації зі створення проектної документації на будівництво, проблема автоматизованого підрахунку опалубки для проектних організацій виходить на основні місця.

Технологічний прогрес призвели до величезного вдосконалення не лише будівельних матеріалів, а й будівельної техніки та проектування, що призвело до будівництва складних конструкцій з армованого бетону [23].

Щоб побудувати ці складні конструкції, потрібна опалубка, оскільки її роль полягає в наданні тимчасової форми, в яку можна заливати та формувати бетон [24]. За оцінками, близько 25% загальної вартості будівництва можна віднести на використання опалубки в проекті.

Розрахунок опалубки може бути вирішено у декілька варіантів. Перше рішення - це вручну виміряти та розрахувати кількість бетонної опалубки. Кількість бетонної опалубки вимірюється як площа її поверхні, а одиницею вимірювання є квадратний метр. Відповідно площа бетонної опалубки може бути виміряна за поверхнями ЗБ елемента, які торкаються опалубки. Для ЗБ фундаментів, ЗБ колон і ЗБ стін опалубка вимірюється від бічних поверхонь ЗБ елементів. Для ЗБ-балок, ЗБ-плит і сходів опалубка вимірюється від бічних і поверхонь підошви ЗБ-елементів. Крім того, поверхні перетину, такі як поверхні балок, які перетинаються з плитами, або поверхні колон, які перетинаються з балками, повинні бути віднімані під час розрахунку. На рисунку 3.1 показано поверхні ЗБ елементів, які використовуються для вимірювання площі бетонної опалубки.

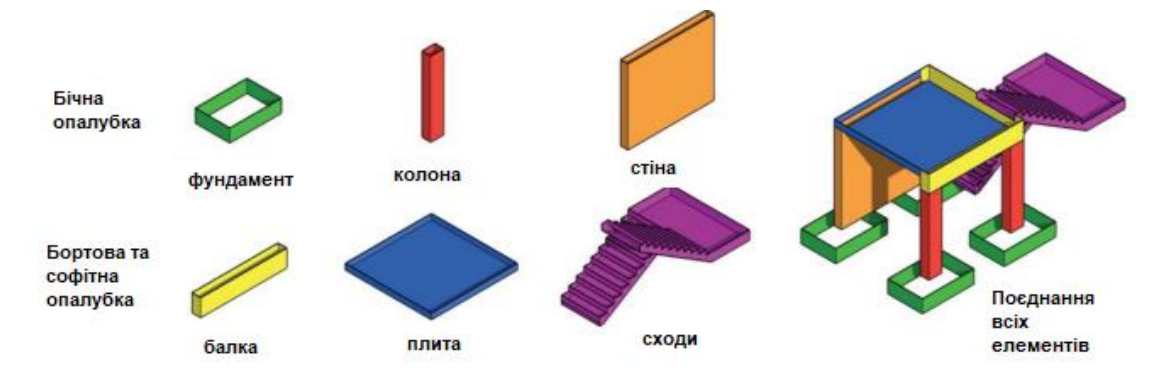

Рисунок 3.1 - Поверхні ЗБ елементів, які використовуються для вимірювання площ бетонної опалубки [25].

Друге рішення це змоделювати бетонну опалубку в BIM-моделі, а потім витягти їх кількість. Це рішення потребує додаткового часу та коштів для розробки моделі BIM. Однак це рішення непросте, оскільки в моделі BIM немає прямого інструменту для моделювання бетонної опалубки, а час моделювання приблизно подвоюється, коли опалубка моделюється за допомогою альтернативних інструментів [27]. Крім того, площі поверхні ЗБ елементів, витягнуті з BIM-моделі, не можна використовувати як площі поверхні опалубки. Це пояснюється тим, що якщо ЗБ елементи перетинаються один з одним, опалубка переоцінюється.

Технологія інформаційного моделювання будівель (BIM) представляє новий підхід для кількісного розрахунків шляхом вилучення величин безпосередньо з об'єктно-орієнтованих цифрових моделей будівлі [27]. Однак, оскільки величини витягуються з об'єктів моделі BIM, їх правильність залежить від точності моделі BIM. У цьому сенсі як традиційний QTO, так і QTO на основі BIM подібні [27]. Багато зарубіжних дослідників у своїх дослідженнях пропонують використовувати як інструмент візуального програмування для оцінки опалубки Autodesk Revit, що також дає змогу виводити потрібні готові рішення у IFC. Це скорочує час, необхідний для оцінки кількості опалубки, порівняно з іншимиметодами.

Крім того, застосовуючи візуальний код у моделі IFC, можна провести кількісну оцінку опалубки та зробити це у відкритих стандартах BIM. Наприклад дослідження [25] було зосереджено на розробці автоматичного розрахунку кількості бетонної опалубки. За допомогою сценаріїв Dynamo у програмному забезпеченні Autodesk Revit було успішно витягнуто геометричні дані елементів структурної моделі, враховуючи елементи, що перекриваються в моделі, алгоритм зміг виключити ті області, що перекривалися між собою, та надати точні та ідеальні геометричні дані, необхідні для оцінки опалубки. Цей метод було підтверджено за допомогою тематичного дослідження, де були отримані величини порівнювані з величинами, отриманими в результаті традиційних процесів. Інші дослідники з цього напрямку [28] запропонували загальну структуру для визначення справжньої вартості тимчасових будівельних конструкцій на основі геометричних властивостей моделі BIM, вони назвали цю вартість «споживанням», тобто кількістю робочої сили, обладнання тощо. У прикладі з використанням опалубки вони автоматизували генерацію споживання для опалубки в моделі BIM і порівняли ці дані з даними, отриманими з традиційними засобами.

### **3.2 Розробка методології та роботи з інформаційною складовою опалубки**

Проектування опалубки з використанням BIM включає ключові компоненти конструкції опалубки, наприклад, форму конструкції, вирівнювання опалубки, графік матеріалів, послідовність будівництва опалубки тощо. З часом були розроблені бібліотеки опалубки на основі BIM для включення фактичних характеристик структурної моделі та надання усі параметричні зміни, які можуть виникнути в процесі будівництва.

Проектування опалубки можна реалізувати, включивши системні бібліотеки опалубки (за допомогою API або Plug-in) у модель BIM в інструменті розробки BIM, як-от AutoCAD, Revit або ArchiCAD тощо, або просто використовуючи будь-яке програмне забезпечення від багатьох постачальників, призначене для опалубки. планування та проектування, наприклад, PERI, DOKA тощо. Програмне забезпечення дозволяє проектувати та моделювати детальну систему опалубки для бетонних конструкцій за допомогою набору елементів опалубки. Основною перевагою використання цих програмних рішень є автоматичне створення креслень опалубки та списку елементів опалубки. Це призвело до розробки запропонованого нижче робочого процесу проектування опалубки.

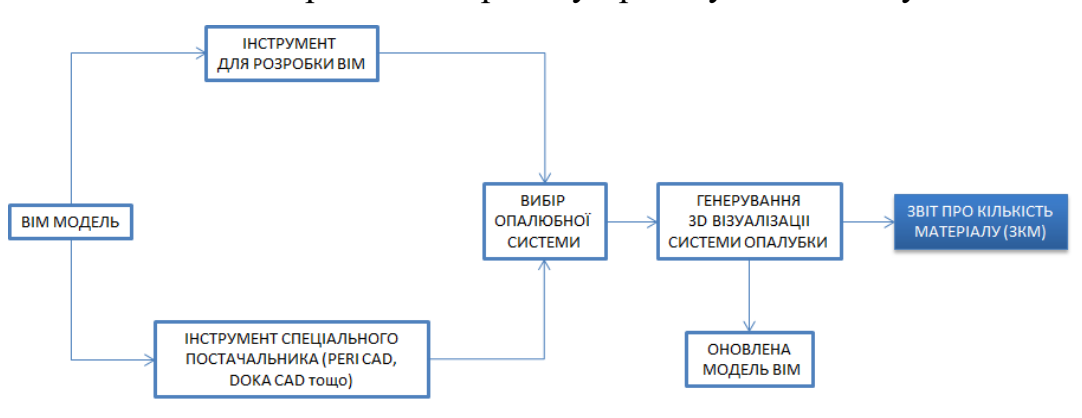

Рисунок 3.2 - Процес проектування опалубки

На рисунку вище наведено загальну схему робочого процесу проектування опалубки для бетонної конструкції. Робочий процес можна застосувати як для загальних бібліотек в інструментах розробки BIM (Revit, ArchiCAD), так і в програмних рішеннях для опалубки від виробника (PERICAD, DOKACAD).

Далі розглянемо детально робочі процеси, задіяні при розгляді варіантів проектування опалубки.

Розглянемо рішення, які можуть спільно використовуються для забезпечення більш ефективного процесу створення опалубки на будівельних проектах.

Doka CAD 9 for Revit [29] рисунок 3.3, це надійна система планування, яка поєднує швидке автоматизоване планування опалубки з продуктивністю системи CAD/BIM.

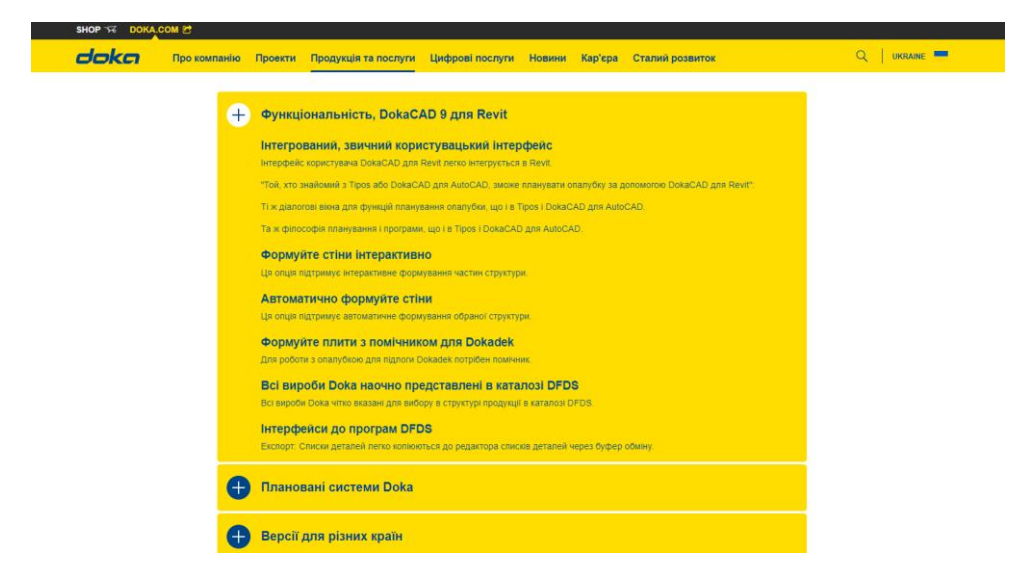

Рисунок 3.3 – Офіційна сторінка Doka з описом її програмної продукції

У співпраці з Doka CAD 9 для Revit використовуються інші програмні пакети DKFS, наприклад TIPOS, Piece list Editor, Doka CAD 9 для AutoCAD. На рисуноку 3.4 показано загальний процес проектування, пов'язаний із використанням програмного забезпечення Doka CAD 9 для Revit.

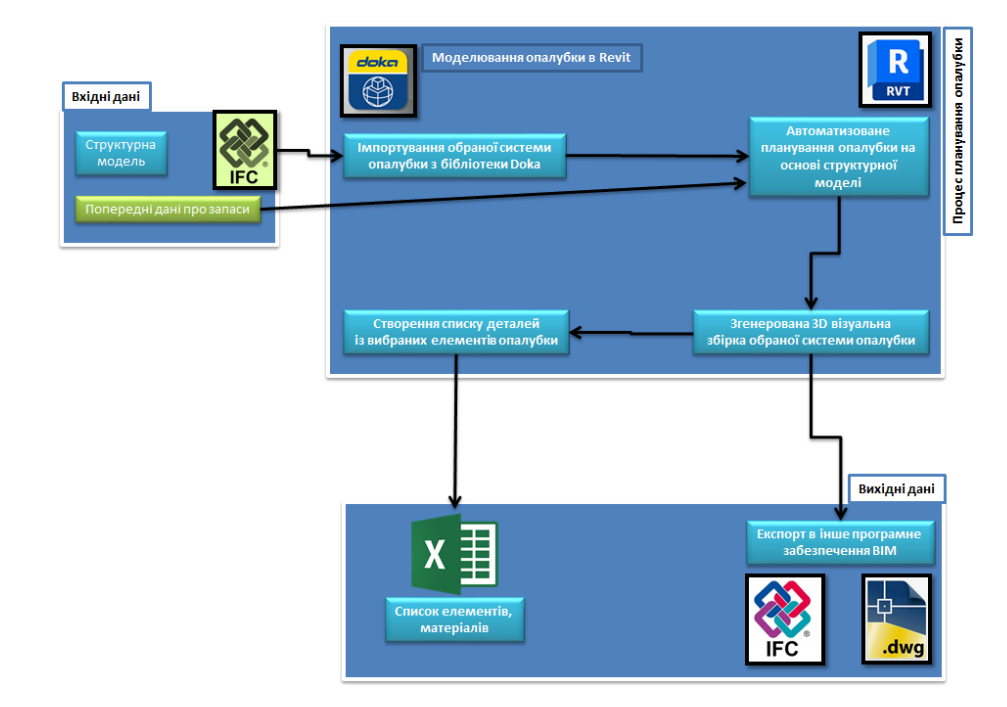

Рисуноку 3.4 - Doka CAD 9 планування опалубки та робочий процес у

Як показано на рисунку, типовий процес формування починається з імпорту конструкції в інструмент розробки BIM (Revit), після чого система опалубки вибирається зі списку доступних систем опалубки в бібліотеках Doka CAD. Інтерактивні налаштування дозволяють проектувальникам автоматично створювати вузли опалубки на основі параметрів користувача, наприклад, наявних даних про запаси опалубки, параметрів розміру панелей опалубки, переваг аксесуарів тощо.

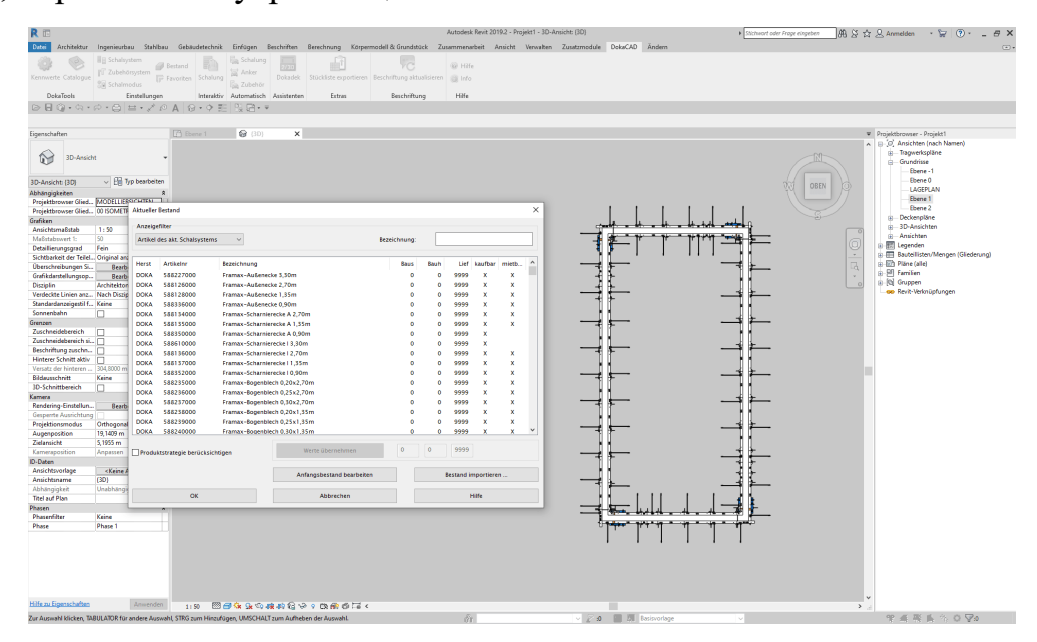

Рисунок 3.5 - Введення даних про запас Doka CAD

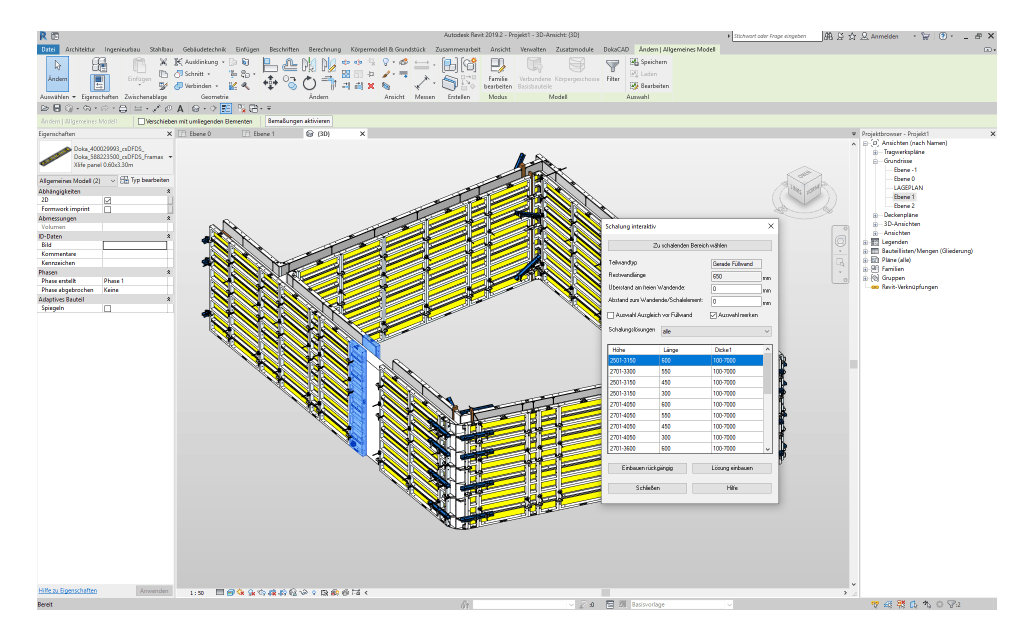

Рисунок 3.6 – Налаштування окремих властивостей опалубки

Вихідні дані мають дві основні мети: перша візуалізація, з точки зору BIM, модель може бути експортована як файл IFC для інтеграції в координаційну модель та другий — для використання як основного джерела геометрії для створення аналітичних креслень шляхом експорту моделі як файлу DWG.

Говорячи про формат DWG можна згадати компанію PERI та її PERI CAD [30] додаток до AutoCAD де можна досконало комбінувати опалубні системи.

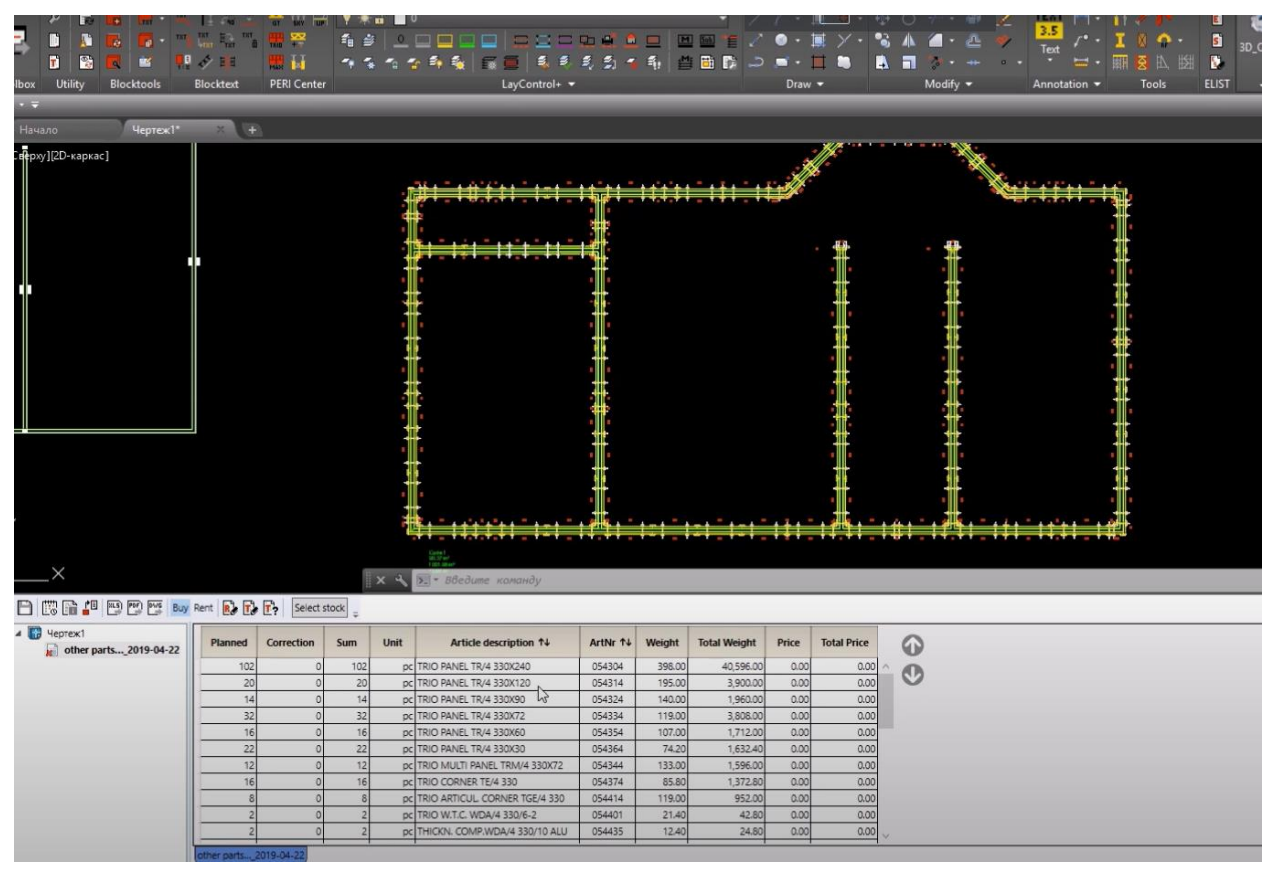

Рисунок 3.7 – Автоматизований розрахунок опалубки у PERI CAD

Обширний спектр функцій пропонує і швидке та точне планування. Результатами роботи у цій системі може стати чітко розроблені розкладки та точний список необхідних запасних частин, які автоматично визначаються за дотиком кнопки.

## **3.3 Оптимізаційні рішення роботи над проектною документацією на базі ПК Revit та Сапфір**

Як можна бачити з попередніх розділів ПК Revit та Сапфір мають дуже потужні інструменти для передачі інформації між собою, що може поліпшити створення проектної документації.

Треба зазначити, що процедура виводу готової проектної документації через програмні комплекси де існує у ланцюжку (рисунок 3.8) виробництва ПК САПФІР у декілька разів зменшує час роботи над її виготовленням.

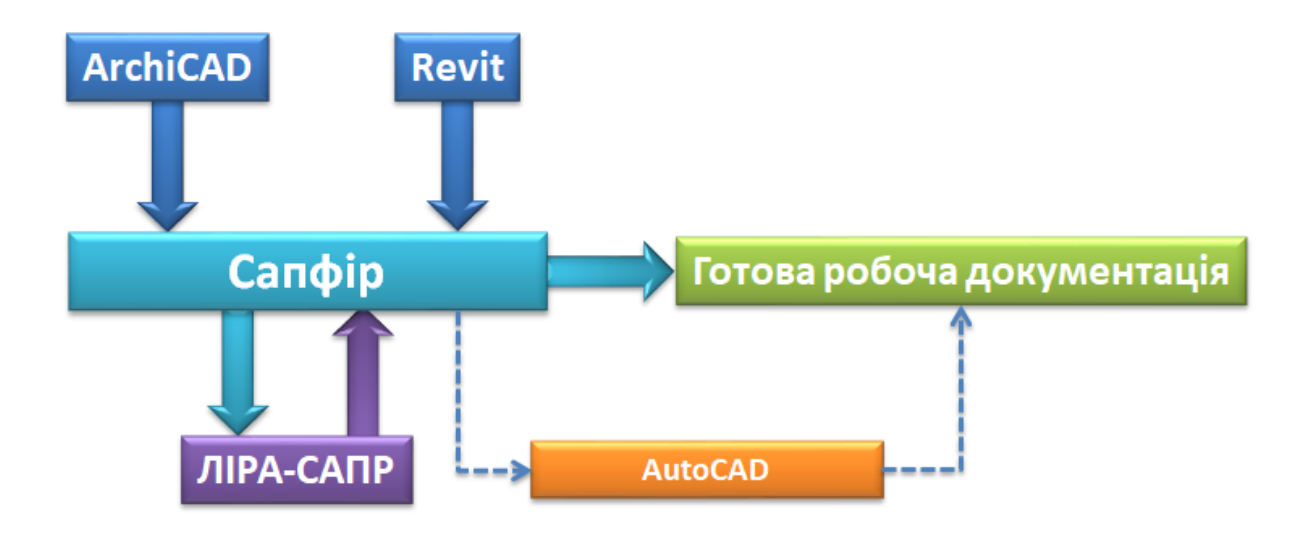

Рисунок 3.8 – Ланцьожок взаємодії між програмними комплексами

Після передачі архітектурного проекту із ArchiCAD або Revit до Сапфір, залишається доналаштувати властивості матеріалів, скоригувати саму модель будівлі, задати властивості для розрахунку елементів (рисунок 3.9). Треба зазначити, що інколи у старих версіях були проблеми з параметричним відтворенням деяких елементів.

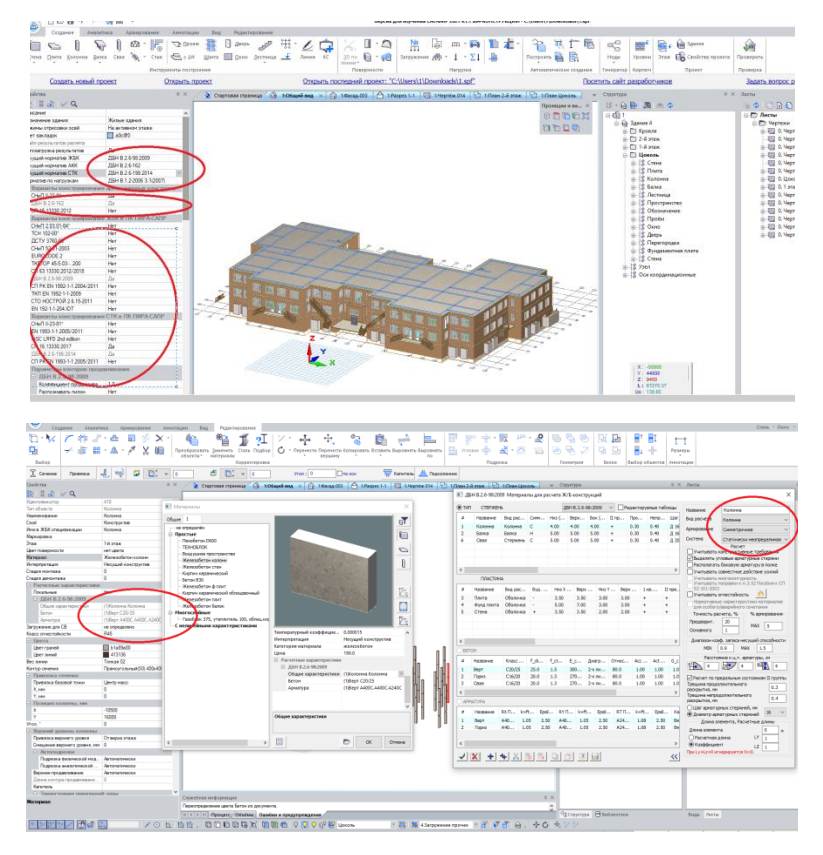

Рисунок 3.9 – Коригування властивостей розрахункової моделі

Після корекції властивостей та перевірки на колізії, іде створення нової розрахункової моделі та її автоматизована передача до розрахункового комплексу ЛІРА-САПР (рисунок 3.10).

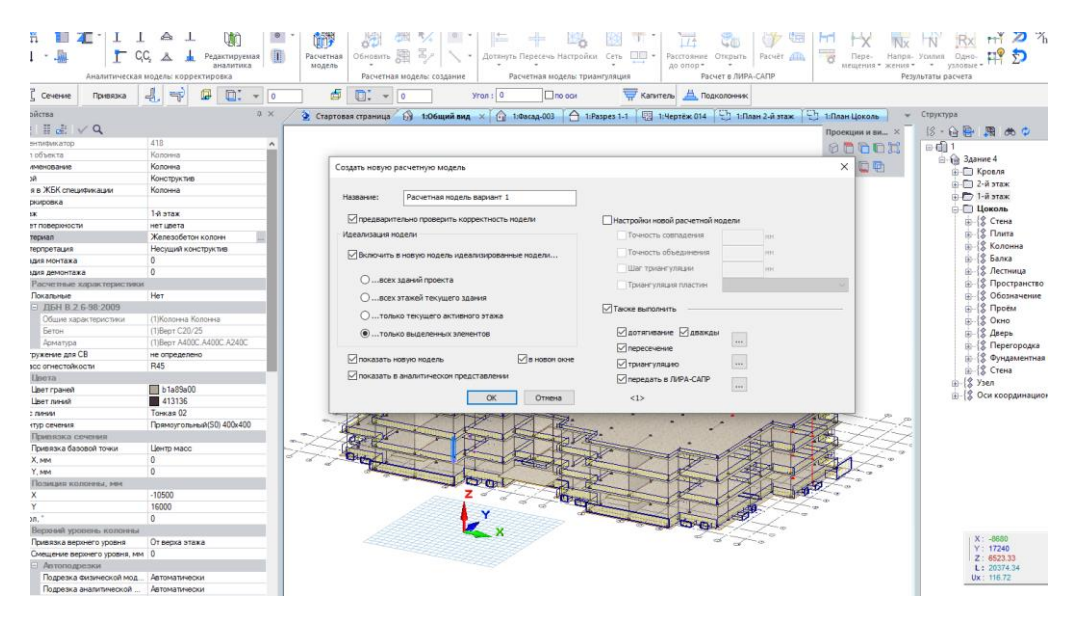

Рисунок 3.10 – Автоматизоване створення розрахункової моделі та передача її у ЛІРА-САПР

Після передачі у ЛІРА-САПР (рисунок 3.11) також можливе деяке коригування при потребі, але це ні в якому разі непорівнянні речі з відтворенням розрахункової моделі, наприклад багатоповерхової будівлі у ЛІРА з самого початку, тобто дуже великий пласт роботи та часу зменьшуэться.

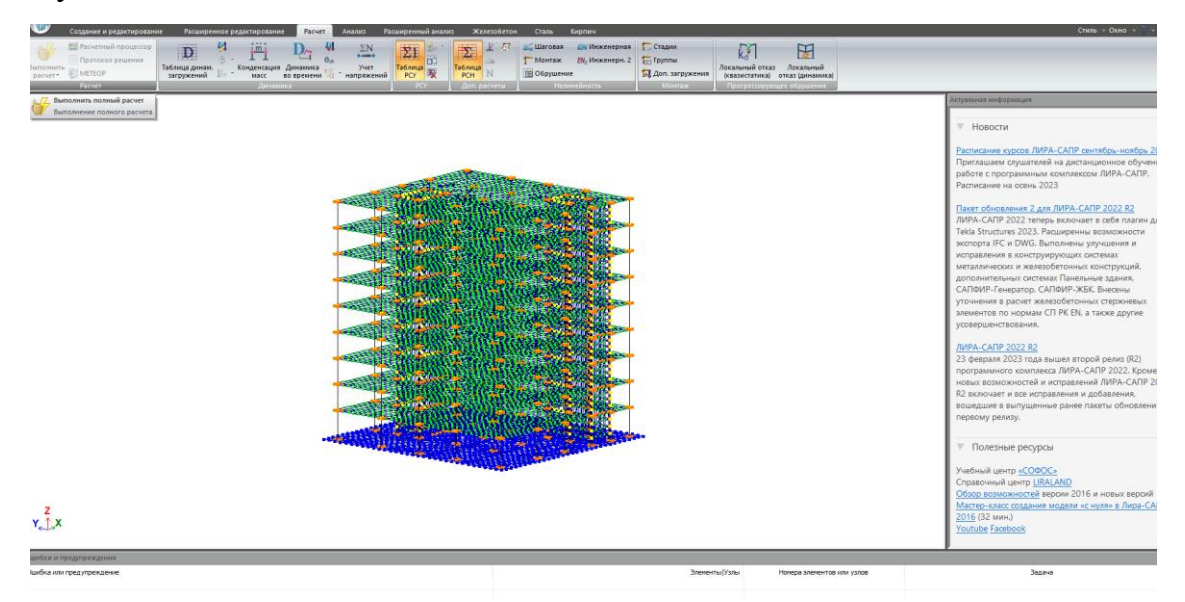

Рисунок 3.11 – Розрахункова модель багатоповерхової будівлі

Після розрахунку у ЛІРА-САПР є можливість передати результати розрахунків у зворотньому напрямку (рисунок 3.12), тобто до ПК Сапфір, при отриманні данних у сапфір, створення креслень армування елементів конструкцій, таких як колони, перекриття, балки, майже автоматизоване. У практичній площіні, це означає, що просто потрібно натиснути на елемент, який потрібно заармувати та натиснути армування (рисунок 3.13), де після швидкого налаштування армування за розрахунковими значеннями (рисунок 3.14) створюється, автоматизованим чином саме креслення армованої конструкції, та що найголовніше специфікації елементів до неї (рисунок 3.15).

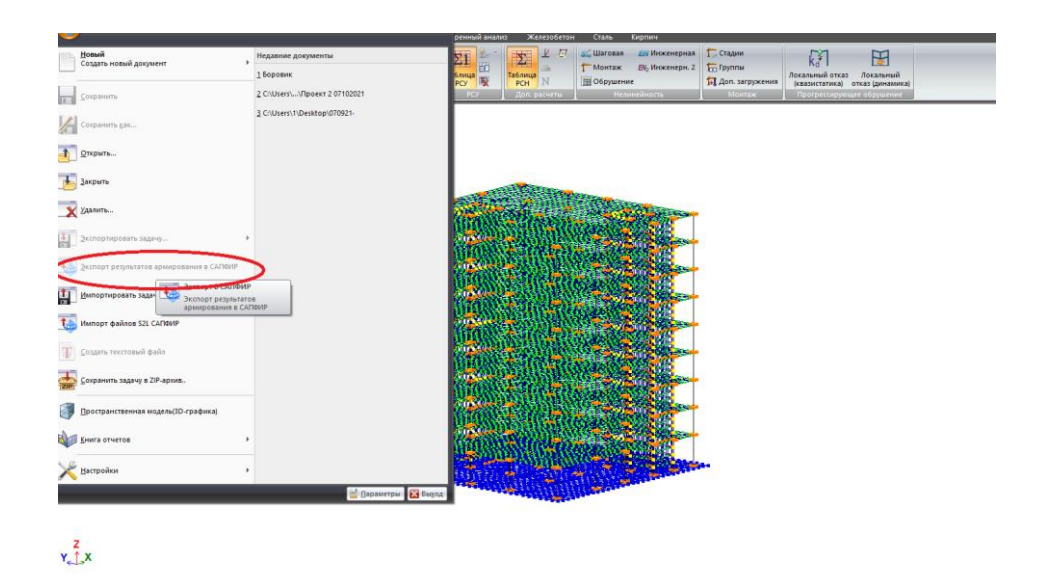

Рисунок 3.12 – Експорт результатів армування до ПК Сапфір

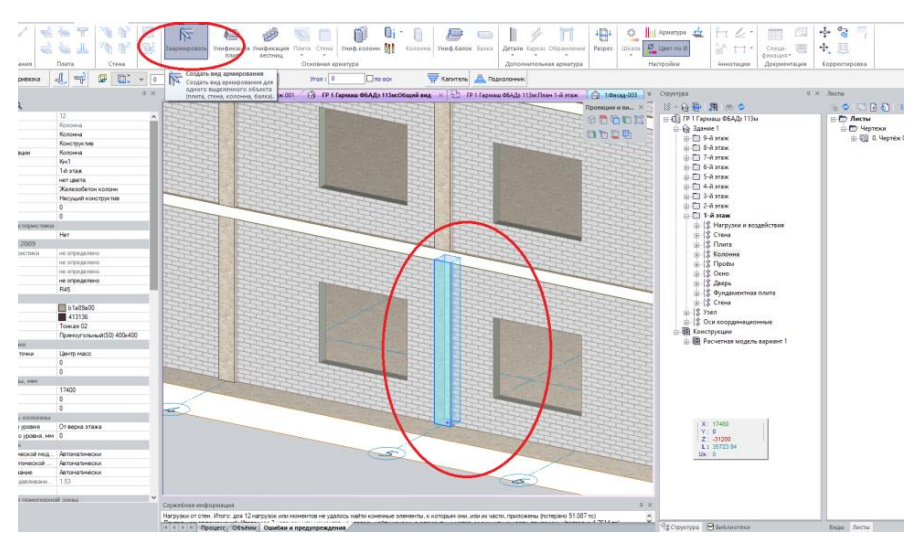

Рисунок 3.13 – Вибір автоматизованого армування колони

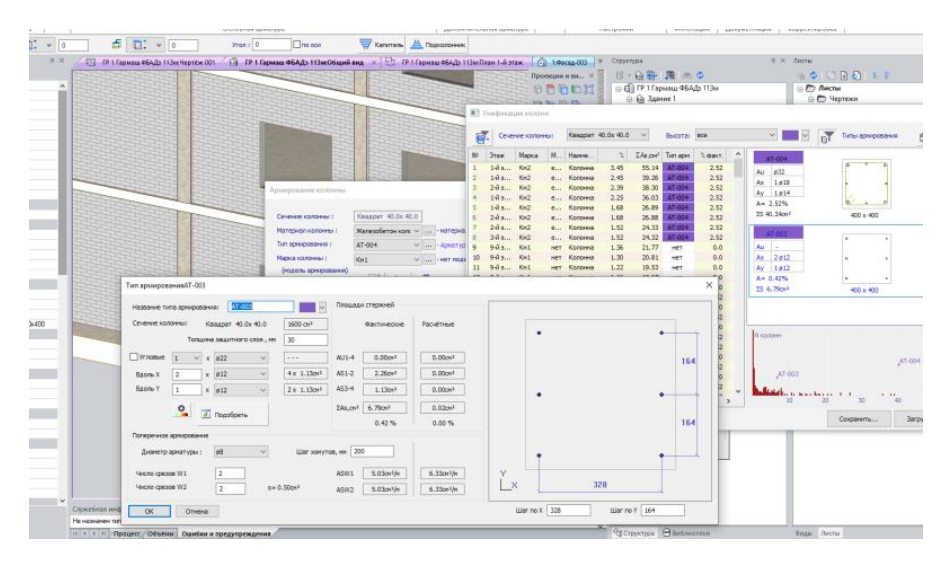

Рисунок 3.14 – Налаштування армування колони

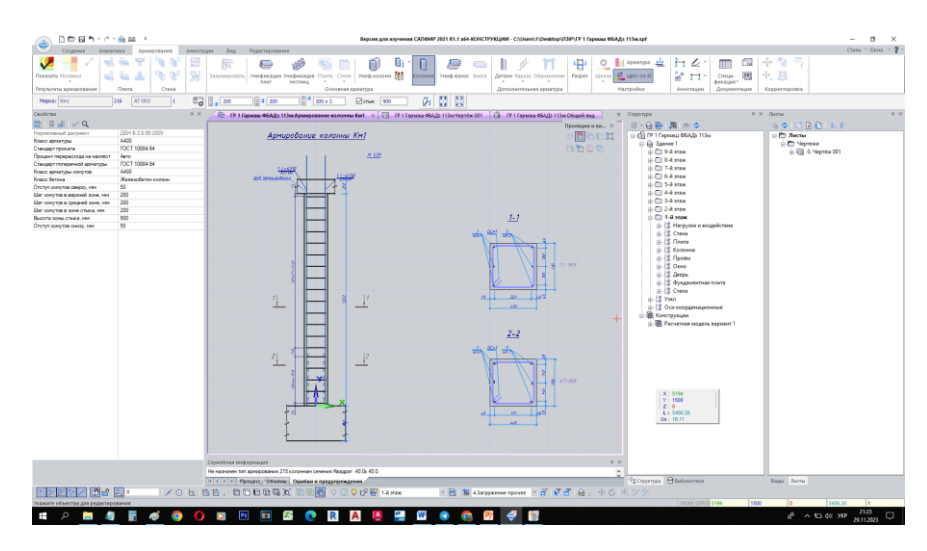

Рисунок 3.15 –Армування колони

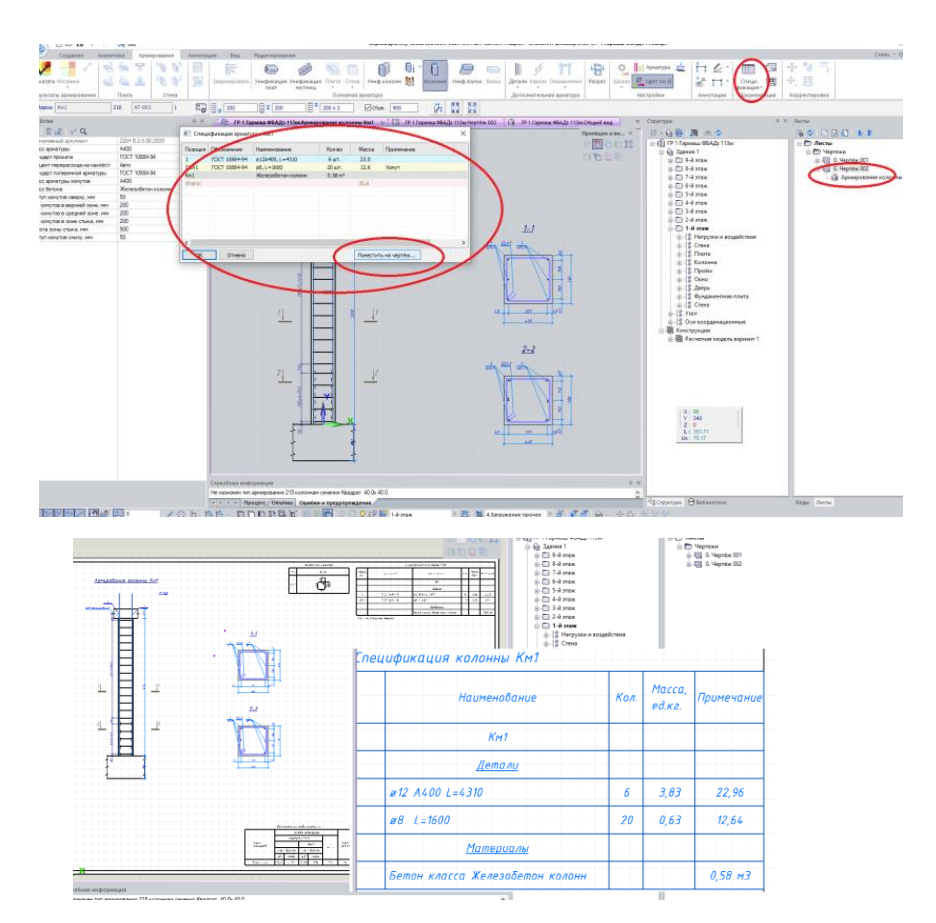

Рисунок 3.16 – Розміщення специфікацій на аркуші

Остання ліцензійна версія Сапфір та ЛІРА-САПР випущені з українським язиковим пакетом, що дуже сильно полегшує та зкорочує роботу над оформлення проектної документації.

### **ВИСНОВКИ**

В результаті роботи проведено аналіз використання технологій інформаційного моделювання при впровадженні сталої роботи у проектних організаціях на базі BIM технологій. Визначені особливості використання BIM у різних програмних комплексах, визначена можлива взаємодія між ними, що в свою чергу може підвищити продуктивність проектної організації. Розглянуто особливості використання штучного інтелекту для можливого використання при аналізі архітектурних особливостей будівель та виборі найоптимальніших рішень та ефективних рішень. Проаналізована та сформована методологічна концепція взаємодії різних програмних комплексів, що в цілому при впровадженні розглянутих програмних комплексів та дотиків до них, повинно дати позитивний результат зі зменшення часу при виробництві проектної документації.

Мета роботи досягнута, завдання роботи – виконані.

Результати роботи рекомендується використовувати при впровадженні систем інформаційного моделювання на підприємствах. Окремі підрозділи роботи можуть використовуватись для оновлення окремих елементів освітніх компонентів за спеціальністю 192 – будівництво та цивільна інженерія.

Деякі аспекти потребують подальших досліджень для розробки відповідної програми та методики поліпшуючих роботу над проектною документацією.

#### **СПИСОК ВИКОРИСТАНИХ ДЖЕРЕЛ**

1. The Boston Consulting Group URL:

<https://www.bcg.com/capabilities/corporate-finance-strategy/insights> (дата звернення: 15.11.2023).

2. BIM як база для механізму управління будівельними проектами / Д.С. Іваненко, М.В. Кулік, А.А. Бобраков, А.В. Москальова // Ресурсоекономні матеріали, конструкції, будівлі та споруди: Збірник наукових праць. Вип. 42 // Рівне, НУВГП – 2022. – С. 175-184.

3. Впровадження новітніх цифровізованих програмних комплексів на базі ВІМ-технологій у будівництві України. / М.В. Кулік, С.О. Куліш, С.С. Іщенко // Науковий вісник будівництва – Харків: ХНУБА, 2020, Т.100, № 2. – С.301-306.

4. Сльота М.І., Впровадження BIM-технологій на підприємствах будівельної галузі. Збірник наукових праць НДІ ПЗІР НАПрН України №2, Харкік, 2020. С.116–125.

5. UK BIM Framework. The overarching approach to implementing BIM in the UK. URL: https://www.ukbimframework.org/resources/ (дата звернення: 16.11.2023).

6. Business Finland. URL: https://www.businessfinland.fi/en/for-finnishcustomers/services/programs (дата звернення: 16.11.2023).

7. Connecting expertise - building solutions. URL: https://www.geze.dk/da/produkter-og-

loesninger/bygningsautomatisering/c\_36824?gad\_source=1&gclid=CjwKCAiAmZ GrBhAnEiwAo9qHiTSTR0sa4MwF1IMOXmLq4KVxcf2S8lZ7AzXSm6jiWyyo4 yY8Ly0vJxoCEf4QAvD\_BwE (дата звернення: 17.11.2023).

8. ДСТУ ISO/TS 12911:2020 Структура стандартів будівельного інформаційного моделювання (BIM) (ISO/TS 12911:2012, IDT). [Текст]. – прийнято та надано чинності 18.03.2020. – Київ:ДП «Укрархбудінформ»,

2012.–31с.

9. ДСТУ ISO 19650-1:2020 Організація та оцифрування інформації щодо будівель та споруд включно з будівельним інформаційним моделюванням (СІМ). Управління інформацією із використанням будівельного інформаційного моделювання. Частина 1. Концепції та принципи (ISO 19650-1:2018, IDT). [Текст]. – прийнято та надано чинності 18.03.2020. – Київ:ДП «Укрархбудінформ», 2020.–40с.

10. ДСТУ ISO 19650-2:2020 Організація та оцифрування інформації щодо будівель та споруд включно з будівельним інформаційним моделюванням (ВIM). Управління інформацією із використанням будівельного інформаційного моделювання. Частина 2. Етап будівництва (ІSO 19650-2:2018, ІDT). [Текст]. – прийнято та надано чинності 26.10.2020. – Київ:ДП «Укрархбудінформ», 2020.–30с.

11. ДСТУ EN ISO 19650-5:2022 Організація та оцифрування інформації щодо будівель та споруд, включаючи будівельне інформаційне моделювання (ВIM). Управління інформацією із використанням будівельного інформаційного моделювання. Частина 5. Застосування орієнтованого на захист підходу до управління інформацією (EN ISO 19650-5:2020, ІDT; ISO 19650-5:2020, ІDT). [Текст]. – прийнято та надано чинності 16.08.2022. – Київ:ДП «Укрархбудінформ», 2020.–32с.

12. Jiao, Y.; Cao, P. Research on Optimization of Project Design Management Process Based on BIM. Buildings 2023, 13, 2139. https://doi.org/10.3390/buildings13092139

13. Geyer, Philipp and Martin Buchholz. "Parametric systems modeling for sustainable energy and resource flows in buildings and their urban environment." Automation in Construction 22 (2012): 70-80.

14. Philipp Geyer, Systems modelling for sustainable building design, Advanced Engineering Informatics, Volume 26, Issue 4, 2012, Pages 656-668, ISSN 1474-0346, https://doi.org/10.1016/j.aei.2012.04.005.

15. Vanlande, Renaud et al. "IFC and building lifecycle management."

Automation in Construction 18 (2008): 70-78.

16. Pauwels, P., Van Deursen, D., Verstraeten, R., De Roo, J., De Meyer, R., Van De Walle, R., & Van Campenhout, J. (2011). A semantic rule checking environment for building performance checking. Automation in Construction, 20(5), 506-518. https://doi.org/10.1016/j.autcon.2010.11.017

17. Jungsik Choi, Junho Choi, Inhan Kim, Development of BIM-based evacuation regulation checking system for high-rise and complex buildings, Automation in Construction, Volume 46, 2014, Pages 38-49, ISSN 0926-5805, [https://doi.org/10.1016/j.autcon.2013.12.005.](https://doi.org/10.1016/j.autcon.2013.12.005)

18. S.-H. Lee, B.-G. Kim, IFC Extension for Road Structures and Digital Modeling, Procedia Engineering, Volume 14, 2011, Pages 1037-1042, ISSN 1877- 7058, [https://doi.org/10.1016/j.proeng.2011.07.130.](https://doi.org/10.1016/j.proeng.2011.07.130)

19. Y.-S. Jeong, C.M. Eastman, R. Sacks, I. Kaner, Benchmark tests for BIM data exchanges of precast concrete, Automation in Construction, Volume 18, Issue 4, 2009, Pages 469-484, ISSN 0926-5805, [https://doi.org/10.1016/j.autcon.2008.11.001.](https://doi.org/10.1016/j.autcon.2008.11.001)

20. Nan Liang, Mengxuan Yu, "Research on Design Optimization of Prefabricated Residential Houses Based on BIM Technology", Scientific Programming, vol. 2021, Article ID 1422680, 10 pages, 2021. https://doi.org/10.1155/2021/1422680

21. W. Broll, I. Lindt, and J. Ohlenburg, "ARTHUR: a collaborative augmented environment for architectural design and urban planning," Journal of Virtual Reality and Broadcasting, vol. 90, no. 2, pp. 49–59, 2004.

22. Long Hua Ji, "Application and Optimization of Artificial Intelligence Technology in Architectural Design", Wireless Communications and Mobile Computing, vol. 2022, Article ID 5170068, 12 pages, 2022. https://doi.org/10.1155/2022/5170068

23. Ena Lloret, Amir R. Shahab, Mettler Linus, Robert J. Flatt, Fabio Gramazio, Matthias Kohler, Silke Langenberg, Complex concrete structures: Merging existing casting techniques with digital fabrication, Computer-Aided

Design, Volume 60, 2015, Pages 40-49, ISSN 0010-4485, https://doi.org/10.1016/j.cad.2014.02.011

24. Formwork Market Size, Share and Analysis, By Material Type (Timber and Plywood, Aluminum, Steel, Others), By Application (Buildings, Transportation, Industrial Facilities), And By Region, Forecast To 2027 URL: https://www.reportsanddata.com/report-detail/formwork-market (дата звернення: 18.11.2023).

25. Hao Liu, Jack C.P. Cheng, Vincent J.L. Gan, Shanjing Zhou, A knowledge model-based BIM framework for automatic code-compliant quantity take-off, Automation in Construction, Volume 133, 2022, 104024, ISSN 0926- 5805, https://doi.org/10.1016/j.autcon.2021.104024

26. André Monteiro, João Poças Martins, A survey on modeling guidelines for quantity takeoff-oriented BIM-based design, Automation in Construction, Volume 35, 2013, Pages 238-253, ISSN 0926-5805, https://doi.org/10.1016/j.autcon.2013.05.005

27. BIM Hadbook URL: https://books.google.si/books?hl=en&lr=&id=- GjrBgAAQBAJ&oi=fnd&pg=PP7&dq=bim+handbook&ots=PgkIbY5jpq&sig=dB EeDGcEbIIHhUFx#v=onepage&q=bim%20handbook&f=false (дата звернення: 18.11.2023).

28. Wu, Keyi & García de Soto, Borja & Zhang, Feilian & Adey, Bryan. (2018). Automatic Generation of the Consumption for Temporary Construction Structures Using BIM: Applications to Formwork. 10.22260/ISARC2018/0010.

29. DOKA URL: https://www.doka.com/ua/solutions/services/dfds/dfdsplanning-software/dokacad-for-revit (дата звернення: 19.11.2023).

30. PERI URL: https://www.peri.ua/products/software-undapps/software/peri-cad-software.html#panel1 (дата звернення: 20.11.2023).